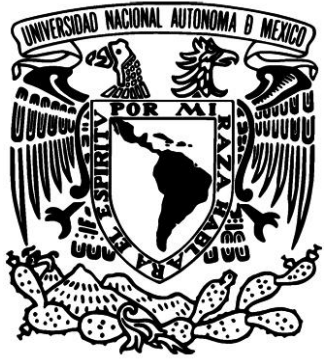

**UNIVERSIDAD NACIONAL AUTÓNOMA**

**DE MÉXICO** 

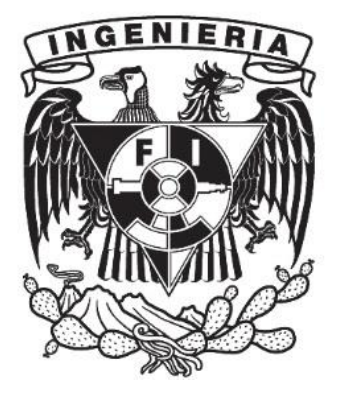

# **FACULTAD DE INGENIERÍA**

# **"Diseño de un sistema de control para el propulsor Hall del micro satélite Quetzal"**

**Tesis INGENIERÍA MECATRÓNICA<br>INGENIERÍA MECATRÓNICA** 

**Presenta:** 

**Joel Edmundo Morales Sánchez** 

**Directores de Tesis:** 

**Dr. Ferrer Pérez Jorge Alfredo** 

**Dr. De la Rosa Nieves Saúl** 

**Ciudad Universitaria, abril del 2015** 

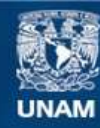

Universidad Nacional Autónoma de México

**UNAM – Dirección General de Bibliotecas Tesis Digitales Restricciones de uso**

### **DERECHOS RESERVADOS © PROHIBIDA SU REPRODUCCIÓN TOTAL O PARCIAL**

Todo el material contenido en esta tesis esta protegido por la Ley Federal del Derecho de Autor (LFDA) de los Estados Unidos Mexicanos (México).

**Biblioteca Central** 

Dirección General de Bibliotecas de la UNAM

El uso de imágenes, fragmentos de videos, y demás material que sea objeto de protección de los derechos de autor, será exclusivamente para fines educativos e informativos y deberá citar la fuente donde la obtuvo mencionando el autor o autores. Cualquier uso distinto como el lucro, reproducción, edición o modificación, será perseguido y sancionado por el respectivo titular de los Derechos de Autor.

#### **DEDICATORIA**

A mis padres que me dieron la vida y a mis hermanas Martha y Diana; que juntos siempre me han apoyado a lo largo de mi vida, sin importar las decisiones que tome. Y que sin su apoyo y motivación no sería quien soy ni estuviera donde estoy.

Y mis amigos y maestros que me han apoyado y enseñado ser una mejor persona y ver el mundo de una manera distinta. En especial mi amigo y socio Tonatiuh que me apoyo y motivo para darle fin a esta tesis.

**Joel Edmundo Morales Sánchez** 

### **AGRADECIMIENTOS**

A mis tutores Dr. Saúl de la Rosa Nieves que me introdujo al interés por el área de aeroespacial y al Dr. Jorge Alfredo Ferrer Pérez que me introdujo al área de propulsión. A ambos que sin su apoyo, confianza y paciencia no se hubiera realizado esta tesis.

Finalmente al CAT, a la Facultad de Ingeniería y sinodales por su apoyo y disposición para realización de esta tesis

**Joel Edmundo Morales Sánchez** 

# **INDICE**

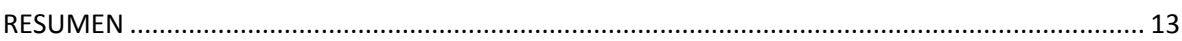

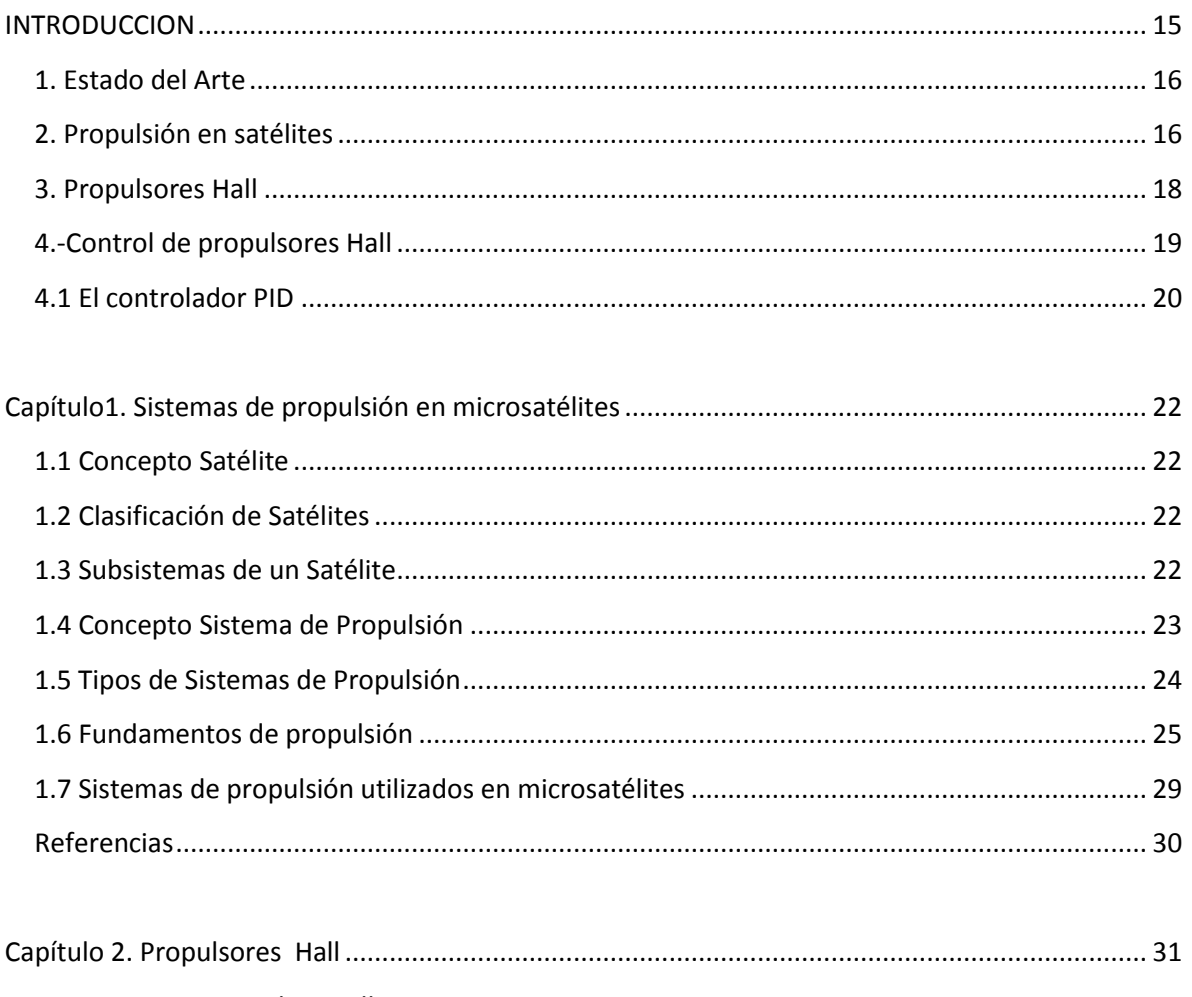

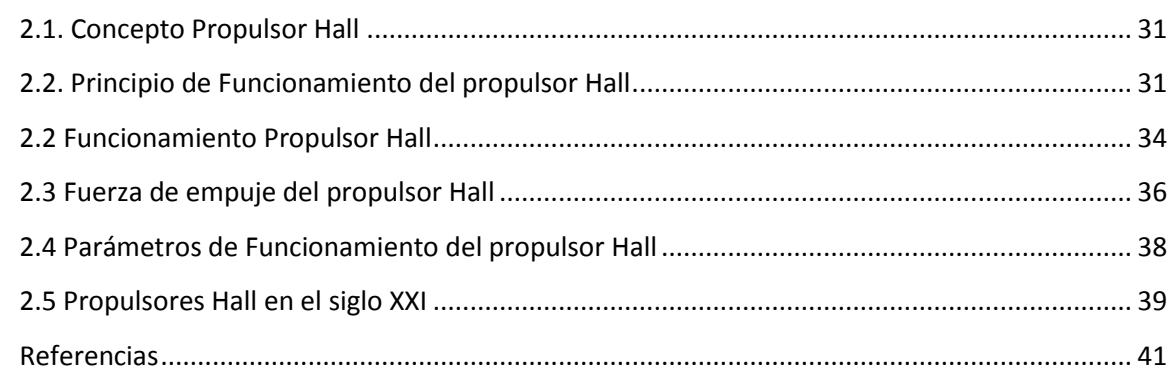

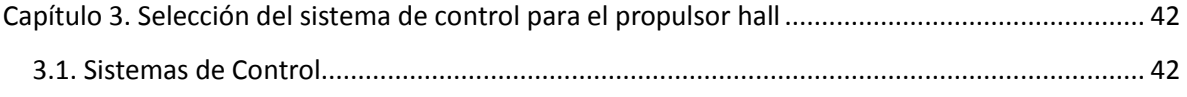

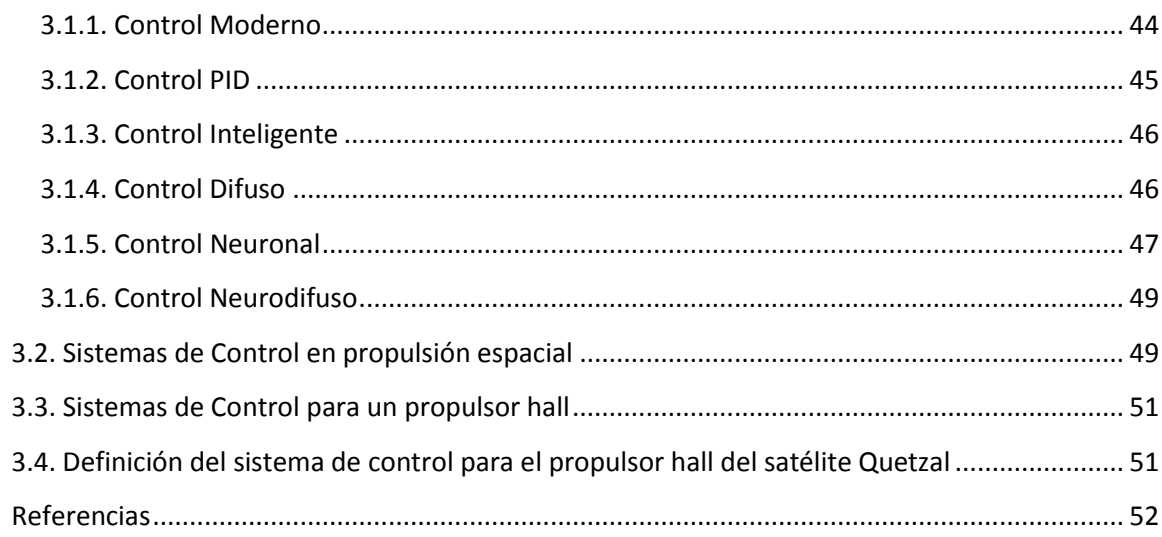

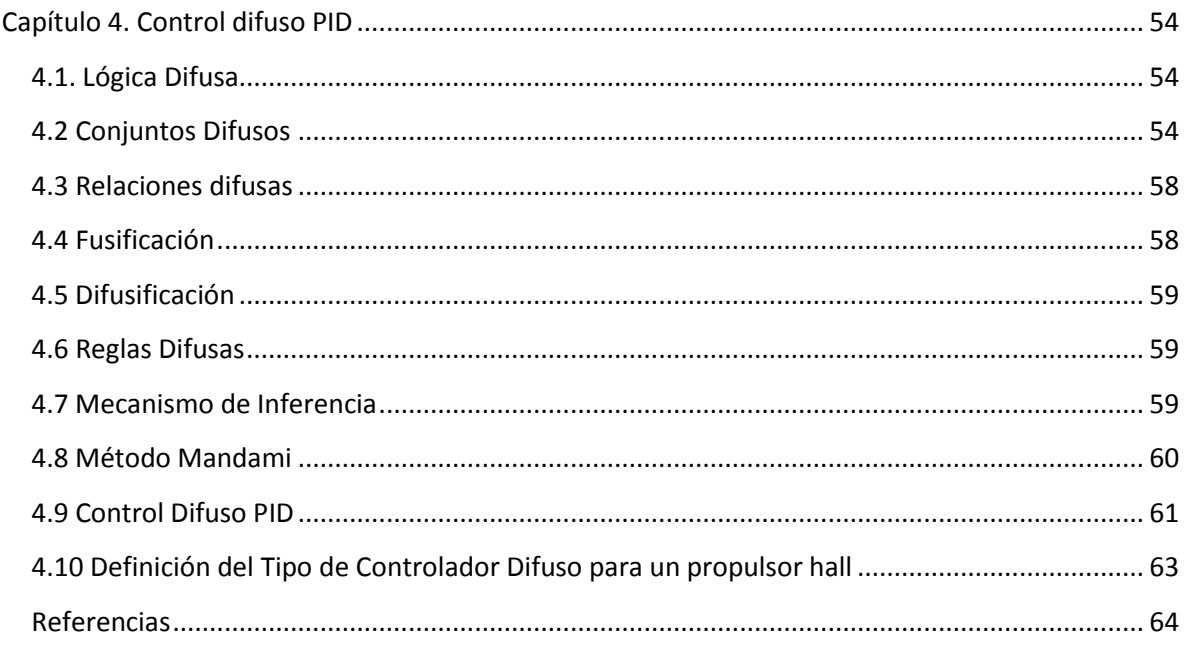

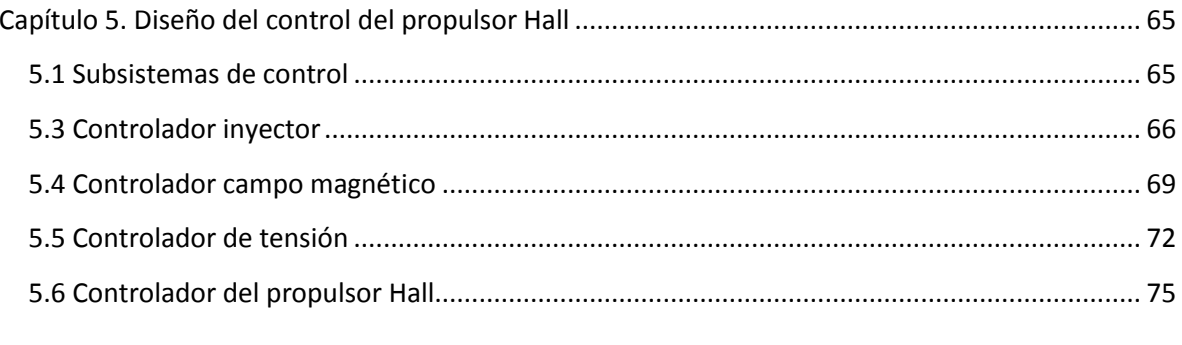

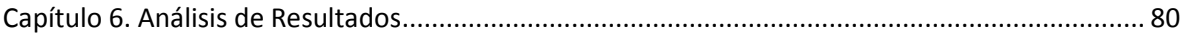

<span id="page-6-0"></span>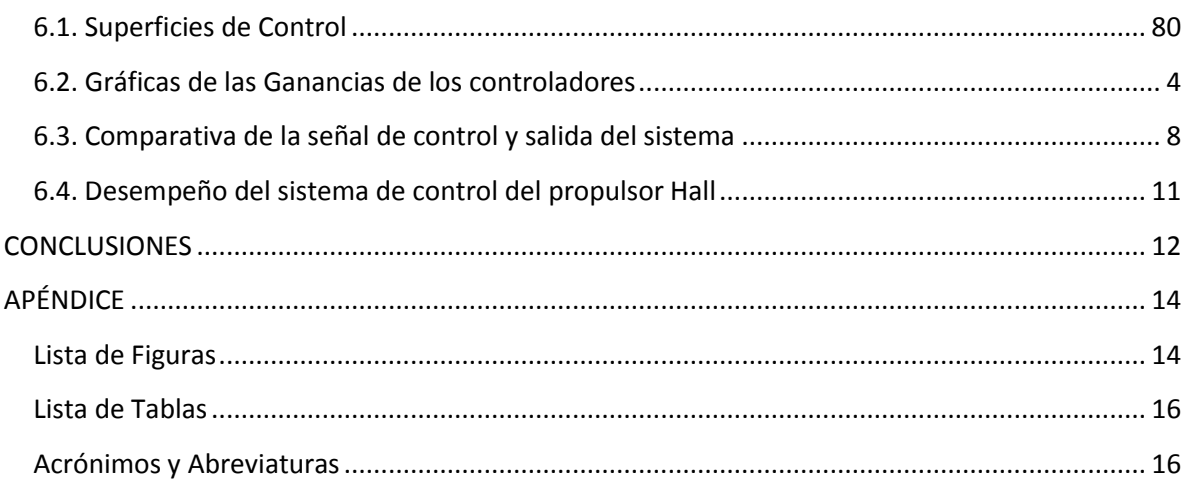

### **RESUMEN**

**Área:** Aeroespacial

**Tema:** Control de sistemas de propulsión

**Título:** Diseño e implementación del sistema de control de un propulsor Hall para el microsatélite Quetzal

#### **Planteamiento del problema**

El microsatélite Quetzal utilizará un sistema de control y estabilización a lo largo de su misión, es posible utilizar diferentes actuadores. Y se propone en este trabajo el uso de propulsores Hall para lograrlo. Sin embargo, no se cuenta con un propulsor hall para el microsatélite y por lo tanto tampoco se tiene un sistema de control para el propulsor. Es necesario preguntarse cómo se puede implementar un sistema de control genérico para el propulsor.

#### **Justificación**

El presente trabajo se realizó debido a que el proyecto Quetzal necesita de un control para el propulsor Hall que utilizará. Sin dicho control, el sistema de control de órbita que requiere el microsatélite no funcionaría, lo cual resultaría en un fracaso de la misión. Ya que para poder cumplir dicha misión debe de estar permanentemente orientado hacia la Tierra, específicamente hacia México. Sabiendo, esto se puede ver la relevancia del presente escrito.

Otras de las razones por las cuales se planteó realizar la investigación fue que en México, nunca se ha realizado el control de un propulsor Hall. Por lo cual, este trabajo toma mayor relevancia ya que está ayudando a contribuir con el desarrollo tecnológico de México. Lo que permitirá a México iniciar en el ramo de la propulsión espacial.

#### **Objetivo General**

Diseñar un sistema de control para un propulsor Hall que sea adaptativo, robusto y de fácil implementación.

#### **Objetivos Específicos**

Realizar la simulación del sistema de control del propulsor Hall

#### **Hipótesis**

Es posible realizar un sistema de control difuso para un propulsor Hall

#### **Metas**

Lograr que el tiempo de respuesta del controlador difuso sea las adecuadas a las de los controladores tradicionales

#### **Metodología**

Se planea utilizar la metodología de diseño conceptual en sistemas mecatrónicos propuesta por *Xu Yong et al* . El diseño conceptual es un proceso de solución que va de la función hasta el esquema de la estructura.

#### **Aportación**

El trabajo final de la tesis logrará el primer sistema de control para propulsores Hall en México. Esto toma relevancia, ya que no se ha hecho ninguna investigación en la materia en México. Por lo que el trabajo dejará una base de conocimiento en el tema a nivel nacional. Además, la tesis quedará como una referencia básica para las nuevas generaciones de ingenieros, que quieran abordar la temática de control en propulsores Hall para el grupo aeroespacial de la UNAM

# <span id="page-9-0"></span>**INTRODUCCION**

Actualmente, los microsatélites utilizan sistemas de propulsión para poder realizar maniobras de estabilización y orientación. Esto toma gran relevancia en misiones donde el microsatélite requiere que este orientado hacia determinado cuerpo espacial, comúnmente es el planeta Tierra.

Sin embargo, debido a las limitaciones y el alto costo implicado al poner en órbita un satélite, surge la tendencia de utilizar componentes de gran eficiencia, bajo peso y gran calidad en satélites. Debido a esto, han surgido diferentes tecnologías de propulsión para cumplir con la función, siempre tomando en cuenta la eficiencia y el peso de los mismos. Una de estas tecnologías son los propulsores de tipo Hall.

No obstante, al avanzar la tecnología e intentar miniaturizar los propulsores Hall, surgieron problemas como una mayor demanda de campo magnético, flujos de calor y temperatura, sin mencionar el problema de su manufactura. Además, de la dificultad de control del funcionamiento óptimo del propulsor Hall. Ya que se necesita un monitoreo y control constante de ciertos parámetros como temperatura, flujo másico del propelente y campo magnético entre otras; para lograr que este trabaje a su máxima eficiencia.

A partir de esto, se empezaron a desarrollar diferentes sistemas de control para propulsores hall en diferentes partes del mundo. Los cuales son siempre diseñados de acuerdo al tipo de misión y requerimientos del sistema de potencia del satélite que los utiliza.

Cabe de mencionar que, en la industria aeroespacial en México no existen referencias formales sobre el uso o implementación de este tipo de propulsores, ni mucho menos diseñado un control para los mismos. Por lo cual se utilizará el proyecto Quetzal como medio para abrir brecha en ese rubro.

El proyecto Quetzal consiste en un microsatélite que medirá los contaminantes y dará información científica a los investigadores de cómo se originan, dónde se concentran y cómo se distribuyen algunos contaminantes atmosféricos del país. Esto lo logrará a través de un microsatélite que tendrá una orientación hacia la tierra y que estará equipado con la instrumentación adecuada para realizar las mediciones. Dicho proyecto se planea terminar en el 2017 y actualmente cuenta con la colaboración de la UNAM, el Massachusetts Institute of Technology (MIT) y otros centros de investigación.

### <span id="page-10-0"></span>**1. Estado del Arte**

Actualmente la industria aeroespacial está desarrollando satélite de bajo costo y dimensiones, que realicen las mismas funciones que los satélites del siglo XX. Esto es debido al alto costo que implica colocar un satélite en el espacio exterior, ya que el colocar 453 g de masa en el espacio cuesta alrededor de \$10,000 dólares [6]. Así que, para disminuir costos se empezó con la miniaturización de satélites y de sus componentes. Sin embargo, algunos sistemas se ven gravemente afectado por la miniaturización, uno de ellos es el sistema de propulsión.

La principal problemática de tener sistemas de propulsión miniaturizados radica en el control de los mismos. Ya que al reducir su dimensión, se debe de optimizar todos sus parámetros, para ser controlados de una manera sencilla y de bajo consumo de energía. Además de que no todos los propulsores se pueden miniaturizar exitosamente. Sin embargo, los propulsores hall si es posible la miniaturización con límites, por lo que se convierten en una opción factible para el desarrollo de sistemas de propulsión en microsatélites.

## <span id="page-10-1"></span>**2. Propulsión en satélites**

Los satélites utilizan tecnologías capaces de impulsar a los mismos por el espacio, con el objetivo de realizar maniobras de posicionamiento y navegación. Actualmente, la tecnología más empleada para la propulsión de naves espaciales y satélites es el motor cohete, pues es capaz de generar una enorme potencia y, a diferencia de otros tipos de motores, no necesita de oxígeno atmosférico para funcionar. Sin embargo, a pesar de la gran potencia de los motores cohete, las enormes distancias espaciales hacen que dichos motores sean insuficientes. Debido a esto, se están desarrollando los motores iónicos, que gracias a la mayor velocidad de salida del propelente pueden ser diez veces más eficientes

La propulsión iónica consiste en la eyección de partículas elementales cargadas (protones, electrones, etcétera), las cuales adquieren una gran velocidad gracias a la acción de un campo electromagnético. Con una diferencia de potencial de 1.000 voltios entre los electrodos se obtienen velocidades de eyección del orden de 40.000 metros por segundo, diez veces superiores a las obtenidas mediante propelentes líquidos. El empuje producido por los motores iónicos es reducido, pero merced a su escaso consumo de combustible pueden mantenerlo durante períodos de tiempo más largos.

Los motores iónicos pueden ser electrotermales, electrostáticos o electromagnéticos dependiendo del principio usado para acelerar el propelente que suele ser un gas como el xenón. Este sistema fue ideado en los años 50 y desarrollado en la década de los 70 sobre todo en la Unión Soviética, que ha lanzado al espacio numerosos satélites dotados de este tipo de motores, todos ellos en órbita de nuestro planeta y son usados como sistema para mantener el control y posición orbital, conjuntamente con los sistemas químicos tradicionales. En la década de los 90 los europeos y los norteamericanos alcanzaron acuerdos con Rusia para desarrollar y comercializar dichos motores.

Las ventajas de este sistema de propulsión se hicieron realidad en el satélite tecnológico y de telecomunicaciones Stentor del CNES (Agencia Espacial Francesa). Otros satélites comerciales han sido lanzados desde entonces usando este sistema, siendo el primero de ellos el PanAmSat-5 (Hughes-1997) seguido entre otros por Deep Space 1 (NASA-1998), Astra-2A (SES-1998), Artemis (ESA-2001), Astra-1K (SES-2002), Smart-1 (ESA-2003) y Muses-C (JAXA-2003)

La mayoría de estos satélites y sondas usan un sistema electrostático conocido como motor de efecto Hall. Suele consistir en un aparato muy compacto construido alrededor de una cámara de cerámica de forma anular de 10 cm de diámetro rodeada de imanes. En un lado se sitúa un cátodo que emite electrones y a la vez se inyecta un flujo de gas xenón que actúa como propelente. Estos electrones que atraviesan la cámara anular son atrapados por campos magnéticos, a continuación, los electrones chocan con el gas xenón que entra en la cámara y forma iones de xenón cargados positivamente (iones) y más electrones. El xenón pasa por 2 anillos, uno positivo y otro negativo que poseen una gran diferencia de voltaje, lo que los acelera enormemente y salen disparados de la cámara a altísimas velocidades lo cual crea una fuerza de empuje en sentido contrario. Estos iones de xenón expulsados brillan con una característica luz azul. Posteriormente al flujo eyectado se inyectan electrones para neutralizar la carga total expulsada y que la nave no se cargue negativamente por exceso de electrones.

Un motor iónico consiste en básicamente tres componentes: el generador de plasma, las rejillas aceleradoras, y el cátodo neutralizador. La Figura 1-1 muestra un esquema sección de un propulsor de electro bombardeo que utiliza una descarga de electrones para generar el plasma. El cátodo de descargar y el ánodo representan el plasma generador en este propulsor, y los iones a partir de esta región de flujo a las rejillas y son acelerados para formar el empuje. El generador de plasma es un alto voltaje positivo en comparación con la nave espacial o espacio de plasma y, por lo tanto, es encerrado en una "pantalla de plasma" sesgada cerca de la nave espacial potencial, para eliminar la colección de electrones a partir del plasma espacio para la superficies sesgadas positivamente. El cátodo neutralizador se coloca fuera del propulsor y proporciona electrones en la misma tasa como iones, para evitar desequilibrio de carga con la nave espacial.

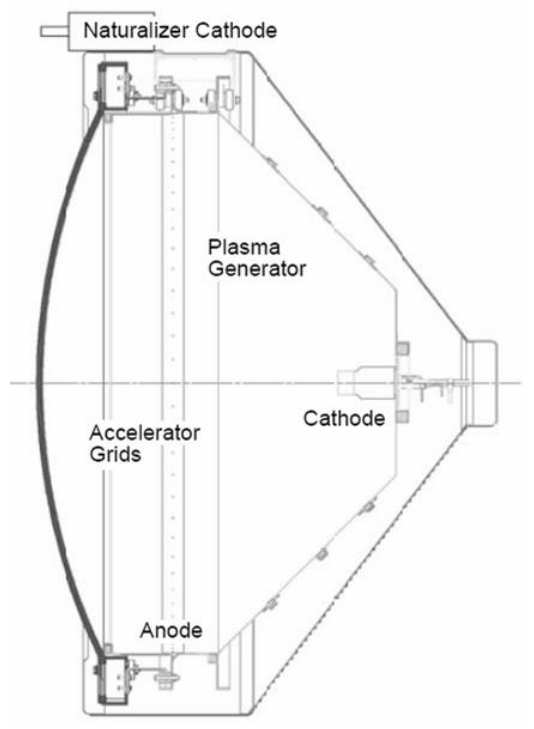

**Figura 1. Esquema propulsor Iónico [1]**

### <span id="page-12-0"></span>**3. Propulsores Hall**

Un propulsor Hall es un tipo de propulsor iónico en la que el propelente es acelerado por un campo eléctrico, utilizando el efecto Hall. Estos propulsores atrapan electrones en un campo magnético y luego utilizan los electrones para ionizar un propelente el cual acelera los iones de manera eficiente para producir impulso, y neutralizar los iones en la pluma. A menudo los propulsores Hall son considerados una tecnología de propulsión espacial de impulso específico moderado (1,600 s).

Actualmente, los propulsores Hall operan con diversos propelente, el más común es xenón. Otros propelentes de interés son Kriptón, argón, bismuto, iodo, magnesio, y zinc. Además, los propulsores Hall son capaces de acelerar su escape a velocidades de entre 10 a 80 km/s, con la mayoría de los modelos de operación entre 15 a 30 km/s. El empuje producido por un propulsor Hall varía en función del nivel de potencia. Los dispositivos que funcionan a 1,35 kW producen aproximadamente 83 mN de empuje. Los modelos de alta potencia han demostrado hasta 3 N en el laboratorio. Los niveles de potencia de hasta 100 kW han sido demostrados por propulsores Hall de xenón.

Un propulsor Hall también puede ser pensado en que consiste, básicamente, de tres componentes: el cátodo, la región de descarga, y el campo magnético generador. La figura 2 muestra la sección transversal de un propulsor de Hall.

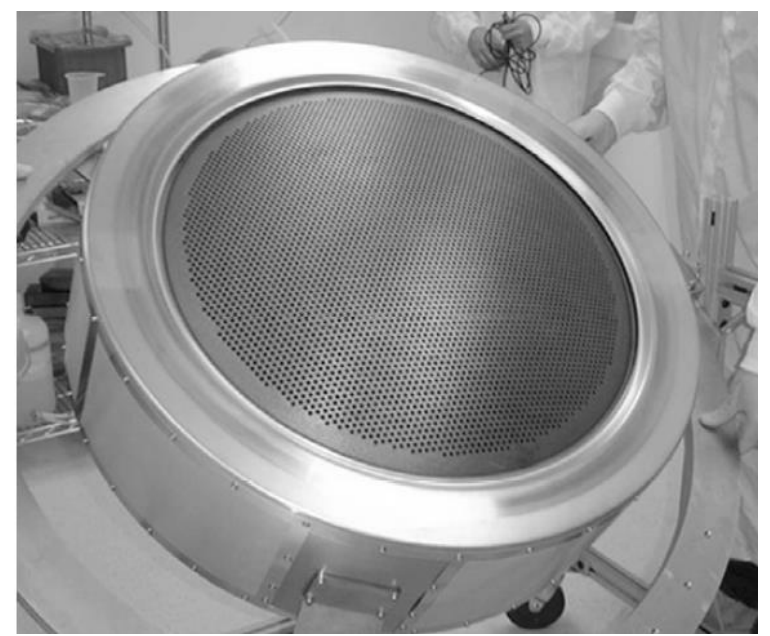

**Figura 2.Fotografía del propulsor Hall NEXIS, con una malla de 57 cm de diámetro [1]**

En este ejemplo, un canal de aislante cilíndrica encierra la región de descarga. Las Bobinas magnéticas (no mostradas en la imagen) inducen un campo magnético radial entre el centro pieza polar y el camino de retorno de flujo en el borde exterior. El cátodo de la de descarga es un cátodo hueco externo, y el ánodo es un anillo situado en la base de la ranura cilíndrica que se muestra. El gas se introduce en el canal de descarga a través los ánodos y dispersado en el canal. Los electrones que tratan de alcanzar el ánodo encontrarán un campo magnético transversal radial, lo que reduce su movilidad en la dirección axial e inhibe su flujo hacia el ánodo. Los electrones tienden a espiral alrededor del eje propulsor en la dirección E ×B y representar a la Sala de la que el dispositivo debe su nombre. Los iones generados por estos electrones son acelerados por el campo eléctrico desde el ánodo hasta el cátodo del potencial del plasma producido en la parte delantera del propulsor. Algunos electrones emitidos por el cátodo hueco también salen de la hélice con el ion haz para neutralizar la carga que sale. La forma y el material de la descarga canal de región y los detalles del campo magnético determinar el desempeño del propulsor.

### <span id="page-13-0"></span>**4.-Control de propulsores Hall**

 La teoría de control se ocupa del análisis y el diseño de componentes interactuantes de un sistema en una configuración que proporcione un comportamiento deseado. La configuración esencial de control se basa en el concepto fundamental de realimentación, que consiste en el proceso de medir las variables de interés en el sistema y usar esa información para controlar su comportamiento. La teoría y práctica del control tiene un amplio rango de aplicaciones en los campos de la ingeniería aeronáutica, así como en muchas otras disciplinas.

El punto de partida en el análisis de un sistema de control es su representación por un modelo matemático, generalmente como un operador entre entradas y salidas del sistema, o como un conjunto de ecuaciones diferenciales. La mayoría de los modelos para control clásico son modelos lineales. No obstante los modelos de la realidad son no lineales, por lo que requieren técnicas y herramientas de control no lineal para su resolución. La dinámica de los propulsores hall es no lineal, por lo que el poder diseñar controladores para sistemas no lineales es crítico para los sistemas de propulsión actuales.

Cabe de mencionar, los propulsores Hall, usualmente son controlados por un sistema de potencia conectado a una computadora a bordo la cual utiliza un control por retroalimentación. El tipo de control más utilizado en estos propulsores es el control PID. No obstante, se utilizan otras técnicas de control como modos deslizantes, backstepping, método directo de Lyapunov y muchos más. Prácticamente, está limitado al tipo de teoría de control que el diseñador desee implementar.

### <span id="page-14-0"></span>**4.1 El controlador PID**

Un controlador PID se caracteriza por combinar tres acciones  $(P, I \vee D)$  mediante el siguiente algoritmo de control:

$$
u(t) = K_p \left[ e(t) + \frac{1}{T_i} \int e(t)dt + T_d \frac{de(t)}{dt} \right] = P + I + D \tag{1}
$$

Este algoritmo está considerado como el PID estándar por la ISA (Instrument Society of America). A continuación se resumen los términos básicos:

Error (e(t)): es error en el tiempo.

Acción proporcional  $(K_p)$ : es la acción que produce una señal proporcional a la desviación de la salida del proceso respecto al punto de consigna.

Acción integral (I): es la acción que produce una señal de control proporcional al tiempo que la salida del proceso ha sido diferente del punto de consigna.

Acción derivativa (D): es la acción que produce una señal de control proporcional a la velocidad con que la salida del proceso está cambiando respecto del punto de consigna.

Constante de tiempo integral (T<sub>i</sub>): es el tiempo, generalmente expresado en minutos, que debe transcurrir para que la acción integral alcance (iguale o repita) a la acción proporcional.

Constante de tiempo derivativa  $(T_d)$ : es el intervalo de tiempo, generalmente expresado en minutos, en el que la acción derivativa adelanta a la acción proporcional.

Cada acción de control tiene una respuesta característica:

 La acción proporcional varía instantáneamente con el error y alcanza un valor estacionario cuando lo alcanza éste. La acción integral tiene en cuenta la historia pasada del error y se anula cuando se hace cero. La acción derivativa predice los cambios en el error y se anula cuando alcanza un valor estacionario.

Finalmente, hay que mencionar que el control PID es ampliamente utilizado en ingeniería debido a que para su implementación no se necesita conocer todos los estados del sistema. Únicamente, se necesita la salida del sistema para poder utilizar el control. Además, de que

a dicho método de control es posible sintonizarlo dependiendo de los requerimientos del sistema y de los actuadores.

#### **Referencias**

[1]Goebel, D. M., & Katz, I. (2008). *Fundamentals of Electric Propulsion: Ion and Hall Thrusters:* Wiley.

[2]Cheng, D., Hu, X., & Shen, T. (2011*). Analysis and Design of Nonlinear Control Systems:* Springer.

[3]Khayms, V., & Laboratories, M. I. o. T. M. T. (2000). *Advanced Propulsion for Microsatellites:* Microsystems Technology Laboratories, Massachusetts Institute of Technology.

[4]Cedolin, R. J., Hargus Jr, W. A., Storm, P. V., Hanson, R. K., & Cappelli, M. A. (1997). Laser-induced fluorescence study of a xenon Hall thruster. *Applied Physics B*, 65(4-5), 459- 469. doi: 10.1007/s003400050297

[5]Giovanni, M., Leonardo, B., Eric, G., Giovanni, N., Matteo, B., Enrico, C., . . . Alberto, S. (2004). Development of a Double Stage Hall Thruster for Advanced Telecom, Remote Sensing and Scientific Space *Missions 40th AIAA/ASME/SAE/ASEE Joint Propulsion Conference and Exhibit*: American Institute of Aeronautics and Astronautics.

[6]*Advanced Space Transportation Program:* 

*Paving the Highway to Space:* Recuperado de: http://www.nasa.gov/centers/marshall/news/background/facts/astp.html\_prt.htm

# <span id="page-16-0"></span>**Capítulo1. Sistemas de propulsión en microsatélites**

Objetivo: Dar a conocer los principios básicos de propulsión en satélites.

Alcances: Se limita a la propulsión en microsatélites.

### <span id="page-16-1"></span>**1.1 Concepto Satélite**

Un satélite es un objeto que se encuentra en una órbita de un cuerpo celeste. Pueden ser de 2 tipos: artificiales o naturales.

Los satélites artificiales son máquinas creadas por el hombre para realizar una tarea determinada (misión espacial). Mientras que los satélites naturales son cuerpos que orbitan planetas o estrellas, como la Luna de nuestro planeta. Generalmente, cuando se menciona la palabra satélite, se hace mención a los artificiales como se hará en este trabajo.

### <span id="page-16-2"></span>**1.2 Clasificación de Satélites**

Los satélites se pueden clasificar de diferentes maneras, ya sea por su forma, función, masa, entre muchas otras. Sin embargo, solo se mencionará la clasificación por masa ya que es la más utilizada.

| <b>Tipo</b>        | Masa (kg)  |
|--------------------|------------|
| Satélites Grandes  | >1000      |
| Satélites Medianos | 500-1000   |
| Mini Satélites     | 100-500    |
| Micro Satélites    | $10 - 100$ |
| Nano Satélites     | $1 - 10$   |
| Pico Satélites     | $0.1 - 1$  |
| Femto Satélites    |            |

**Tabla 1. Clasificación de satélites por su masa** 

### <span id="page-16-3"></span>**1.3 Subsistemas de un Satélite**

Los satélites están conformados por varios subsistemas cuyo objetivo es el funcionamiento correcto de la misión espacial. Un subsistema es un conjunto de tecnologías con una función determinada.

Los subsistemas de un satélite dependen del tipo de misión. En la siguiente tabla se muestran los subsistemas típicos de un satélite.

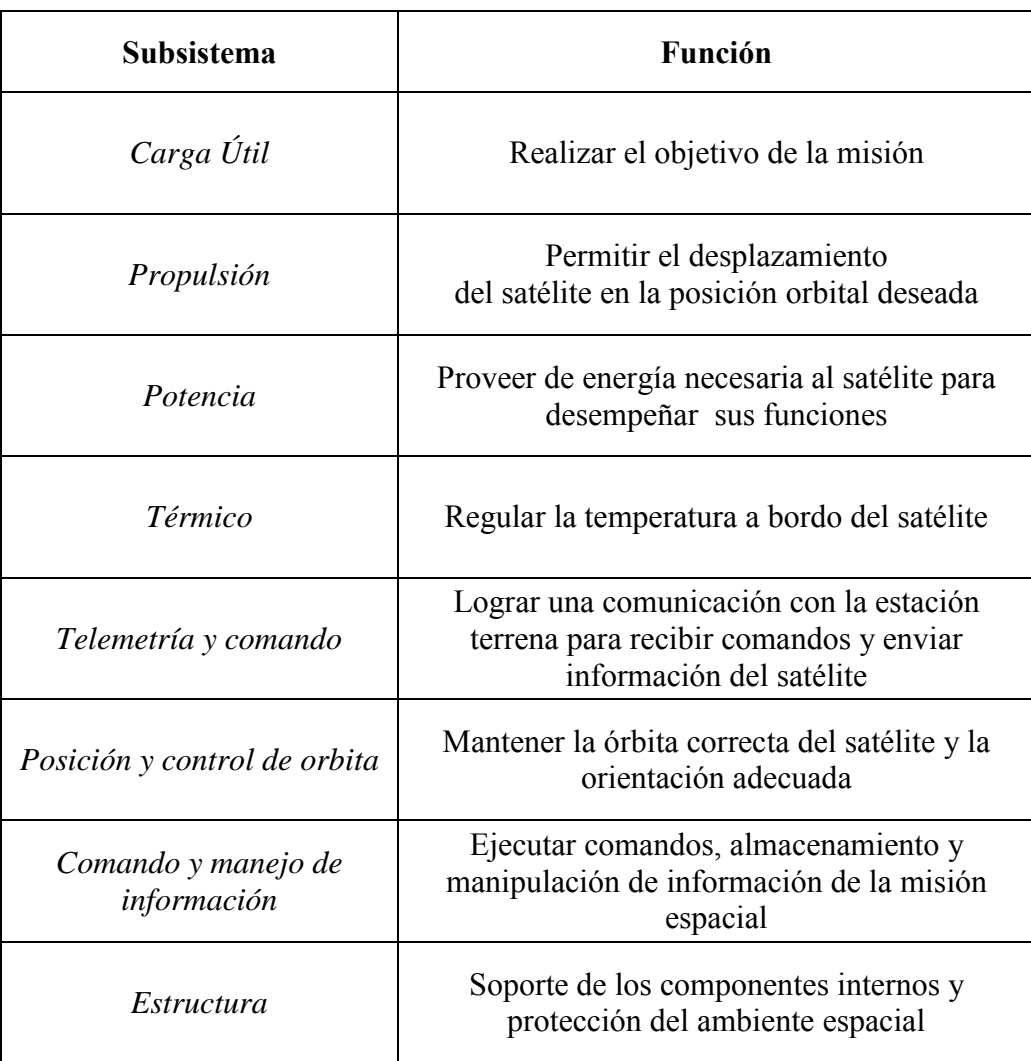

#### **Tabla 2. Subsistemas satelitales**

# <span id="page-17-0"></span>**1.4 Concepto Sistema de Propulsión**

La propulsión es el empuje o impulso producido por medio de una fuerza. Un sistema de propulsión da el impulso necesario a un cuerpo para moverse en el espacio. En los satélites se utilizan para controlar su posición, orientación y órbita.

# <span id="page-18-0"></span>**1.5 Tipos de Sistemas de Propulsión**

Existen diferentes tipos de sistemas de propulsión, cada uno obtiene el empuje de una manera distinta. Algunos la obtienen a través de procesos químicos, mientras que otros por procesos físicos. A continuación se muestra una tabla con la clasificación de los sistemas de propulsión:

|                     |                | <b>Fuente de</b><br>Energía         | Aplicación                                                    | Principio de<br>funcionamiento                                               |
|---------------------|----------------|-------------------------------------|---------------------------------------------------------------|------------------------------------------------------------------------------|
| Tipos de Propulsión | Química        | <b>Combustible</b><br><b>Sólido</b> | <b>Misiles</b>                                                | Utilización de reacciones<br>de combustión, así como                         |
|                     |                | <b>Combustible</b><br>Líquido       | Cohetes                                                       | compresión y expansión<br>de sustancias químicas.                            |
|                     |                | <b>Gas Frío</b>                     | Turbinas de gas                                               | Para obtener fuerzas de<br>empuje                                            |
|                     | Eléctrica      | <b>Electroestática</b>              | Propulsores Iónicos,<br>Coloidales                            | Utilización de plasma,                                                       |
|                     |                | Electromagnética                    | Propulsores de<br>Magnetoplasmadinámico<br>(MPD), Efecto Hall | obtenido mediante<br>efectos eléctricos. Con la<br>finalidad de acelerarlo y |
|                     |                | Electrotérmica                      | Resistojet, Arco jet                                          | obtener un empuje                                                            |
|                     | <b>Nuclear</b> | Radioisótopos                       | Cohetes                                                       | Reacciones de fisión<br>nuclear, para obtener la                             |
|                     |                | <b>Explosión</b>                    | Cohetes                                                       | energía necesaria para la<br>propulsión                                      |
|                     | <b>Solar</b>   | <b>Navegación</b>                   | <b>Velas Solares</b>                                          | Aprovechamiento de<br>fotones provenientes del                               |
|                     |                | <b>Térmica</b>                      | Cohetes                                                       | Sol. Para obtener<br>energía para la<br>propulsión                           |

**Tabla 3. Tipos de sistemas de propulsión** 

### <span id="page-19-0"></span>**1.6 Fundamentos de propulsión**

En cualquier sistema de propulsión hay una serie de parámetros que caracterizan su funcionamiento y modo de operación. Además, con estos parámetros se pueden realizar comparaciones de desempeño entre los distintos sistemas de propulsión. Los parámetros más utilizados en propulsión son: empuje, velocidad de escape, impulso específico y aceleración de empuje.

Todos los parámetros antes mencionados surgen de la ecuación de Tsiolkovsky o ecuación ideal del cohete, la cual describe el movimiento de vehículos que logran moverse al aplicarse un empuje debido a la expulsión de parte de su masa a gran velocidad. Gracias a la ecuación ideal del cohete se pueden obtener otros parámetros del funcionamiento de un cohete como: impulso entregado por cantidad de propelente, potencia del propulsor, potencia de entrada de un propulsor eléctrico y eficiencia.

#### **Ecuación de Tsiolkovsky**

La ecuación se obtiene de la segunda ley de movimiento de Newton

$$
\vec{F} = \frac{d(m\vec{v})}{dt} = m\frac{d\vec{v}}{dt} + \vec{v}\frac{dm}{dt}
$$
 (2)

$$
\vec{v} = \overrightarrow{v_e} \tag{3}
$$

Donde en (3)  $\vec{v}_e$ = velocidad de escape

Y de la ley de conservación de cantidad de movimiento

$$
\Delta \mathbf{v}m = -\Delta \mathbf{m}\nu_e \tag{4}
$$

Momentum de la aeronave = Momentum del propelente expulsado. De lo anterior tenemos que el incremento total de la velocidad de la aeronave es:

$$
\int_{v=0}^{v=\Delta v} dv = -v_e \int_{m_o}^{m_f} \frac{dm}{m}
$$
\n(5)

E integrando

$$
\Delta v = -v_e \ln \frac{m_f}{m_o} \left[ \frac{m}{s} \right] \tag{6}
$$

Donde  $m_o$  es la masa inicial y  $m_f$  la masa final de la aeronave, y dejando en razón de la masa final e inicial tenemos:

$$
\frac{m_f}{m_o} = e^{-\frac{\Delta v}{v_e}}
$$
  
Ecuación de Tsiolkovsky (7)

Además la cantidad de propelente requerida por una aeronave para cambiar su velocidad con:

$$
m_f = m_o - m_p \tag{8}
$$

$$
m_p = m_o \left( 1 - e^{-\frac{\Delta v}{v_e}} \right) [\text{kg}] \tag{9}
$$

De ahí tenemos que el impulso total entregado por una cierta cantidad de propelente se calcula como:

$$
I_{\text{tot}} = \int_0^t F \, dt = v_e \int_0^{m_p} dm = v_e m_p \text{[Ns]}
$$
 (10)

Y la energía cinética de la masa expulsada es:

$$
E_{\rm jet} = \frac{1}{2} m_p v_e^2 \text{[Ws]}
$$

La potencia del propulsor se calcula como:

$$
P_{\text{jet}} = \frac{dE_{\text{jet}}}{dt} = \frac{1}{2}m_p v_e^2 = F\frac{v_e}{2}[W] \tag{12}
$$

Por lo tanto la potencia de entrada de un propulsor en general será:

$$
P = \frac{P_{\text{jet}}}{\eta} = \dot{m} \frac{v_e^2}{2\eta} = F \frac{v_e}{2\eta} [W] \tag{13}
$$

Donde  $\eta$  es la eficiencia de conversión de potencia

#### **Empuje**

Es la fuerza que mueve a un cuerpo a través de un medio. Generalmente es obtenido de la reacción producida al acelerar una masa de gas. El empuje (thrust), se obtiene de la ecuación (2).

$$
\vec{F} = \frac{d(m\vec{v})}{dt} = m\frac{d\vec{v}}{dt} + \vec{v}\frac{dm}{dt}
$$

Considerando la velocidad es unidimensional y constante, se obtiene la ecuación básica de la fuerza de empuje

$$
F = \frac{dm}{dt} v_e = m v_e[N] \tag{14}
$$

Dónde:

$$
\frac{dm}{dt} = m \left[ \frac{\text{kg}}{\text{s}} \right] \tag{15}
$$

Es el gasto másico que es la variación de masa en el tiempo.

#### **Velocidad de escape**

Se refiere a la velocidad a la cual los gases de escape dejan la cámara de combustión. Esta velocidad es relativa al cohete y se obtiene despejando  $v_e$  de la ecuación (14)

$$
v_e = \frac{F}{m} \left[ \frac{m}{s} \right] \tag{16}
$$

#### **Impulso Específico**

El impulso específico es el impulso entregado por unidad de masa de propelente.

$$
I_{\rm sp} = \frac{F}{m} \left[ \frac{\text{Ns}}{\text{kg}} \right] \tag{17}
$$

La ecuación del impulso específico (Isp) es igual a la de velocidad de escape. No obstante frecuentemente se encuentra al impulso específico en unidades de segundos. Esto se debe a una modificación de la ecuación (5) en la que el impulso específico se considera como el impulso entregado por unida de peso del propelente. Lo cual se obtiene al dividir al *Isp* por la aceleración estándar de la gravedad,  $g$  (=9.8m/s<sup>2</sup>)

$$
I_{\rm sp} = \frac{F}{mg} [s]
$$
 (18)

#### **Desempeño de los sistemas de propulsión**

Debido a la gran variedad en sistemas de propulsión y sabiendo que cada uno de ellos trabaja con propelentes y tecnologías diferentes; surge la necesidad de realizar una comparación entre ellos, con el fin de determinar qué sistemas se desempeñan mejor en ciertas condiciones. Esta comparación se realiza mediante tres parámetros fundamentales que son: impulso específico, máxima velocidad de escape y empuje. La siguiente tabla contiene una tabla comparativa de desempeño de los distintos sistemas de propulsión actuales.

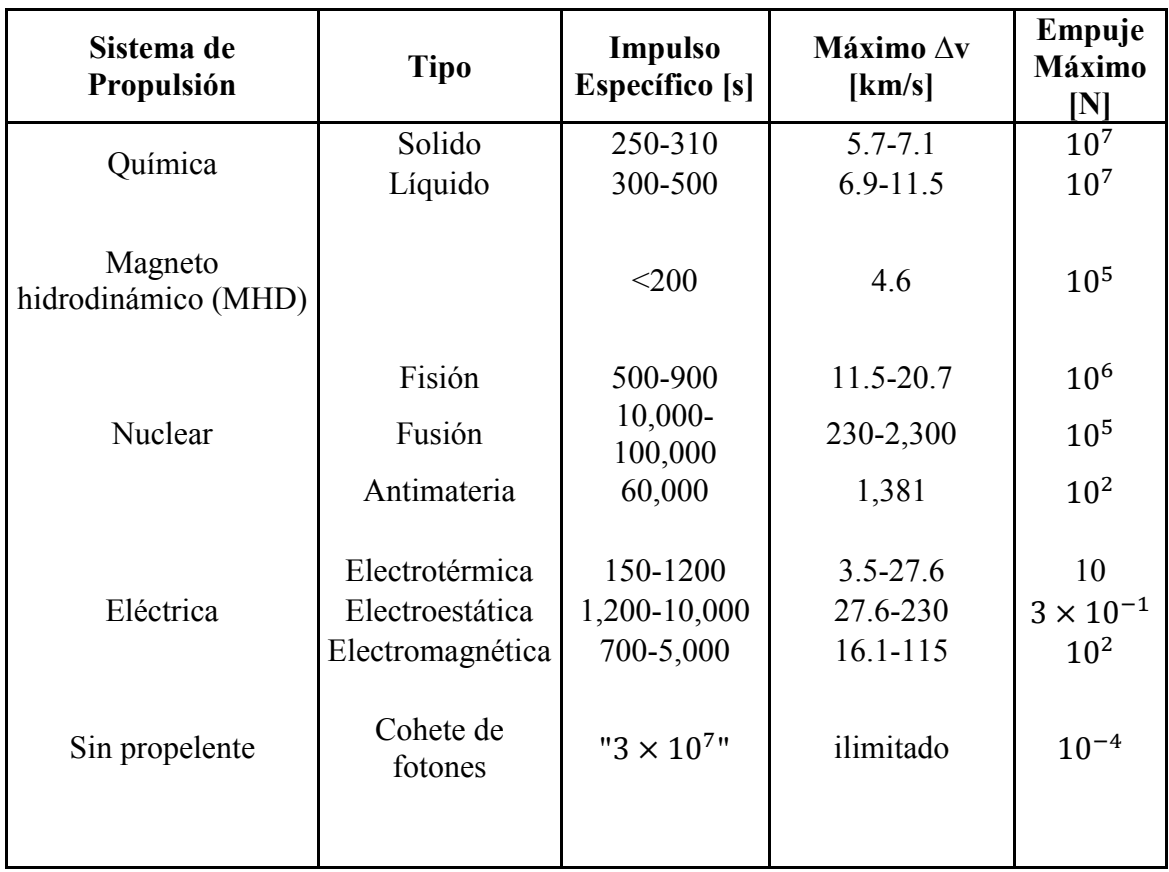

#### **Tabla 4. Desempeño típico de sistemas de propulsión**

### <span id="page-23-0"></span>**1.7 Sistemas de propulsión utilizados en microsatélites**

Los microsatélites se han convertido rápidamente en una opción viable para el desarrollo de misiones espaciales de múltiples países. Esto se debe a que debido a su peso y dimensiones logran una reducción significativa respecto al costo total de la misión espacial. Lo que los convierte en una opción para una gran cantidad de aplicaciones comerciales.

Sin embargo, estos microsatélites requieren de sistemas de propulsión miniaturizados con gran capacidad de desempeño y confiabilidad. Lo que convierte al sistema de propulsión en un elemento crítico para el desarrollo de un microsatélite con la capacidad de posicionarse y orientarse en el espacio.

Como ya sabemos, existe una gran variedad de tecnologías de propulsión disponibles. Y la elección del sistema de propulsión adecuado para un microsatélite depende principalmente de los objetivos específicos de la misión espacial. Por ejemplo misiones científicas que requieren impulsos de alrededor de 1-20 µN, estas misiones pueden tolerar impulsos específicos y eficiencias bajas. Mientras que misiones de exploración solar, necesitan impulso específicos mayores a los 2000 segundos.

No obstante, el problema radica en identificar los propulsores que logran mantener un alto desempeño a pesar de ser miniaturizados. Ya que al escalar las distintas tecnologías de propulsión, surgen problemas como erosión, falta de potencia, entre otros.

Inicialmente, los propulsores eléctricos fueron identificados como los más prometedores para ser utilizados en microsatélites. Debido a su capacidad de proporcionar bajos empujes en un gran rango de impulsos específicos, lo cual hacía que funcionaran bien para un gran rango de misiones espaciales. Pero su gran problema es que requieren una gran potencia para funcionar y sus componentes se erosionan rápidamente. Un ejemplo claro es el propulsor Hall, un propulsor electromagnético, el cual requiere potencias mayores a 1KW, ya que a menor potencia su eficiencia es menor al 10%. Este proporciona empujes de unos cuantos néwtones con impulsos específicos menores a 2000 segundos.

Otros propulsores eléctricos considerados fueron los coloidales, los cuales tienen la ventaja de que debido a su modo de funcionamiento no tienen una erosión tan agresiva como los Hall. Esto significa que su vida útil no se compromete al ser miniaturizado, además de que necesita potencias menores a los propulsores Hall para funcionar.

Finalmente, la propulsión en microsatélites se divide principalmente en propulsión eléctrica y la química. Siendo, la eléctrica la de mayor potencial para misiones espaciales. A pesar de ser la más complicada en funcionamiento y operación, sigue siendo una excelente opción para su uso en misiones espaciales. Por lo cual, se requiere continua investigación y

desarrollo que permitan una mejor miniaturización de los sistemas de propulsión coloidales, iónicos y de efecto hall.

| Sistema de Propulsión |                         | Propelente                                        | Potencia<br>[KW]                       | <b>Impulso</b><br><b>Específico</b><br>[s] | Eficiencia<br>[%]    | Empuje<br>[mN]                  |
|-----------------------|-------------------------|---------------------------------------------------|----------------------------------------|--------------------------------------------|----------------------|---------------------------------|
| Electroestático       | Ion<br>Hall<br>Coloidal | Xenón<br>Xenón<br>$Glicerol +$<br><b>Aditivos</b> | $0.5 - 2.5$<br>$1.5 - 2.5$<br>$5 - 50$ | 3,000<br>1,500-2,000<br>500-1,500          | 60-80<br>50<br>60-90 | 10-200<br>80-200<br>$0.001 - 1$ |

**Tabla 5. Comparación entre propulsores electroestáticos** 

### <span id="page-24-0"></span>**Referencias**

[1] Tajmar, M. (2003). Advanced Space: Propulsion Systems: Springer London, Limited.

[2]Sutton, G. P., & Biblarz, O. (2011). Rocket Propulsion Elements: Wiley.

[3]Fortescue, P., Stark, J., & Swinerd, G. (2003). Spacecraft Systems Engineering: Wiley.

[4]Erichsen, P. (2005). Spacecraft Propulsion: A brief introduction

[5]Khayms, V., & Laboratories, M. I. o. T. M. T. (2000). Advanced Propulsion for Microsatellites: Microsystems Technology Laboratories, Massachusetts Institute of Technology.

# <span id="page-25-0"></span>**Capítulo 2. Propulsores Hall**

Objetivo: Mostrar que es un propulsor Hall

Alcances: Se enfoca a mostrar los principios básicos del funcionamiento del propulsor Hall.

# <span id="page-25-1"></span> **2.1. Concepto Propulsor Hall**

Un propulsor Hall es un sistema de propulsión electroestático, el cual logra su empuje al acelerar plasma mediante una diferencia de potencial a través de un canal. El plasma utilizado es obtenido al ionizar un propelente de trabajo a través del Efecto Hall.

El propulsor Hall está compuesto por 5 componentes básicos: inyector, ánodo, cátodo, región de descarga y un generador de campo magnético.

**Inyector.-** Se encarga de suministrar la cantidad necesaria de propelente para que se pueda llevar a cabo la ionización y por ende la propulsión.

**Ánodo.-** Recibe los electrones generados por la ionización y el cátodo

**Cátodo.-** Genera una corriente de electrones los cuales tendrán 2 funciones principales: ionizar al propelente y neutralizar la descarga del plasma.

**Región de descarga.-** Zona en la cual existe un aislamiento del canal y se llevan a cabo los procesos de ionización y aceleración del propelente.

#### **Generador de campo magnético**

Su función es generar un campo magnético radial, en el cual quedaran atrapados los electrones generados por el cátodo.

## <span id="page-25-2"></span>**2.2. Principio de Funcionamiento del propulsor Hall**

Un propulsor Hall funciona en base a dos principios básicos que son: propulsión electromagnética y el efecto Hall. A continuación se dará una explicación de ambos principios y finalmente se dará una explicación del funcionamiento del propulsor Hall.

#### **Propulsión Electromagnética**

La propulsión electromagnética se ilustra en la Fig. 3 en donde se observa que a través de un canal se inyecta un propelente con baja energía de ionización (generalmente se utiliza el Xenón). Entonces al propelente que lleva una velocidad U, se le aplica un campo eléctrico E y un campo magnético B; los cuales son perpendiculares entre sí. Además, hay una cierta

densidad eléctrica **j** debido al campo eléctrico. La cual interactúa con B produciendo una fuerza en sentido del flujo del propelente, *f* = j × B que acelera el propelente a través del canal. Otra forma de ver el funcionamiento es como: una corriente que lleva electrones a través de un campo eléctrico y que es atravesado por un fluido del trabajo (propelente). Lo cual provoca una colisión entre las partículas del propelente y electrones de la corriente. Esto produce una transmisión de momentum en dirección al flujo del propelente y por ende produciendo una aceleración del fluido de trabajo.

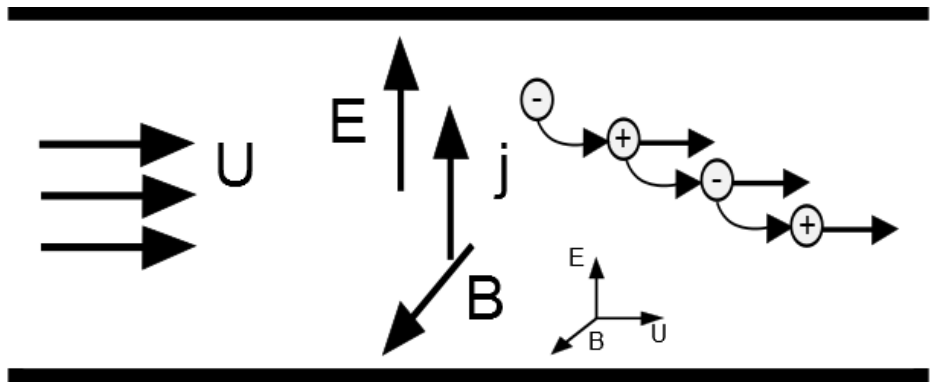

**Figura 3. Esquema del cruce de campos electromagnéticos en un propulsor Hall**

#### **Efecto Hall**

El Efecto Hall resulta de una distribución asimétrica de cargas en un medio conductor cuando se le aplica un campo magnético perpendicular al flujo de corriente en dicho medio. En la cual la fuerza de Lorentz (E×B) separa cargas positivas y negativas, produciendo una diferencia de potencial y por lo tanto un campo eléctrico. El cual es perpendicular al flujo de corriente como al campo magnético (Fig. 4).

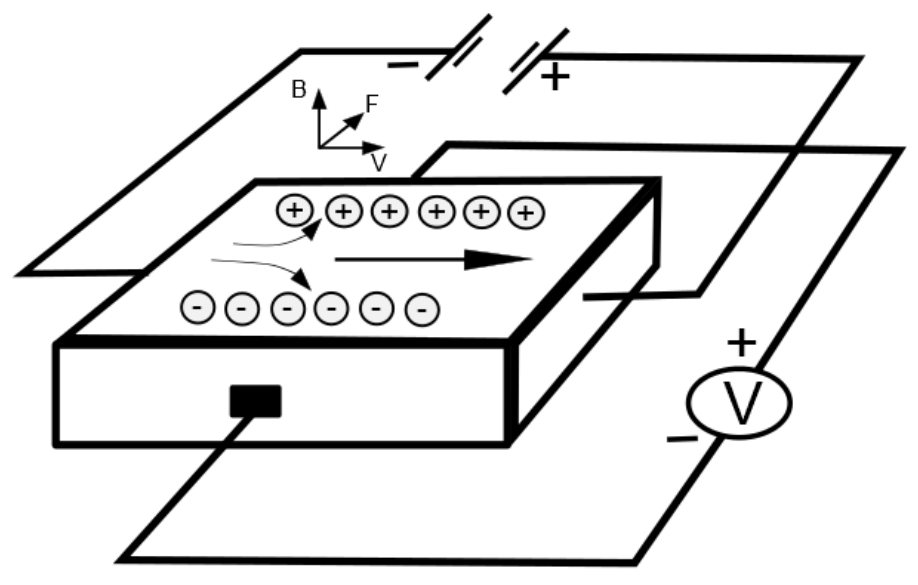

**Figura 4. Diagrama del Efecto Hall en un material conductor de largo l y espesor t**

El efecto Hall aplicado en un propulsor de este tipo provoca que los electrones provenientes del cátodo giren alrededor del eje axial, debido a la presencia del campo magnético transversal saliente de las bobinas (Fig.5). A ese flujo de electrones en el eje axial se le conoce como la corriente Hall del propulsor.

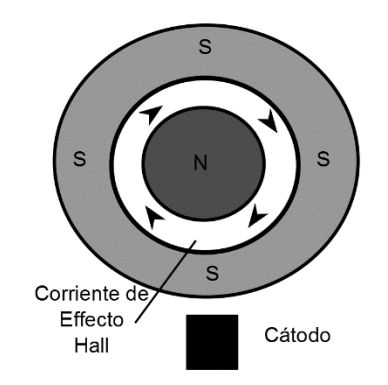

**Figura 5. Esquema de la corriente Hall en un propulsor Hall. El sentido de la corriente lo indican puntas de flechas.**

### <span id="page-28-0"></span>**2.2 Funcionamiento Propulsor Hall**

El fin último del propulsor hall es proporcionar una fuerza de empuje contraria al plasma que expulsa; con el fin de mover u orientar el objeto que utiliza el propulsor Hall. Entonces para obtener esa fuerza de empuje, primero debemos generar plasma dentro del propulsor y posteriormente acelerarlo.

El plasma se obtiene al ionizar cualquier gas, como ya se mencionó se utiliza comúnmente el gas Xenón con una energía de ionización de 12.1298 eV. Cuando se ioniza un gas se obtienen iones y a un conjunto de iones se le conoce como plasma. En los propulsores Hall los iones que se crean debido a las colisión del propelente con la corriente Hall. Estos iones una vez creados son acelerados por el campo eléctrico producido por la diferencia de tensión entre el ánodo y cátodo. Y finalmente el plasma e expulsado del canal del propulsor y posteriormente los iones vuelven a ser gas al obtener electrones del cátodo (Fig. 6.).

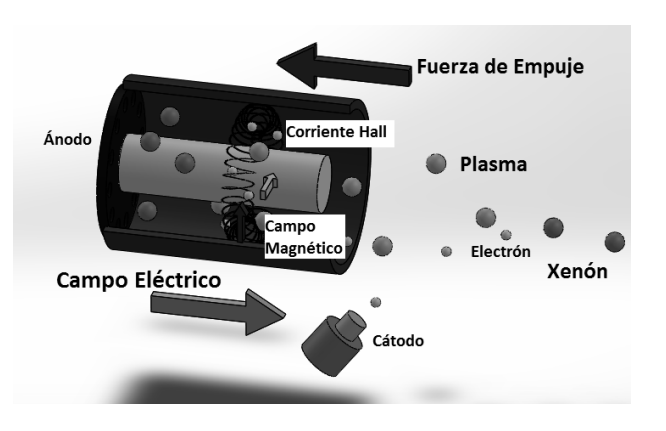

**Figura 6. Funcionamiento del propulsor Hall**

Sin embargo el campo magnético transversal responsable de la corriente Hall modifica el mecanismo de trasferencia del empuje. Asumimos 2 condiciones, la primera es que el plasma en el propulsor Hall es localmente cuasi neutral (q $\eta_i \approx q \eta_e$ ) en la región de aceleración. Donde  $\eta_e$  es la densidad de electrones del plasma. La segunda, que el campo eléctrico y magnético en la zona de aceleración son uniformes. La geometría se puede ver en la Figura 7. Cuando se crea un ion no tiene propiedades magnéticas, sin embargo es sensible a campos eléctricos. La fuerza proveniente de los iones es la siguiente.

$$
F_i = 2\pi \int \int q \eta_i E r \, dr \, dz \tag{19}
$$

Por otro lado los electrones en el plasma reciben una fuerza debido al campo eléctrico y magnético E × B que hacen que circulen alrededor del eje axial del propulsor formando la corriente Hall. Estos electrones llevan una velocidad dada por:

$$
V_e = \frac{ExB}{B^2} \tag{20}
$$

La fuerza electrostática en los iones es contraria a la fuerza electrostática de los electrones debido a diferencia en signos. Los electrones son limitados por el campo magnético de las bobinas impidiendo un movimiento axial. Por lo tanto la fuerza por unidad de área en los elctrones atrapados en el campo se obtiene a partir de la fuerza de Lorentz.

$$
F_e = 2\pi \int \int q \eta_i E r \, dr \, dz - 2\pi \int \int e \eta_e V_e \times Br \, dr \, dz = 0 \tag{21}
$$

Donde a partir de la condición de cuasineutralidad y por la definición de densidad de corriente Hall  $J_{Hall} = e\eta_e V_e$ , la fuerza de los iones será igual a la fuerza en los electrones

$$
F_i = 2\pi \int \int \text{qpi} E r \, dr \, dz - 2\pi \int \int J_{\text{Hall}} \times Br \, dz = 0 \tag{22}
$$

Resolviendo la ecuación (22) tenemos que

$$
F_i = J_{Hall} \times B \tag{23}
$$

Y por la segunda ley de Newton, la fuerza de la corriente Hall en las bobinas es igual y opuesta a la corriente Hall en los electrones. Por lo tanto, es igual y opuesta a la fuerza aplicada a los iones.

$$
T = J_{Hall} \times B = -Fi \tag{24}
$$

Entonces, la fuerza de empuje se transfiere the los iones al cuerpo que soporta al propulsor através de la fuersza electromagnética de Lorentz.

Región de Aceleración

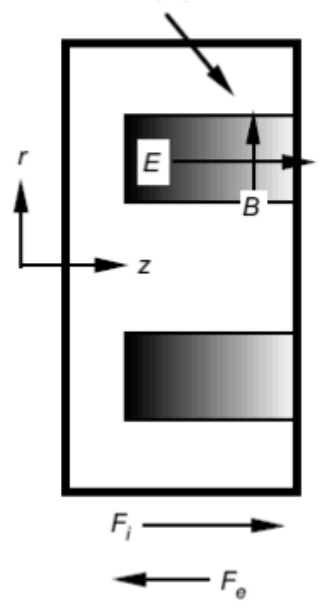

**Figura 7. Sección transversal de propulsor Hall donde se muestra la región de aceleración, campo magnético y eléctrico, fuerza de iones y electrones.**

### <span id="page-30-0"></span>**2.3 Fuerza de empuje del propulsor Hall**

Ya que el objeto que tiene el propulsor hall cambia su masa respecto al tiempo debido al consumo del propelente, el empuje lo da el cambio de momentum, quedando de la siguiente manera:

$$
T = \frac{d}{dt}(m_p v_e) = \frac{dm_p}{dt} v_e = m_p v_e
$$
 (25)

Donde  $m_p$  es el flujo másico del propelente en kg/s. Que a su vez es  $m_p = QM$ , siendo Q el flujo de partículas (partículas /s) y M e la masa de la partícula.

Además la fuerza cinética del haz de propelente (power jet) se define como

$$
P_{\text{jet}} = \frac{1}{2} m_p v_e^2
$$
 (26)

Y usando la sustituyendo la ecuación (25) en la (26) tenemos que:

$$
P_{\text{jet}} = \frac{1}{2m_p} T^2 \tag{27}
$$

Ahora sabiendo que el propulsor hall expulsa iones a altas velocidades podemos escribir la ecuación del empuje de la siguiente manera.

$$
T = \frac{dm_p}{dt} v_e \approx m_i v_i
$$
 (28)

Refiriendo el subíndice i a los iones y por conservación de energía, la velocidad de escape de los iones es:

$$
V_i = \sqrt{\frac{2qV_b}{M}}
$$
 (29)

Donde  $V_b$  es la diferencia de potencial entre el ánodo y cátodo que acelera al ion, q es la carga y *M* es la masa del ion. Entonces, el flujo másico de iones tiene una relación con el haz de corriente de iones  $I<sub>b</sub>$  que es

$$
m_i = \frac{I_b M}{q} \tag{30}
$$

Sustituyendo las ecuaciones (29) y (30) en la (28) y siendo (q=e) tenemos que

$$
T = \sqrt{\frac{2M}{e}} I_b \sqrt{V_b} \quad [N] \tag{31}
$$

Sabemos que la corriente de iones que forman el haz de plasma a través del área de canal es aproximadamente.

$$
I_b = \eta_i \text{ev}_i A_e \approx \sqrt{\frac{2qV_b}{M}} 2\pi \text{Rw}
$$
 (32)

Donde R es el radio promedio del canal del propulsor, *e* es el número de electrones libres y Ae es la sección transversal del canal. Y recordando la condición de cuasi neutralidad (q $\eta_i \approx$  $qn_e$ ) la corriente Hall se puede escribir de la siguiente forma

$$
I_H \approx \frac{I_b}{2\pi \text{RB}} \sqrt{\frac{\text{MV}_b}{2e}}
$$
 (33)

Y sustituyendo las ecuaciones (21-24), (32) y (33) en la (31) obtenemos que

$$
T = \int (J_{\text{Hall}} \times B) dA = I_H B \approx I_b \sqrt{\frac{MV_b}{2e}}
$$
 (34)

Y finalmente sustituyendo la ecuación (29) y 30) en la (34) obtenemos que

$$
T = \sqrt{\frac{2M}{e}} I_b \sqrt{V_b} \tag{35}
$$

### <span id="page-32-0"></span>**2.4 Parámetros de Funcionamiento del propulsor Hall**

Para poder implementar físicamente el principio de propulsión Hall se requieren de los 5 elementos antes mencionados que son: inyector, ánodo, cátodo, región de descarga y un generador de campo magnético. Por lo que los parámetros del funcionamiento del propulsor son la suma de los parámetros fundamentales de cada uno de los 5 elementos.

Además de los parámetros de salida mencionados en el Capítulo 1 como impulso específico y empuje.

Empezando con el inyector podemos observar que lo que nos interesa conocer es la cantidad de flujo másico que proporciona. Pasando al ánodo y cátodo (Fig. 8), el parámetro de interés es la tensión que existe entre ambos. Mientras que para la región de descarga nos interesa la longitud del canal, así como su diámetro interior y exterior. Y finalmente por la parte del generador del campo magnética el parámetro de interés es la intensidad de dicho campo E.

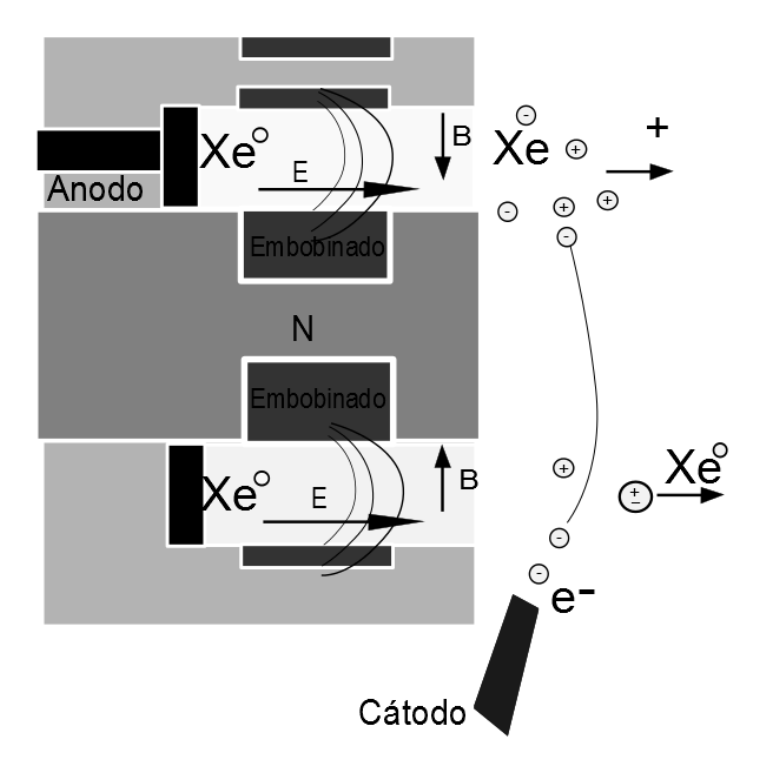

**Figura 8. Esquema del campo magnético radial y campo eléctrico acelerador de un propulsor Hall**

Finalmente, se puede concluir que los parámetros de funcionamiento de propulsor Hall son: voltaje, campo magnético, flujo másico del propelente, dimensiones del canal, impulso específico y empuje deseado (Tabla. 6).

| Parámetro                               | Símbolo | <b>Efecto</b>                                                                                                  | <b>Función</b>                                                                              | Resultado de la<br>interacción de los<br>efectos                                                                                                    |  |
|-----------------------------------------|---------|----------------------------------------------------------------------------------------------------|---------------------------------------------------------------------------------------------|----------------------------------------------------------------------------------------------------|--|
| <b>Flujo Másico</b>                     | m       | Proporcionar una fluido<br>de trabajo para que se<br>convertido en plasma<br>en el canal del<br>propulsor Hall | Alimentar el<br>canal del<br>propulsor Hall<br>con un gas<br>ionizable.                     | El gas introducido en<br>el canal del propulsor<br>Hall es convertido en<br>plasma por las<br>colisiones de los<br>electrones que<br>alrededor de la<br>corriente Hall. Ya en<br>estado de plasma este<br>es acelerado por la<br>diferencia de<br>potencial en entre el<br>ánodo y cátodo. Lo<br>cual provoca un<br>empuje en el<br>propulsor cuando el<br>plasma es expulsado<br>fuera del canal |  |
| Intensidad de<br><b>Campo Magnético</b> | B       | Crear una corriente<br>Hall en la salida del<br>canal                                                          | Crear un campo<br>magnético<br>perpendicular al<br>campo eléctrico<br>del propulsor<br>Hall |                                                                                                    |  |
| Diferencia de<br><b>Potencial</b>       | F       | Crear un campo<br>eléctrico en el canal del<br>propulsor Hall                                                  | Crea una tensión<br>entre el ánodo y<br>cátodo                                              |                                                                                                    |  |
| Empuje deseado                          | F       | Generar una fuerza<br>perpendicular al campo<br>eléctrico y magnético<br>del propulsor Hall                    | Crear una fuerza<br>de empuje<br>deseada                                                    |                                                                                                    |  |

**Tabla 6. Parámetros, efectos y funciones en un propulsor Hall** 

### <span id="page-33-0"></span>**2.5 Propulsores Hall en el siglo XXI**

Actualmente existen 2 tipos de propulsores hall encontrados en la literatura. Los propulsores de Efecto Hall conocidos como HETS (Hall-effect thrusters) o propulsores de plasma estacionario o SPT´s (Stationary Plasma Thruster). Y los propulsores de capas magnéticas o propulsores con capa de ánodo; también conocidos como TAL (Thruster with Anode Layer. Ambos funcionan con el mismo principio, la diferencia radica dos aspectos principales:

1.- La región de aceleración de la SPT es dentro del propio propulsor (Fig.9), mientras que en el caso del TAL queda al frente del propulsor.

2.- La pared del canal en el SPT está recubierto con un dieléctrico (un material cerámico) mientras que la pared del canal del TAL es metálico (Fig.10).

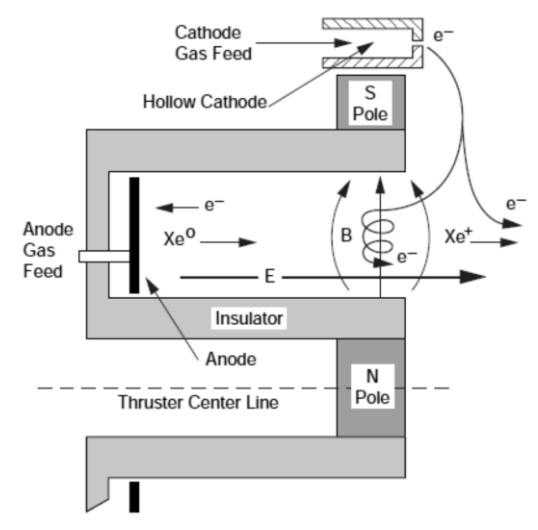

**Figura 9. Esquema de sección transversal de un propulsor SPT [10]**

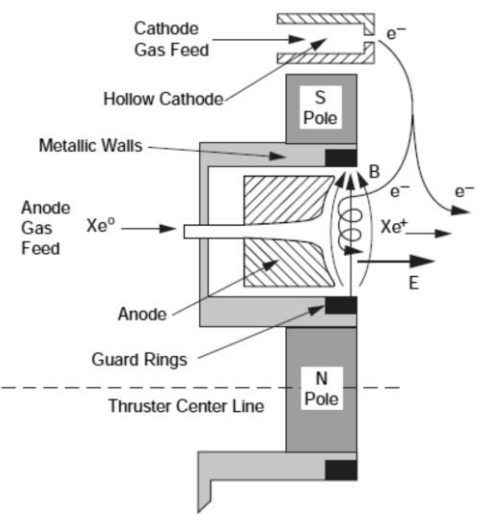

**Figura 10. Esquema de sección transversal de un propulsor TAL [10]**

### <span id="page-35-0"></span>**Referencias**

[6]Jahn, R. G., & Von Jaskowsky, W. (2006). *Physics of Electric Propulsion*: Dover Publications, Incorporated.

[7]Nelson, D. R. HALL EFFECT IN A PLASMA. Department of Physics, University of California, 366 LeConte Hall, Berkeley, CA 94720-7300: dnelson@berkeley.edu

[8]"Hall Effect In A Plasma" Kristen Howley February 17, 2003. Recuperado de: www.ucolick.org

[9]Turner, M. J. L. (2005). *Rocket and Spacecraft Propulsion: Principles, Practice And New Developments*: Praxis Publishing Limited, Chichester, UK.

[10]Goebel, D. M., & Katz, I. (2008). *Fundamentals of Electric Propulsion: Ion and Hall Thrusters*: Wiley.

[11] Antón, D. E. (2005). Motores de efecto Hall de alto impulso específico. *E.T.S.I. Aeronáuticos, Universidad Politécnica de Madrid.*

[12]D. B. Pengra, J. S., R. Van Dyck and O. Vilches. (2007). Hall Effect. Recuperado de: *http://courses.washington.edu*.
## **Capítulo 3. Selección del sistema de control para el propulsor hall**

Objetivo: Mostrar los tipos de controladores que se utilizan actualmente para el control de propulsores y fundamentar la selección de un controlador para el propulsor hall.

Alcances: Seleccionar el tipo de controlador a utilizar para el propulsor hall

## **3.1. Sistemas de Control**

Un sistema dinámico puede definirse conceptualmente como un ente que recibe unas acciones externas o variables de entrada, y cuya respuesta a estas acciones externas son las denominadas variables de salida. Las acciones externas al sistema se dividen en dos grupos, variables de control, que se pueden manipular, y perturbaciones sobre las que no es posible ningún tipo de control.

A partir de lo anterior surge el concepto de sistema de control. El cual es un tipo de sistema que se caracteriza por la presencia de una serie de elementos que permiten influir en el funcionamiento del sistema. La finalidad de un sistema de control es conseguir mediante la manipulación de las variables de control, un dominio sobre las variables de salida, de modo que estas alcancen unos valores prefijados.

Un sistema de control ideal debe ser capaz de conseguir su objetivo cumpliendo los siguientes requisitos:

1. Garantizar la estabilidad y, particularmente, ser robusto frente a perturbaciones y errores en los modelos.

2. Ser tan eficiente como sea posible, según un criterio preestablecido.

3. Ser de fácil implementación y cómodo de operar en tiempo real con ayuda de un ordenador.

Los elementos básicos que forman parte de un sistema de control y permiten su manipulación son los siguientes

Sensores. Permiten conocer los valores de las variables medidas del sistema.

Actuador. Es el mecanismo que ejecuta la acción calculada por el controlador y que modifica las variables de control.

Controlador. Es un conjunto de elementos interrelacionados que utilizan los valores determinados por los sensores y la consigna impuesta. Para poder decidir sobre el desarrollo del sistema. Siendo un proceso un conjunto de fases sucesivas de un fenómeno o hecho complejo. En nuestro caso el proceso es el empuje obtenido de un sistema de propulsión hall.

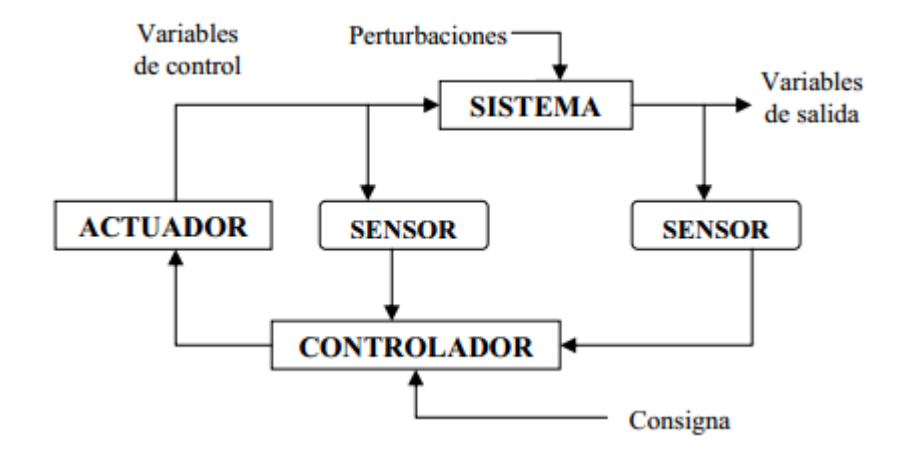

**Figura 11. Esquema general de un sistema de control [14]**

Los objetivos de un controlador son la regulación y seguimiento de un fenómeno. En la regulación el objetivo principal es hacer que la salida llegue a un valor deseado. Mientras que en el seguimiento el objetivo principal es hacer que la salida siga un comportamiento determinado previamente establecido.

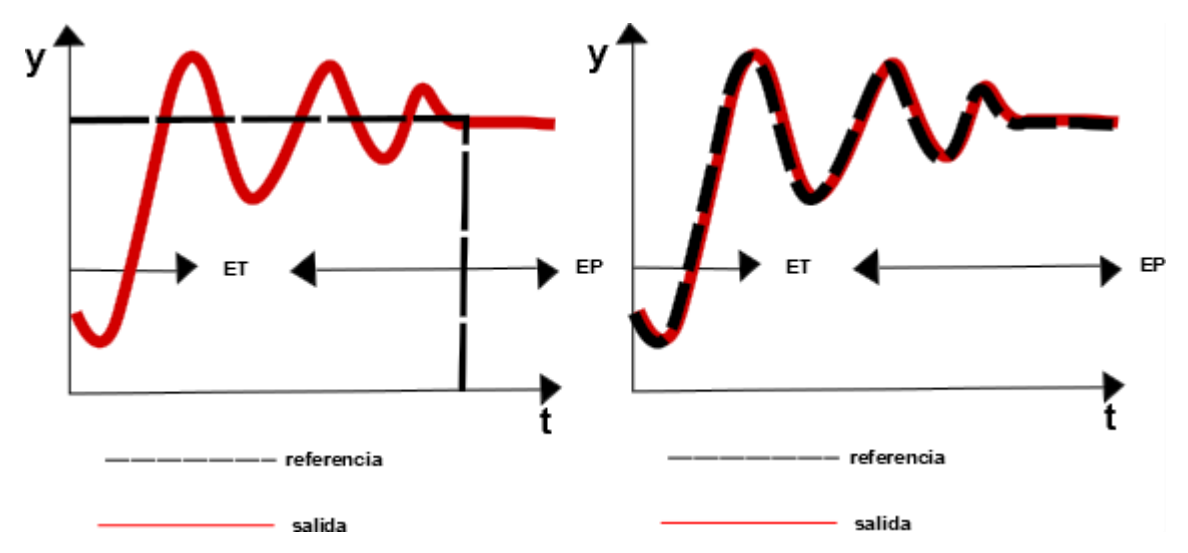

**Figura 12. A controlador para regulación. B controlador para seguimiento. ET= Etapa transitoria. EP= Etapa Permanente.**

### 3.1.1. Control Moderno

En el control clásico y moderno existen múltiples tipos de arquitecturas de control o controladores. Las cuales tienen su base en el conocimiento de la dinámica del proceso que se desea controlar. Por lo cual, se requiere obtener el modelo matemático del fenómeno para entonces poder aplicar un controlador. Los controladores más conocidos de control clásico y moderno son:

- Por Espacio de Estados
- Por Retroalimentación de Estados
- Ganancias Programadas
- Modos Deslizantes
- Pasivos
- Optimización Cuadrática
- Proporcional  $(P)$
- Proporcional Derivativo (PD)
- Proporcional Integral (PI)
- Proporcional Integral Derivativo. (PID)

#### 3.1.2. Control PID

De todos los controladores modernos la más utilizada es el controlador PID Fig.13 ya que es usado en más de la mitad de todos los sistemas de control actuales. Esto es debido a que se puede aplicar en la mayoría de los sistemas de control de forma satisfactoria. La desventaja de estos controladores es que requieren sintonización en el campo y que su control no es óptimo. Ya que es un sistema de control que físicamente demanda mucha energía sin importar el actuador que se utilice. Ya que estos controladores luchan contra cualquier perturbación sin importar si la perturbación es benéfica para el control.

La estructura de este controlador se compone 3 partes: proporcional, integral y derivativa. La parte proporcional consiste en el producto entre la señal de error y la constante proporcional para lograr que el error en estado estacionario se aproxime a cero. Mientras que la parte integral que se encarga de disminuir y eliminar el error en estado estacionario, provocado por el modo proporcional. Finalmente, la parte derivativa se encarga de mantener el error al mínimo corrigiéndolo proporcionalmente con la misma velocidad que se produce; de esta manera evita que el error se incremente.

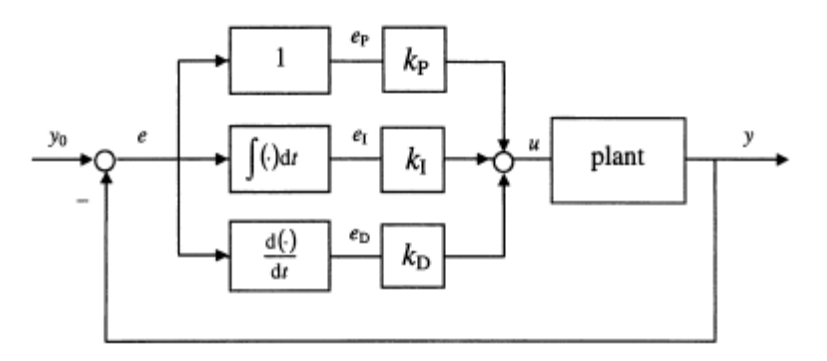

**Figura 13. Esquema de la arquitectura de un controlador PID [14]**

Pero qué pasa con aquellos sistemas que requieren un control pero se desconoce la dinámica del proceso. En otras palabras se conoce el fenómeno pero no se puede obtener su modelado matemático. Para esos casos existen arquitecturas de control inteligente que son altamente sofisticadas y que aseguran un alto desempeño en condiciones adversas a pesar del desconocimiento existente del proceso a controlar.

### 3.1.3. Control Inteligente

El control inteligente se caracteriza por emular características importantes del ser humano que incluyen adaptación, aprendizaje, planeación bajo gran incertidumbre, manejo de gran cantidad de datos y autonomía. Los controladores inteligentes y más utilizados son:

- Control Difuso
- Control Difuso Takagi-Sugeno
- Control Difuso Mamdani
- Control Neuronal
- Control Neuronal indirecto
- Control Neuronal directo
- Otros esquemas de Control Neuronal
- Control adaptativo para sistemas no lineales
- Control Neurodifuso

De las arquitecturas anteriormente mencionadas se puede observar que en realidad existen 3 tipos sistemas de control inteligentes, siendo los demás variantes de estos controladores. Estos son: control difuso, control neuronal y control neurodifuso.

## 3.1.4. Control Difuso

Este tipo de controladores son heurísticos basados en conocimiento, y son utilizados para controlar un sistema complejo e indefinido. Y con constan de 3 fases: fusificación, mecanismo de inferencia y difusificación (Fig. 14).

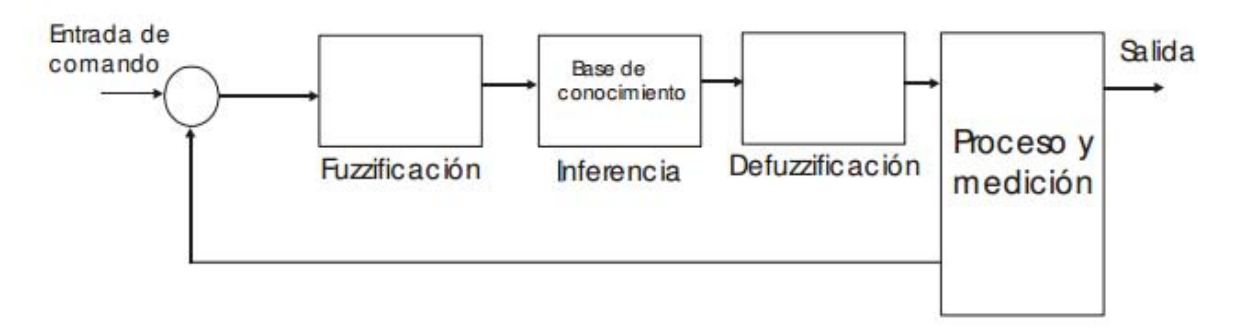

**Figura 14. Esquema de la arquitectura de un controlador Difuso**

En el mecanismo de inferencia se realiza una serie de reglas de control basándose en la base de conocimiento del sistema. Esta base de conocimiento se compone de valores de entrada y salida.

Además en el control difuso se distinguen 2 tipos de controladores que son denominados Mamdami y Takagi Sugeno. Siendo la principal diferencia que el controlador Takagi-Sugeno tiene como consecuente una o varias funciones que dependen directamente de las señales que se están midiendo dentro del sistema o de las variables de estado. Mientras que el Mamdami tiene como consecuente un valor determinado con anterioridad y no una función.

#### 3.1.5. Control Neuronal

Este se basa en el uso de redes para identificar procesos o sistemas que optimizan el funcionamiento de un controlador. Estas redes se conocen como redes neuronales; que son un conjunto de neuronas artificial que están interrelacionadas y que analizan la información del proceso. El esquema más básico de una neurona artificial se muestra en la Fig. 15.

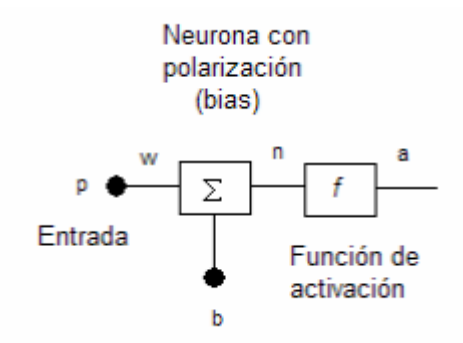

**Figura 15. Esquema de una neurona artificial**

El valor de salida de la neurona se define por:

$$
a = f(wp + b)
$$

Donde:

p = el valor de la señal de entrada

b = es un valor conocido como polarización (bias)

w = valor conocido como peso que se ajusta en el proceso de entrenamiento

f = es la conocida como la función de activación

a = valor de salida de la neurona

Una característica notable de los controladores con redes neuronales es su capacidad de aprendizaje (Fig.16). La cual consiste en determinar los valores precisos de los pesos para todas sus conexiones para capacitarse y dar una solución eficiente a un problema. Esto lo hace mediante métodos y reglas de aprendizaje.

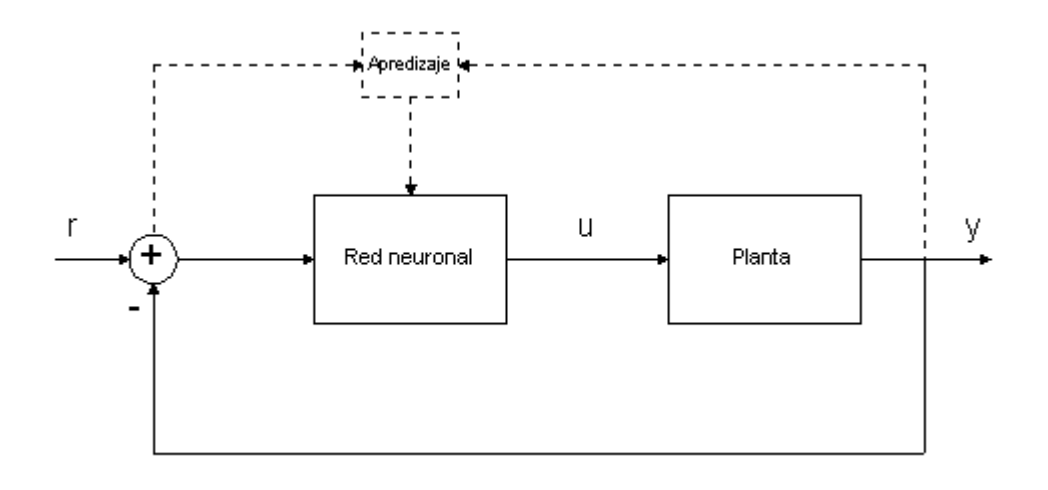

**Figura 16. Esquema de un controlador neuronal simple.**

No obstante, para su correcta implementación se requiere de ejemplos que sean significativos y representativos. En otras palabras que exista un número suficiente de ejemplos que le permitan a la red adaptar sus pesos de forma eficaz; y que todo el intervalo de salidas este suficientemente representado.

#### 3.1.6. Control Neurodifuso

Este tipo de control es una combinación de redes neuronales y sistemas difusos. De tal modo que se utiliza la red neuronal o algoritmos de aprendizaje para determinar los parámetros de sistema difuso. En otras palabras, es un sistema difuso que se mejora automáticamente por medio de redes neuronales.

Este controlador tiene las ventajas de cada uno de los controladores mencionados anteriormente. La única desventaja es que tiene es su diseño es complejo.

## **3.2. Sistemas de Control en propulsión espacial**

Actualmente los sistemas de control utilizados en propulsión espacial para satélites utilizan en su mayoría métodos de control moderno y en menor parte control inteligente. No obstante, los controladores en propulsión son robustos sin importar la arquitectura de control que se utilice. Se le conoce como robustez a la capacidad del sistema de control para satisfacer las especificaciones a pesar de la incertidumbre. En un control robusto se busca aproximar el modelo por uno lineal de coeficientes constantes, asumiendo que se incurriría en un error de modelado. Este error es considerado como incertidumbre del modelo frente a la planta física real, y utiliza esta incertidumbre, que se modela y acota para cada problema, en el proceso de diseño del controlador.

Además de que se busca que los controladores utilizados en propulsión espacial sean también adaptativos. Esto quiere decir de que puedan controlar las variables de salida a pesar de la presencia de incertidumbre paramétricas o estructurales. En otras palabras que se un control que se adapte óptimamente dependiendo del proceso a controlar.

Debido a lo anterior se está optando por combinar técnicas de control moderno con control inteligente. Para poder obtener la robustez y adaptabilidad que demanda el ambiente espacial. Normalmente se utilizan controladores PID con reglas de sintonización adaptativas. Debido a que la práctica ha probado que el control PID es preciso, robustos y con capacidad de ser adaptativo. Los más utilizados son:

- PID con auto sintonización
- PID con aprendizaje
- PID difuso

No obstante, hay una tendencia en ir cambiando de controles tradicionales por controles inteligentes. En lo cuales ya no se intenta modelar el comportamiento del sistema y a aproximarlo a un modelo matemático. Sino, que se intenta comprender el comportamiento inicial del sistema y realizar controladores que se adapten de forma óptima mediante la información recibida en tiempo real o de una base de conocimiento. La mayoría de estos controladores se utilizan en Sistemas de Navegación para micro satélites y nano satélites, así como para estaciones espaciales.

## **3.3. Sistemas de Control para un propulsor hall**

Este tipo de sistemas utilizan controladores PID con sus variantes antes mencionadas. Los cuales generalmente están integrados en unidades conocidas como sistemas de propulsión eléctrica (Electric Propulsion Systems, "EPS"). Las cuales incluyen el sistema de control completo con controlador y propulsor. Estos EPS son comercializados por empresas líderes en el sector aeroespacial como Clyde Space, Airbus Defense & Space, Marotta y Surrey Technology LTD por mencionar los más conocidos.

Sin embargo, tienen la desventaja de que no puedes manipular el controlador y son de costo elevado, arriba de los \$18,000 DLS. Es por eso que universidades e instituciones de todo el mundo involucradas en el sector aeroespacial optan por desarrollar sus propios controladores de propulsor sin importar el tipo.

# **3.4. Definición del sistema de control para el propulsor hall del satélite Quetzal**

Debido a que el satélite Quetzal utiliza como propulsor un hall, este requiere por fuerza que tenga un controlador robusto y adaptativo. Por lo cual se propondrá utilizar un control difuso. Esto es ya que al comparase contra métodos de control moderno, los controladores difusos PID ofrecen 3 importantes ventajas.

- Son Robustos (Incluso más que controladores PID)
- Son Adaptativos
- No requieren realizar un modelado matemático tan exacto del proceso a controlar
- Requieren una base de conocimientos, la cual se puede obtener de misiones exitosas así como de datos de proveedores de propulsores hall.

Gracias a estos 4 beneficios y a la facilidad de resolver sistemas complejos se decidió que el controlador utilizado en este trabajo fuera difuso. Ahora solamente queda definir el tipo de controlador difuso.

Finalmente, el control difuso deberá ser de tipo Mamdami, ya que nosotros requerimos un valor predeterminado de salida no una función. Lo cual nos da, la facilidad de poder usar software especializado para desarrollar el controlador como: Matemática, Matlab, Fuzzylogic o FuzzyControl. De los cuales se utilizará Matlab debido a que es una plataforma de desarrollo importante y tiene la opción para generar la interfaz entre el controlador y el microcontrolador que lo va a implementar.

## **Referencias**

[13]Nazmul Siddique. (2013). *Intelligent Control*: A Hybrid Approach Based On Fuzzy Logi, Neural Networks and Genetic Algorithms. Springer

[14]Ogata, K. (1995). *Discrete-time control systems* (Vol. 2): Prentice Hall Englewood Cliffs, NJ.

[15]Guan, Y., Zhang, Y., & Chen, X. (2010). *Application of robust fault-tolerant control in satellite attitude control system.* Paper presented at the Systems and Control in Aeronautics and Astronautics (ISSCAA), 2010 3rd International Symposium on.

[16]Wu, B., Poh, E. K., Wang, D., & Xu, G. (2009). *Satellite formation keeping via real-time optimal control and iterative learning control.* Paper presented at the Aerospace conference, 2009 IEEE.

[17]Ih, C.-H. C., Wang, S. J., & Leondes, C. (1985). *An investigation of adaptive control techniques for space stations.* Paper presented at the American Control Conference, 1985.

[18]Lee, J.-H., Diersing, R. W., & Won, C.-H. (2008). *Satellite attitude control using statistical game theory.* Paper presented at the American Control Conference, 2008.

[19]Starin, S. R., Yedavalli, R., & Sparks, A. G. (2001). *Design of a LQR controller of reduced inputs for multiple spacecraft formation flying.* Paper presented at the American Control Conference, 2001. Proceedings of the 2001.

[20] Sarmiento, Erick (2006). *Diseño e Implementación de un controlador basado en redes neuronales con entrenamiento rápido para sistemas de control 2x2.*

# **Capítulo 4. Control difuso PID**

Objetivo: Describir el principio de funcionamiento del control difuso PID

Alcances: Se enfocará al control difuso PID tipo Mandami

## **4.1. Lógica Difusa**

La lógica difusa surge como una alternativa a las matemáticas y lógica convencionales para modelar información. La cual, utiliza el lenguaje lingüístico para tomar decisiones en sistemas o fenómenos en los cuales la información es imprecisa. Se basa en la utilización de reglas lingüísticas dictadas por expertos.

Por ejemplo: al indicar la velocidad a la que va un objeto, no se utilizan valores precisos como 65.77 km/hr. Por el contrario, se utilizan valores como: rápido, muy rápido o lento y muy lento. Y aunque, esta nueva lógica es imprecisa, ambigua y en ocasiones vaga como en la Fig. 17. No obstante, es el modelo de lógica que utilizan común mente los seres humanos en la vida cotidiana.

Hay que señalar que en la lógica difusa no se cuentan con valores como verdadero o falso, sino que a cambio se utilizan un conjunto de principios matemáticos basados en grados de pertenencia. Y que estos rangos de membresía van de 0 a 1 (Fig. 17) en lugar del 0 y 1 de la lógica convencional.

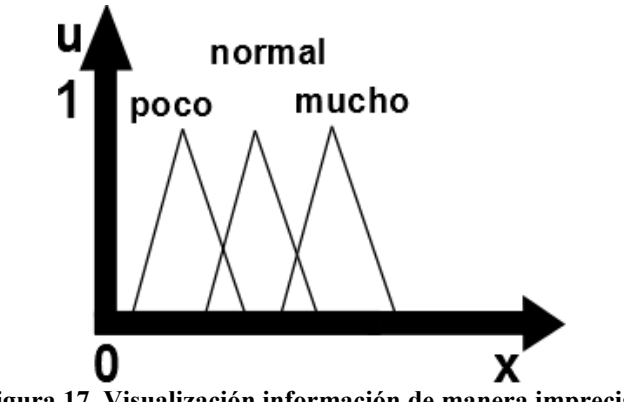

**Figura 17. Visualización información de manera imprecisa** 

## **4.2 Conjuntos Difusos**

La lógica difusa se basa en la utilización de conjuntos difusos. Los conjuntos difusos son muy parecidos a los conjuntos clásicos, ya que utilizan las mismas operaciones, leyes y propiedades. Con algunas excepciones y manejando la información de diferente modo.

Así como los conjuntos clásicos, estos utilizan las operaciones de conjunción, intersección, complemento y diferencia pero con la utilización de máximos y mínimos [22]

#### **Propiedades y definiciones**

Las propiedades que tiene un conjunto difuso son: conmutatividad, asociatividad, distributividad, idempotencia, identidad, transitividad e involución. [22]

Así como los conjuntos clásicos, los difusos utilizan Leyes de Morgan para realizar operaciones. Sin embargo existen ciertas excepciones [22]

**Definición:** Un conjunto difuso **A** sobre **X** es un conjunto de pares de valores  $\{(\mathbf{x}, \mathbf{r}), \mathbf{x} \in \mathbf{X}, \mathbf{r}\}$ **r ϵ [0,1]}** 

Cada elemento **x ϵ X** con su grado de pertenencia a **A**.

**Caracterización.** Un conjunto difuso se caracteriza por una función **µA : X [0, 1]** tal que  $\mu$ **A(x)** se interpreta como el grado de pertenencia a **A** de cada  $\mathbf{x} \in \mathbf{X}$ .

Normalmente se escribe se **escribe**  $A(x)$  en lugar de  $\mu A(x)$  o lo que es lo mismo  $A = \{$  $A(x)/x, x \in X$ .

Los valores de pertenencia varían entre 0 (no pertenece en absoluto) y 1 (pertenencia total). A diferencia de las matemáticas exactas que manejan la información en forma precisa y cuantificable como en la Fig. 18.

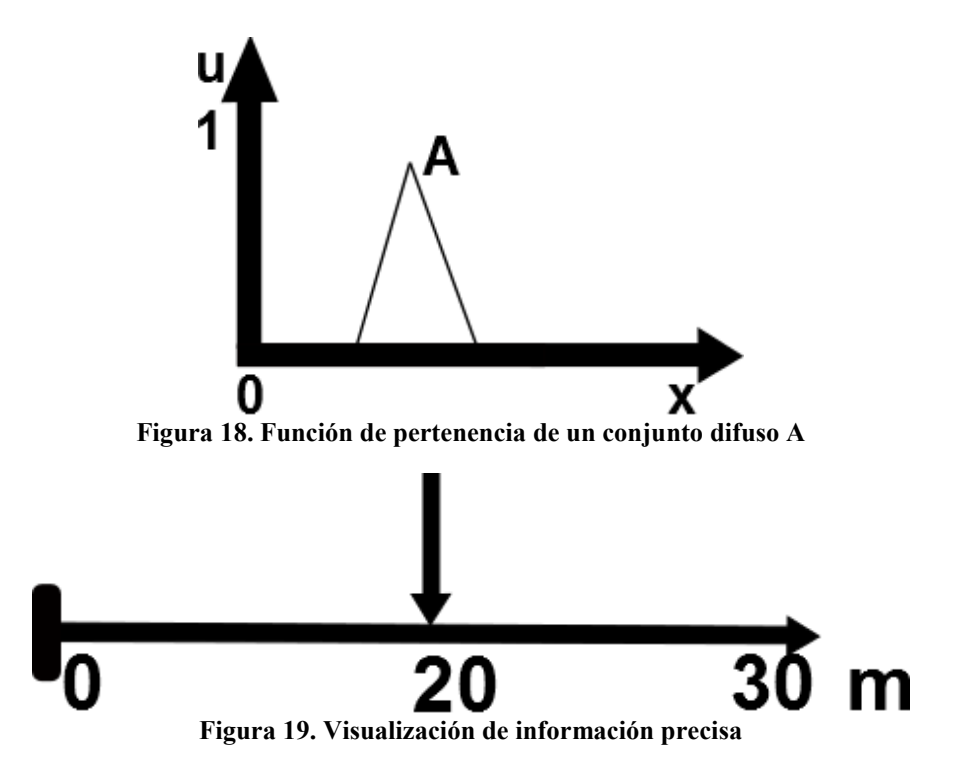

Sin embargo, para poder utilizar información de modo difuso, se necesita asociar 2 características fundamentales a la misma, que son: grado de pertenencia y granularidad de la información. Con la finalidad de obtener los conjuntos difusos de la información.

**Grado de pertenencia** se refiere a las clasificaciones lingüísticas con las que se clasificaran la información. Estas pueden ser: muy poco, poco, normal, mucho, demasiado, etc.

**Granularidad** indica el conjunto de grados de pertenencia utilizados y su importancia radica en que a mayor granularidad, aumenta la precisión del sistema. Ejemplo: si 3 gránulos (bajo, medio, alto) no son lo suficientemente precisos, se puede aumentar a 5 gránulos (muy bajo, bajo,

Medio, alto, muy alto) incrementando así la precisión del sistema.

## **Función de pertenencia**

Se llama **función de pertenencia** a la representación gráfica de los valores de pertenencia de un conjunto difuso. Existen 2 tipos de funciones: las convencionales y las no convencionales, las cuales permiten la conversión de un universo nítido a uno difuso. Las funciones de pertenencia convencionales son: Saturación, Hombro, Triangular, Trapezodial, Gaussiana y Sigmoidal.

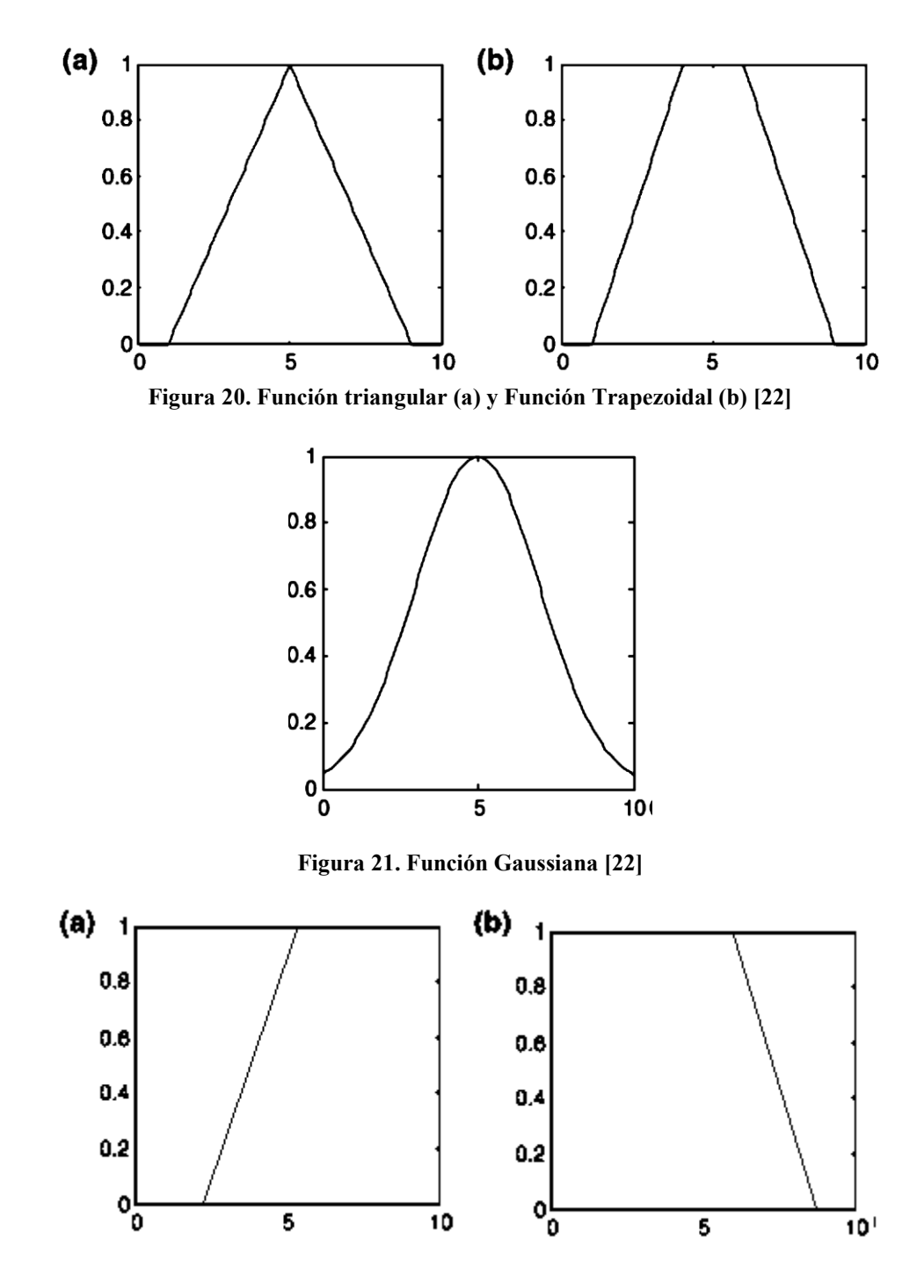

**Figura 22 . Función Saturación (a) y Función Hombro (b) [22]** 

Por otro lado, las funciones de pertenencia únicamente trabajan con números difusos los cuales son normales (al menos un valor de la función pertenece a 1) y convexos (no hay aumento o disminución de la función más de una vez en su gráfica). Estas funciones se pueden calcular por diversos métodos dependiendo de la aplicación; y si hay más de una función se utiliza en cada método el principio de extensión. [21]

### **4.3 Relaciones difusas**

Las relaciones difusas son subconjuntos difusos de  $X \times Y$ , por ejemplo:  $X \rightarrow Y$ . El cual mapea elementos del universo **X** al del universo **Y** a través del producto cartesiano de ambos. Una relación difusa **R** mapea el espacio cartesiano **X***×***Y** al intervalo [0,1], donde la fuerza del mapeo la expresa la función de pertenencia **µR(x,y)**. Esto se expresa como:

$$
R = \{((x,y), \mu_R(x,y)) | (x,y) \in X \times Y \}
$$

#### **Composición difusa**

La composición es una relación usada en conjuntos difusos basada en máximos y mínimos. En la cual se busca el conjunto más fuerte (máximos) y más débil (mínimos). Y tiene por objeto relacionar diferentes conjuntos difusos sin aparente relación. Retomando el ejemplo anterior **X** *x***Y** , se tiene que el producto cartesiano de un conjunto **x** y **y**; tiene como resultado una relación difusa **R.** La cual tiene una función de membresía.

#### $\mu_R(x, y) = \mu_{A x B}(x, y) = \min (\mu_A(x), \mu_B(y))$

Asimismo, ya que **R** es una relación en el espacio X y , **S** es una relación en **Y**x**Z** y T una relación **X**x**Z**. Entonces la composición difusa max-min se define como:

$$
T=R\cdot S=\{(x,z),max\{min(\mu_R(x,y),\mu_S(y,z))\}/x\in X, y\in Y, z\in Z\}
$$

Y en una relación difusa de producto máximo se tiene:  $\mu T(X, Z) = V(\mu R(x, y) \Lambda \mu S(x, y))$ 

Finalmente la composición de promedio máximo es:

$$
SOR(X, Z) = \{(x, z), \frac{1}{2} \max (\mu R(x, y) + \mu S(x, y))/x \in X, y \in Y, z \in Z\}
$$

### **4.4 Fusificación**

Es el proceso de conversión entre valores nítidos a valores difusos a través de las incertidumbres de los valores nítidos. En la cual la imprecisión se representa por medio de funciones de pertenencia. Se debe de mencionar que la asignación de funciones de pertenencia se puede realizar mediante diversas consideraciones como: Intuición, Inferencia, Orden de Prioridad, Conjuntos difusos angulares, Redes Neuronales, Algoritmos Genéticos, Razonamiento deductivo entre otros más.

## **4.5 Difusificación**

Es el proceso de conversión entre valores difusos a valores nítidos. Esto se realiza para hacer una toma de decisiones, procesamiento o análisis. Esto se realiza por medio de procesos de difusificación tales como: Corte Lambda, Principio de la Máxima pertenencia, Centroide, Promedio de Pesos, Max Real de pertenencia, Suma de Centros, Centro del área más larga y el Máximo de la última Máxima [22]

En este trabajo de tesis se utilizara el método de centroide (Fig. 23) o centro de gravedad. Debido a que este método es de fácil cálculo, lo cual implica que al momento de la implementación no se requerirá hardware de procesamiento especializado. Por lo cual se podrá implementar con micro controladores comerciales y de uso académico. El centroide se define como

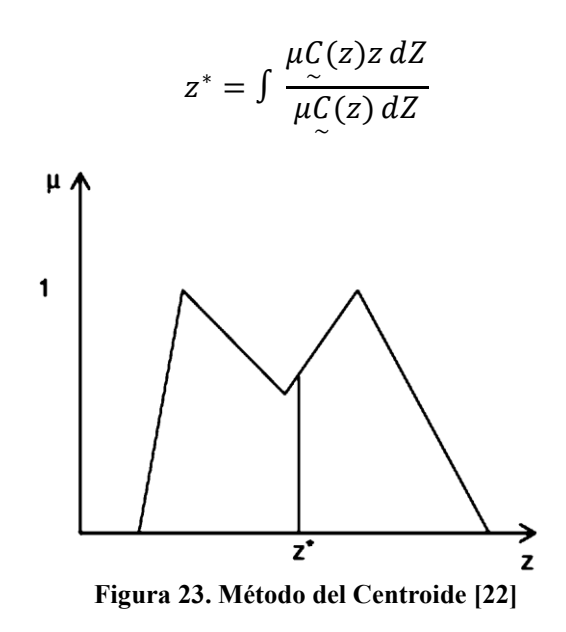

## **4.6 Reglas Difusas**

Como se mencionó un sistema difuso utiliza lenguaje linguistico para explicar un sistema determinado. Este lenguaje está basado en un experto para formular una serie de reglas que relacionan diferentes conjuntos difusos de un sistema. Este sistema de reglas utiliza la proposición **Si** (antecedente) y **Entonces** (consecuente). Además de que estas formulaciones pueden ser de 3 tipos: Sentencias de asignación (x=3, Sentencias Condicionales (Si x=y entonces son iguales) y Sentencias Incondicionales (Paro, ir a un valor, eliminar o agregar valores).

## **4.7 Mecanismo de Inferencia**

También conocido como FISs (Fuzzy inference systems) es el mecanismo que toma las decisiones en un sistema difuso. Eso lo realiza mediante la utilización de reglas difusas para conectar el proceso de Fusificación y difusificación. Este consta de 6 partes que son:

Reglas Base (contiene las reglas difusas) Base de Datos (define las funciones de pertenencia) Unidad de decisión (Realiza las operaciones de inferencia en la reglas difusas) Interfaz de fusificación (transforma las entradas nítidas a valores difusos) Interfaz de difusificación transforma las salidas difusas a valores nítidos)

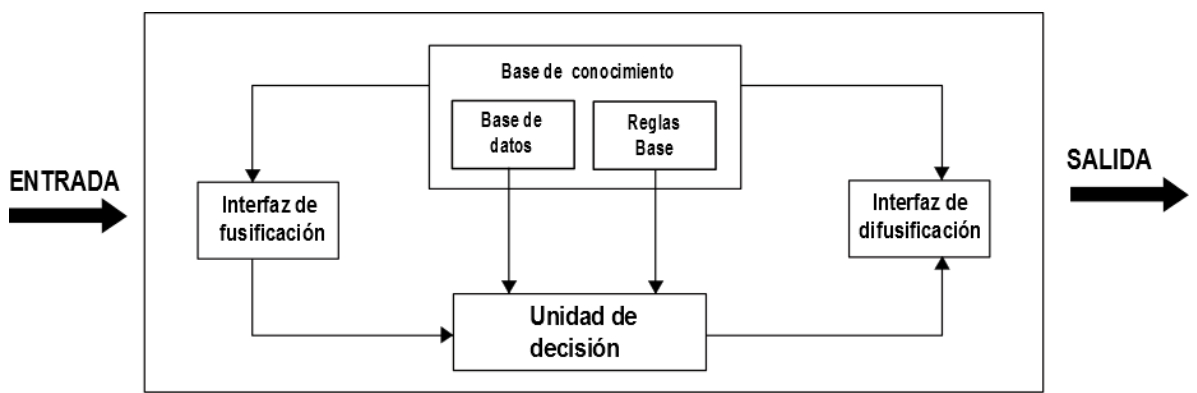

**Figura 24. Mecanismo de Inferencia de un Sistema Difuso** 

Además, se debe mencionar que existen a su vez distintos métodos de inferencia que se pueden utilizar en un sistema difuso. Estos pueden ser principalmente de 5 formas: Mandami, Takagi-Sugeno, Relacional, Modelo No-Lineales con ecuaciones en diferencia y TS con ecuaciones en diferencia para modelos No-Lineales.

# **4.8 Método Mandami**

Este método surgió en los años 70´s y se caracteriza por ser intuitivo, altamente aceptado. Y como se mencionó en el capítulo 3 es el método que se utilizará en el desarrollo de esta tesis. Su procedimiento es el siguiente.

- 1. Determinar las reglas difusas
- 2. Fusificar las entradas a través de las funciones de pertenencia
- 3. Combinar las entradas fusificadas con las reglas difusas para estableces las reglas de fuerzas del sistema.
- 4. Encontrar la consecuencia de la regla al combinar la reglas de fuerza y la salidas de la función de pertenencia
- 5. Combinar las consecuencias para obtener la distribución de salida
- 6. Desfusificar la distribución de salida.

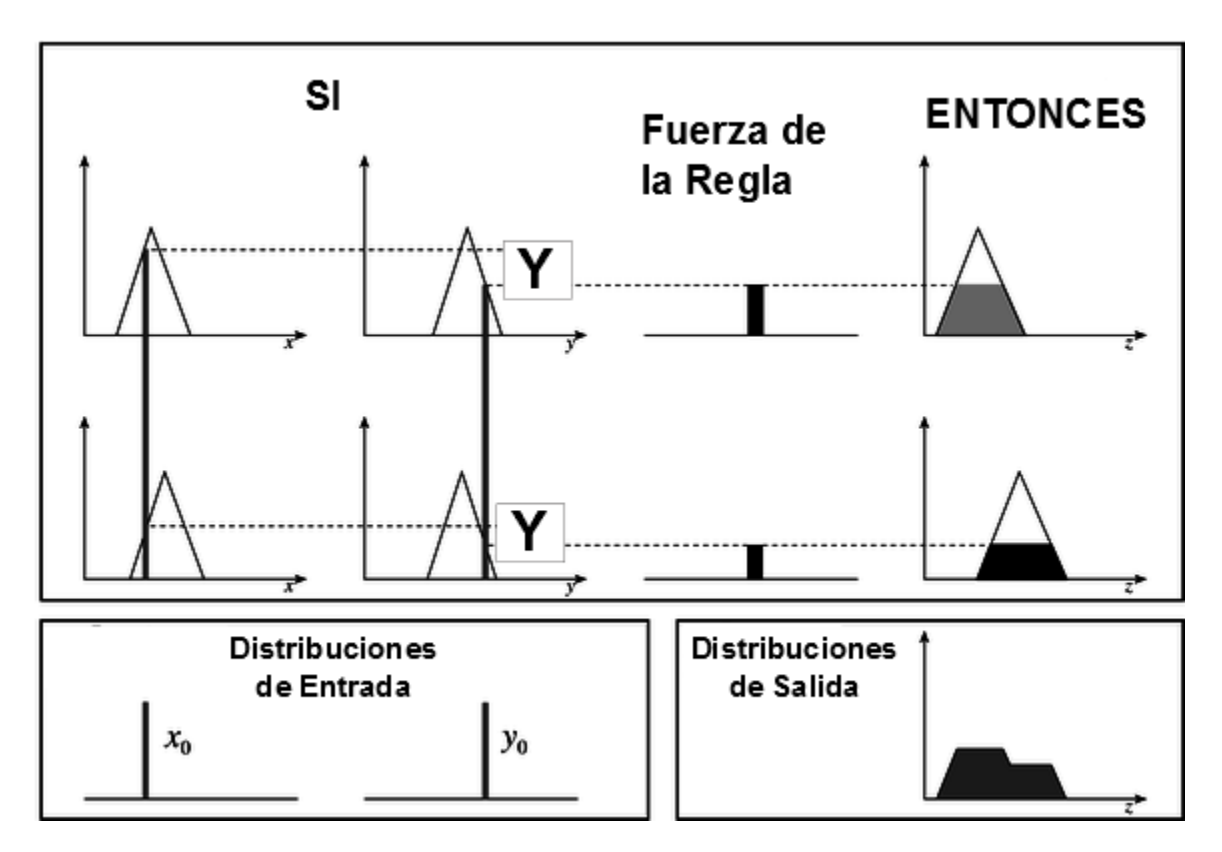

**Figura 25. Método Mandami** 

# **4.9 Control Difuso PID**

Este tipo de control es utilizado en sistemas complejos, en los cuales es difícil la obtención de modelos matemáticos. En ese caso se utiliza controladores difusos, que basan su control en la experiencia (de un humano) de operación de un sistema. Ya que esta experiencia del operador se puede expresar mediante sentencia de condicionales (reglas difusas). Las cuales describen las condiciones de estado presente del sistema mediante términos lingüísticos (conjuntos difusos como: muy poco, poco, normal, mas, mucho más). Por ejemplo:

**S**i el error **es muy poco** y el cambio de error es **muy grande Entonces** decrementa **X** (parámetro objeto) **muy poco**

Las partes que forman a controlador difuso son:

- Fusificación
- Reglas de controlo difusas
- Mecanismos de Inferencia
- Difusificación

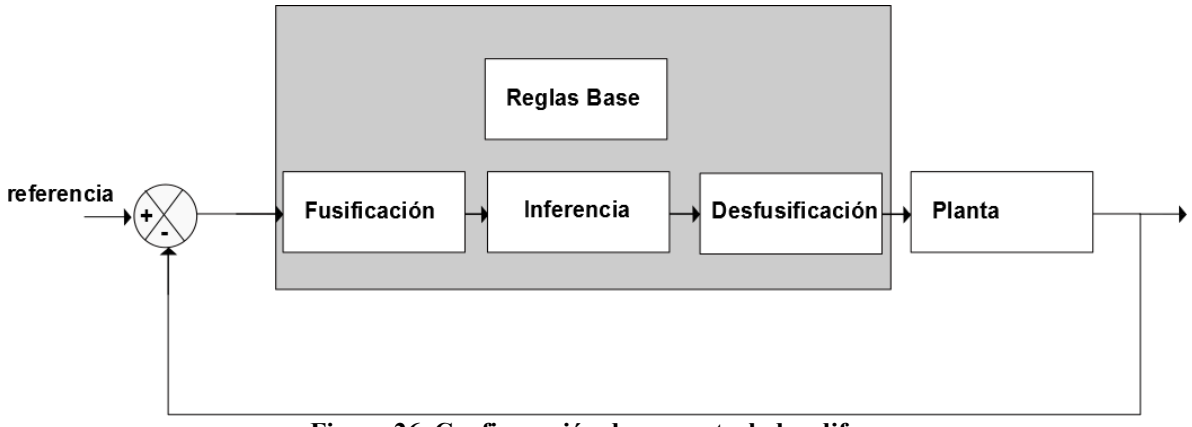

**Figura 26. Configuración de un controlador difuso** 

No obstante hay que mencionar que las reglas de control difuso describen al sistema en términos cualitativos. Las cuales se representan en forma matricial en tablas denominadas matrices de asociación difusas o FAM (Fig. 27). En las cuales se representan las leyes de control en los conjuntos difusos del sistema; las cuales se obtienen a partir de las gráficas de función de pertenencia del sistema.

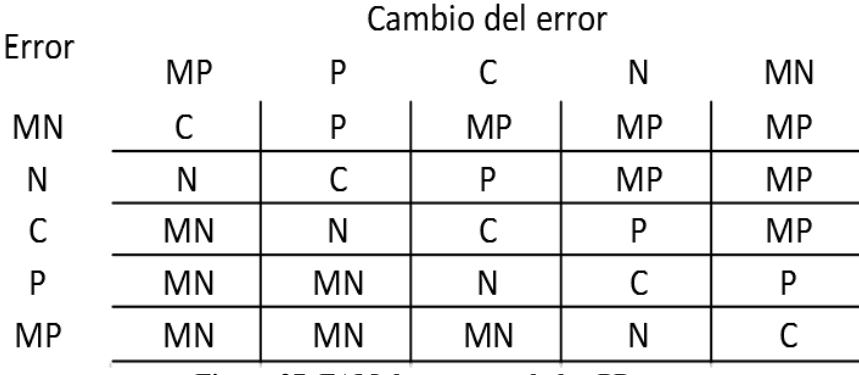

**Figura 27. FAM de un controlador PD** 

En la FAM (Matriz de Asociación Difusa) de la Fig. 27. corresponde a un controlador PD donde MN es muy negativo, N es negativo, C es cero, P es positivo, MP es muy positivo. Lo anterior se refiere a las decisiones que se deben de tomar cuando se compara el error y el cambio de error

Además, como se mencionó en el capítulo 3 los controladores difusos tienen múltiples arquitecturas con la diferencia que se le agrega un controlador difuso a la arquitectura de interés. Por ejemplo: para un control simple por retroalimentación simplemente se le agrega un controlador difuso antes de la planta y después de su retroalimentación (Fig. 28)

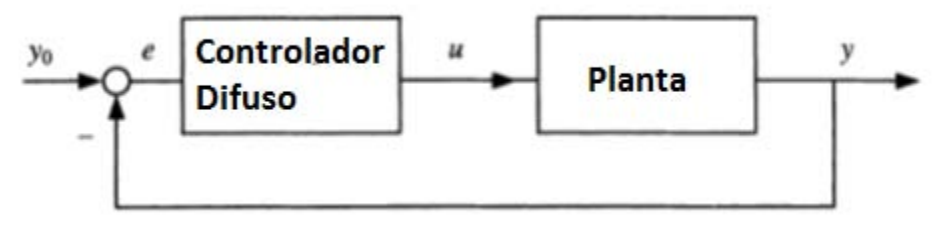

**Figura 28. Controlador PID** 

Para realizar un control PID difuso se puede escoger de 2 opciones. La primera es colocando en un solo bloque el error, la derivada del error y la doble derivada del error. Con el fin de tener a la salida el valor de la ley de control (Fig. 29)

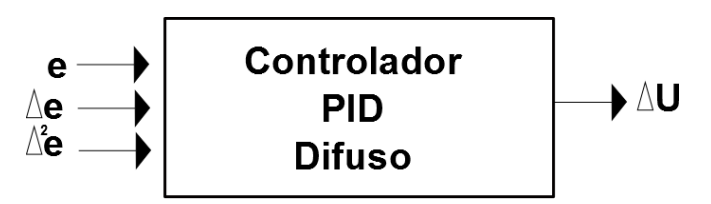

**Figura 29. Controlador PID Difuso de un solo bloque** 

La segunda manera consiste en creando cada variable por separado y al final sumar los bloques para así obtener el controlador PID (Fig.30)

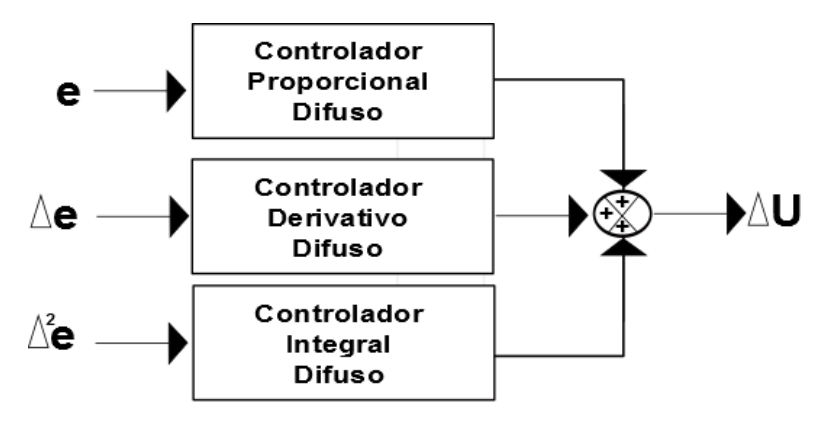

**Figura 30. Controlador PID Difuso de suma de bloques** 

Finalmente, hay que mencionar que la principal diferencia entre los controladores difusos como el PID de un solo bloque y un PID de suma de bloques; radica en la extensión de sus FAM y por lo tantos sus reglas base. En el de un solo bloque se tiene que su matriz de asociación difusa debe de contener 4 términos. Mientras que en el de suma de bloques son 3 matrices de asociación difusa con 2 términos cada una.

## **4.10 Definición del Tipo de Controlador Difuso para un propulsor hall**

En este trabajo se utilizará un controlador PID de suma de bloques; debido a que es Además, de que esta arquitectura es adaptativa, robusta y de fácil implementación. Siendo el controlador PID la base para poder realizar las siguientes variantes de controladores difusos como el neurodifuso.

Sin embargo, para poder realizar este controlador se debe de tener conocimiento completo de la dinámica del sistema con el fin de establecer las reglas y funciones de membresía. Así como una base de conocimiento la cual esté conformada de parámetros y rangos de funcionamiento del proceso a controlar. Lo cual se puede obtener con relativa facilidad en la literatura de libre acceso.

En cuanto al mecanismo de inferencia se utilizará el tipo Mandami, debido a dos razones. La primera es este método el predilecto a utilizar en controladores difusos simples. La segunda es que el programa que se usará para realizar el controlador es Matlab, contiene una herramienta para realizar controladores difusos de cualquier. La cual utiliza por default el tipo Mandami y el querer utilizar otro método implicaría realizar otro programa para desarrollar controladores.

Para finalizar, se debe mencionar que se utilizará Matlab debido a su capacidad de procesamiento, y versatilidad para implementar el desarrollo de cualquier controlador que se desarrolle en microcontroladores comerciales. Esto es de importancia debido a que el objetivo al desarrollar cualquier controlador es implementarlo. Y a pesar de que el trabajo de esta tesis no abarca la implementación sino el solamente el controlador. Se planea dejar un controlador que sea fácilmente transferible a un microcontrolador con el fin de ser utilizado.

## **Referencias**

- [21] Cruz, P. P., & Herrera, A. (2010). *Inteligencia artificial con aplicaciones a la ingeniería*: Alfaomega.
- [22] Sivanandam, S. N., Sumathi, S., & Deepa, S. N. (2006). *Introduction to Fuzzy Logic using MATLAB*: Springer.
- [23]Cheng, D., Hu, X., & Shen, T. (2011). *Analysis and Design of Nonlinear Control Systems*: Springer.
- [24] Didier Dubois. (2008), Fuzziness, uncertainty and vagueness :toward a less blurry picture.
- [25] Driankov, D., & Palm, R. (1998). *Advances in Fuzzy Control*: Physica-Verlag.
- [26] Lee, K. H. (2006). *First Course on Fuzzy Theory and Applications*: Springer London, Limited.
- [27] Zhang, H., & Liu, D. (2007). *Fuzzy Modeling and Fuzzy Control*: Birkhäuser.
- [28] Piegat, A. (2001). *Fuzzy Modeling and Control*: Physica-Verlag HD.
- [29] http://web.logic.at/lomorevi/LoMoReVI/transvague.pdf
- [30] http://sci2s.ugr.es/docencia/doctoSCTID/FSIConjuntos%20difusos-Introduccion.pdf

# **Capítulo 5. Diseño del control del propulsor Hall**

En un propulsor Hall, lo que nos interesa controlar son sus parámetros de funcionamiento como se mencionó en el capítulo 2. Sin embargo, antes de realizar dicho controlador se debe definir qué técnica de control se utilizará. Como se mencionó en el Capítulo 3 se utilizará un controlador difuso debido a la complejidad de modelar las ecuaciones de funcionamiento del sistema. Y por último, definir el tipo de controlador que se utilizará, en este trabajo se utilizará un control difuso con el método Mamdani debido a que es intuitivo, permite eliminar el error en estado permanente, además de ser uno de los controladores más robustos y confiables que hay.

## **Proceso de Diseño**

El controlador del propulsor Hall se puede diseñar de un sinfín de formas. Sin embargo se diseñará el control utilizando la metodología propuesta por *Xu Yong et al* [51].Debido a que se divide el problema general de control. El cual es complejo de solucionar debido a que la relación entre cada uno de sus elementos no simple de obtener. Por lo tanto dividimos el problema en múltiples problemas control; los cuales tendrán un menor grado de dificultad. Y se seguirá haciendo la división el problema a resolver hasta que las relaciones entre sus elementos sean obvias y el problema sea de fácil solución. Lo cual es esencial para poder desarrollar las reglas y funciones de membresía de un control difuso. Así que, para realizar el diseño del controlador PID difuso del propulsor se realizará lo siguiente.

1.-Se dividirá el sistema en la mayor cantidad de subsistemas.

2.-Se tratará cada sistema como un controlador independiente a los demás

3.- Se aplicará el método Mamdani visto en el capítulo 3

4.-Se realizará un programa con interfaz en el software Matlab

5.- Una vez terminado los controladores independientes se buscarán relaciones entre ellos.

6.- Se utilizarán las ecuaciones vistas en el capítulo2 para relacionar los controladores

7.- Se realizará un programa con interfaz en el software Matlab.

# **5.1 Subsistemas de control**

Recordando la tabla 6 del capítulo 2 sabemos que tenemos 4 parámetros fundamentales a controlar en nuestro propulsor que son: flujo másico, intensidad de campo magnético, diferencia de potencial y empuje deseado. Hay que notar que cada uno de estos parámetros se relacionan entre sí y que el fin es poder indicar el empuje que se desea. Entonces solamente debemos de controlar 3 parámetros, para obtener el empuje.

Debido a esto, podemos dividir el sistema de control del propulsor hall en 3 subsistemas de control que son: controlador de flujo másico, controlador de campo magnético y controlador de diferencia de potencial. Los cuales se relacionan con el mecanismo de acción de estos 3 parámetros que son el inyector (flujo másico), el generado de campo magnético y la tensión entre el ánodo y cátodo (diferencia de potencial).

Finalmente, para el desarrollo de cada uno de los controladores se utilizará el siguiente algoritmo [32] junto con la metodología antes mencionada.

### **Algoritmo de control difuso**

- 1.- Definir las variables linguisticas y términos.
- 2.- Construir una función de membresía.
- 3.-Construir reglas bases
- 4.-Conversión de datos de entrada a valores difusos
- 5.-Evaluación de las reglas bases
- 6.-Combinar los resultados de cada regla
- 7.-Convertir los datos de salida a valores no difusos

## **5.3 Controlador inyector**

El control del inyector (Fig.31) consiste en variar la apertura de la válvula del gas Xenón, con el fin de variar el flujo másico del propelente que sale del ánodo, así como del que sale por el cátodo. Para esto consideraremos que la válvula del inyector solo tiene 2 posición abierta o cerrada. Además de que su función de transferencia es de primer orden. Y que la presión del gas es casi constante debido al tanque de almacenamiento previo al inyector.

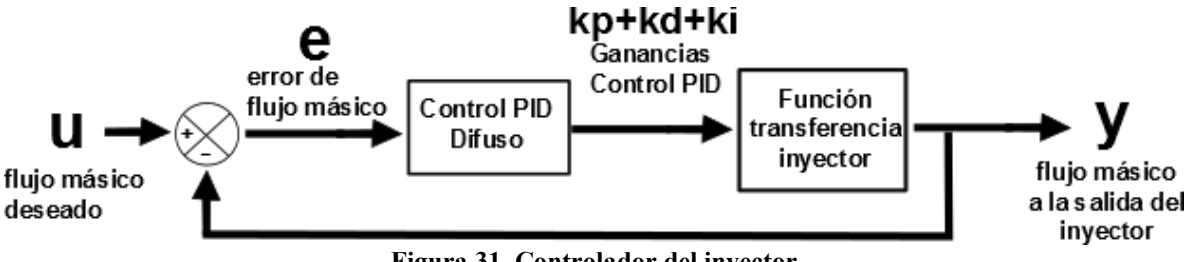

**Figura 31. Controlador del inyector**

## **Variables lingüísticas**

Kp.- se refiere al valor de la ganancia Proporcional que necesita la válvula en cierto instante

Ki.- se refiere al valor de la ganancia Integral que necesita la válvula en cierto instante

Kd.- se refiere al valor de la ganancia Derivativa que necesita la válvula en cierto instante

Error- se refiere a la diferencia valor de mg/s (flujo másico de xenón) que necesitamos en un momento determinado. También puede ser la derivada del error o la doble derivada del error, dependiendo de la otra variable lingüística que la acompañe. Si es Kp entonces es el error, Si es Ki es la doble derivada del error, y si es Kd es la derivada del error.

#### **Términos**

Para calificar la variable lingüística error utilizaremos los siguientes términos: muy negativo, negativo, cero, positivo y muy positivo.

Y para las ganancias Kp, Ki y Kd utilizaremos los siguientes términos: baja, normal, alta.

#### **Funciones de Membresía**

Para las establecer las funciones de membresía se utilizaron los siguientes rangos. Los cuales se obtuvieron al revisar en la literatura los rangos de flujo másico para los inyectores del ánodo y cátodo; para establecerles un rango genérico de operación. Para el flujo del ánodo es de 0 a 2.5 gm/s de gas xenón. Para el flujo del cátodo será de 0 a 0.175 gm/s de gas xenón.

Debido a lo anterior se estableció que el error proporcional, integral y derivativo tengan unas distribuciones gaussianas debido a que tiene un valor óptimo y al alejarse del mismo se requiere que los cambios sean graduales (Fig. 32)

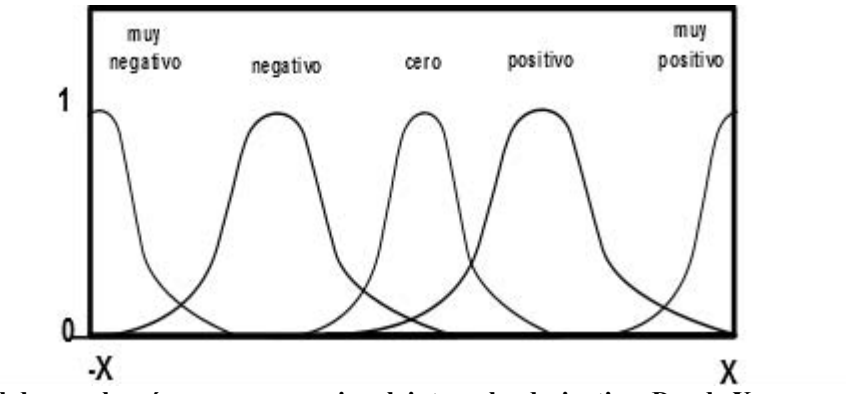

**Figura 32. Nivel de membresía error proporcional, integral y derivativo. Donde X representa valor máximo del error**

En cuanto a las ganancias Kp, Ki y Kd se establecieron funciones triangulares debido a que hay un valor óptimo y conforme se aleja del mismo hay cambios bruscos en las ganancias (Fig.32).

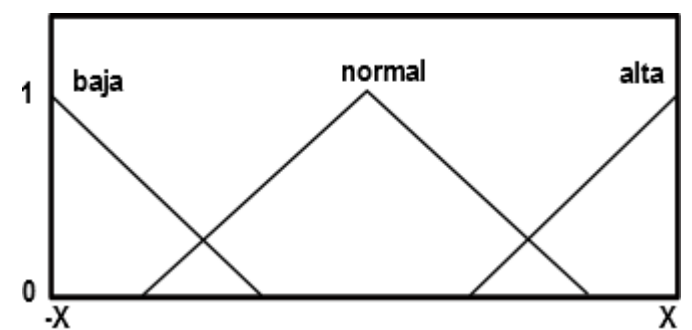

**Figura 33. Función de membresía de las ganancias Kp, Ki, Kd. Donde X representa el valor máximo permitido para cada ganancia.**

## **Rangos**

Los rangos para el inyector del ánodo están en la Tabla 7 y los del inyector para el cátodo en la Tabla 8.

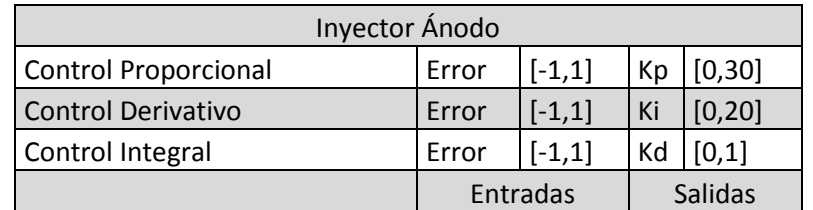

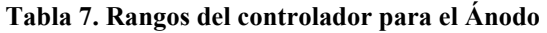

#### **Tabla 8. Rangos del controlador para el Cátodo**

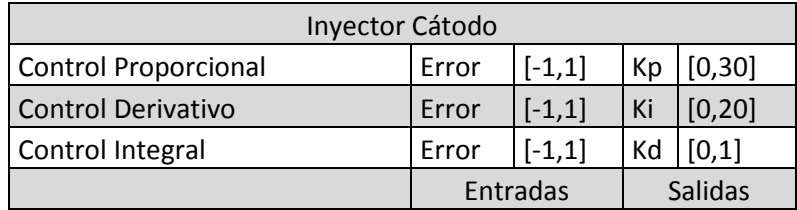

### **Reglas**

Las reglas se realizan en base a la lógica de funcionamiento del sistema generalmente son formuladas por la experiencia de un experto. Las reglas propuestas para el control de inyección del ánodo y cátodo son:

Control Proporcional Ánodo y Cátodo

1-Si el error es muy negativo entonces Kp es alta

2.-Si el error es cero entonces Kp es baja

3.- Si el error es muy positivo entonces Kp es alta

- 4.- Si el error es negativo entonces Kp es media
- 5.- Si el error es positivo entonces Kp es alta

Control Integral Ánodo y Cátodo

1-Si el error es muy negativo entonces Ki es alta

2.-Si el error es cero entonces Ki es baja

3.- Si el error es muy positivo entonces Ki es alta

4.- Si el error es negativo entonces Ki es media

5.- Si el error es positivo entonces Ki es alta

Control Derivativo Ánodo y Cátodo

1-Si el error es muy negativo entonces Kd es alta

- 2.-Si el error es cero entonces Kd es baja
- 3.- Si el error es muy positivo entonces Kd es alta
- 4.- Si el error es negativo entonces Kd es media
- 5.- Si el error es positivo entonces Kd es alta

#### **Esquema controlador**

El esquema de control de inyección del ánodo y cátodo son iguales. Sin importar los rangos de referencia

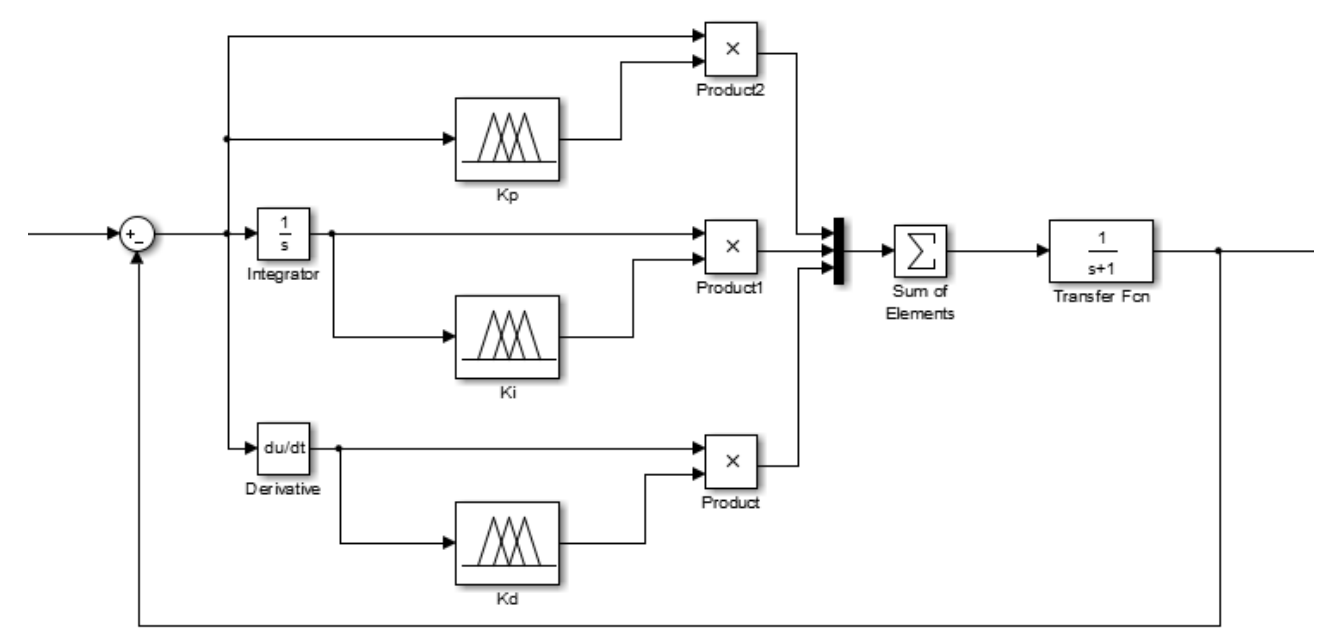

**Figura 34. Esquema del controlador del inyector de xenón para cátodo o ánodo.**

## **5.4 Controlador campo magnético**

El campo magnético necesario para el funcionamiento del propulsor hall, se genera a partir de una serie de bobinas. Estas bobinas generan dicho campo mediante el control de la corriente que pasa a través del conductor que forma a las bobinas. A su vez esta corriente es controlada por una fuente de corriente.

Sabiendo esto, entonces para poder controlar el campo generado en un propulsor hall, necesitamos controlar el flujo de corriente que pasa a través de sus bobinas (Fig. 35).

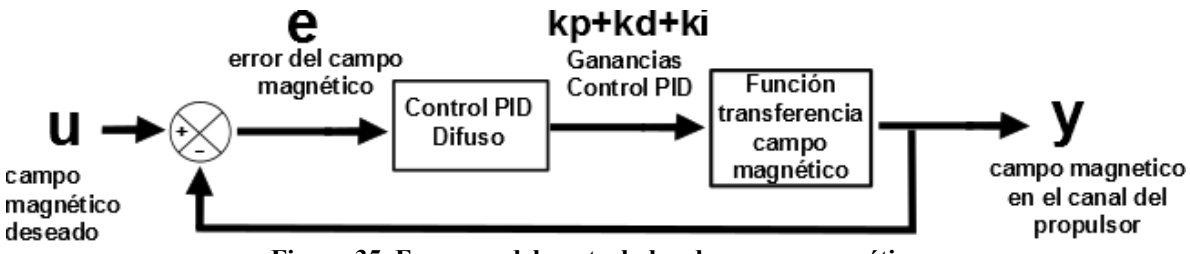

**Figura 35. Esquema del controlador de campo magnético**

## **Variables lingüísticas**

Kp.- se refiere al valor de la ganancia Proporcional que necesita la bobina en cierto instante

Ki.- se refiere al valor de la ganancia Integral que necesita la bobina en cierto instante

Kd.- se refiere al valor de la ganancia Derivativa que necesita la bobina en cierto instante

Error- se refiere a la diferencia valor en gauss (G) del campo magnético en la bobina. También puede ser la derivada del error o la doble derivada del error, dependiendo de la otra variable lingüística que la acompañe. Si es Kp entonces es el error, Si es Ki es la doble derivada del error, y si es Kd es la derivada del error.

## **Términos**

Para calificar la variable lingüística error utilizaremos los siguientes términos: muy negativo, negativo, cero, positivo y muy positivo.

Y para las ganancias Kp, Ki y Kd utilizaremos los siguientes términos: baja, normal, alta.

## **Funciones de Membresía**

Para las establecer las funciones de membresía se utilizaron los siguientes rangos. Los cuales se obtuvieron al revisar en la literatura los rangos de flujo másico para los inyectores del ánodo y cátodo; para establecerles un rango genérico de operación. Para los rangos del Campo de Canal su rango será de 100 a 250 G.

Finalmente, se utilizaran las mismas funciones de membresía para los controladores P, I y D. que se utilizaron para el inyector del ánodo y cátodo.

## **Rangos**

Los rangos para el campo magnético son mostrados en la Tabla 9.

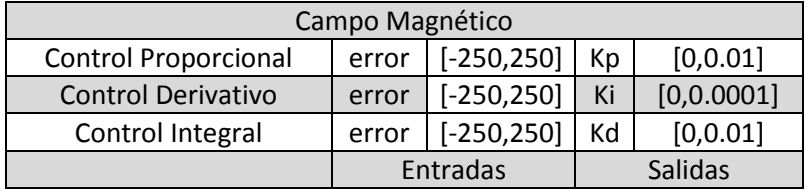

#### **Tabla 9. Rangos del controlador de Campo Magnético**

### **Reglas**

Las reglas se realizan en base a la lógica de funcionamiento del sistema generalmente son formuladas por la experiencia de un experto. Las reglas propuestas para el control de campo magnético son:

Control Proporcional Campo Magnético

1-Si el error es muy negativo entonces Kp es alta

2.-Si el error es cero entonces Kp es baja

3.- Si el error es muy positivo entonces Kp es alta

4.- Si el error es negativo entonces Kp es media

5.- Si el error es positivo entonces Kp es alta

Control Integral Campo Magnético

1-Si el error es muy negativo entonces Ki es alta

2.-Si el error es cero entonces Ki es baja

3.- Si el error es muy positivo entonces Ki es alta

4.- Si el error es negativo entonces Ki es media

5.- Si el error es positivo entonces Ki es alta

Control Derivativo Campo Magnético

1-Si el error es muy negativo entonces Kd es alta

2.-Si el error es cero entonces Kd es baja

3.- Si el error es muy positivo entonces Kd es alta

4.- Si el error es negativo entonces Kd es media

5.- Si el error es positivo entonces Kd es alta

## **Esquema controlador**

El esquema de control de inyección del campo magnético está en al Fig.36.

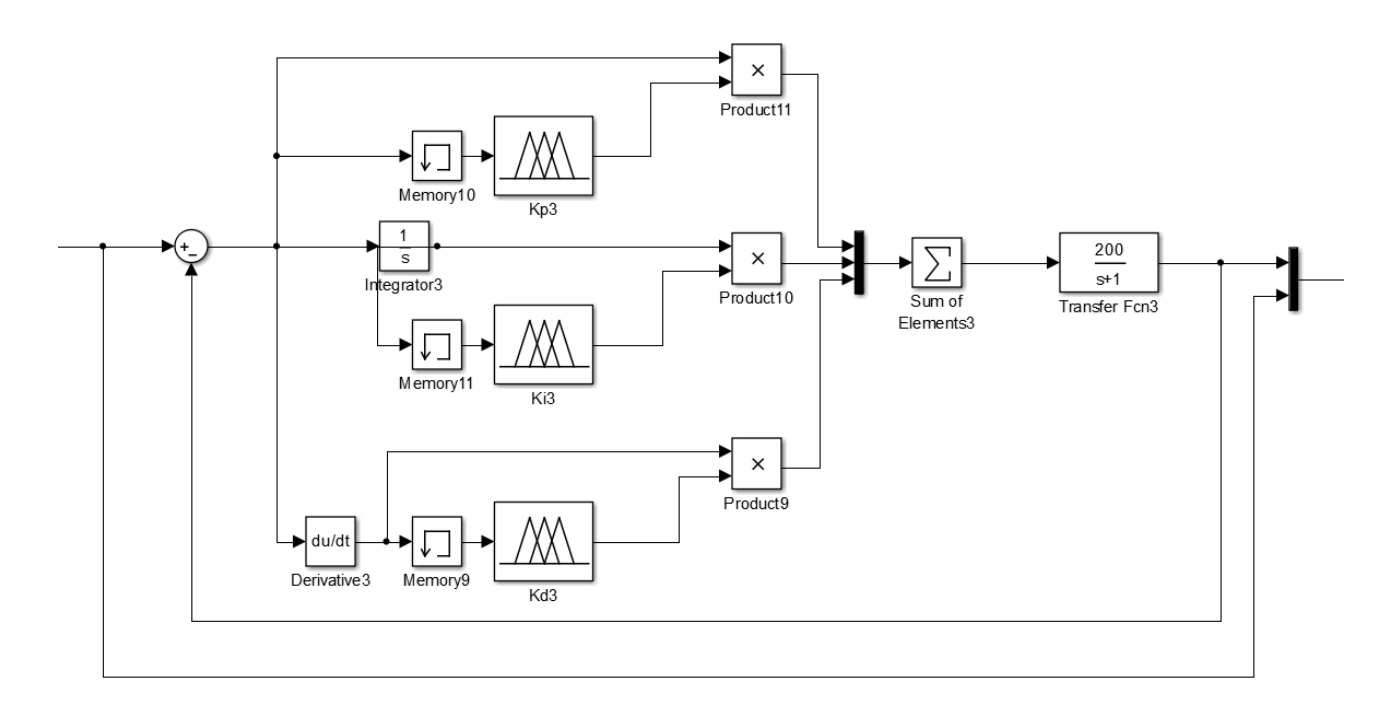

**Figura 36. Esquema del controlador del campo magnético**

## **5.5 Controlador de tensión**

El controlador de tensión del propulsor hall ser refiere a la diferencia de potencial que existe entre el ánodo y cátodo. Esto es de vital importancia debido a que está diferencia de potencial es la encargada de acelerar el plasma y crear la corriente de plasma. Para poder controlar esta diferencia simplemente se requiere variar una fuente de voltaje conectada entre el ánodo y cátodo.

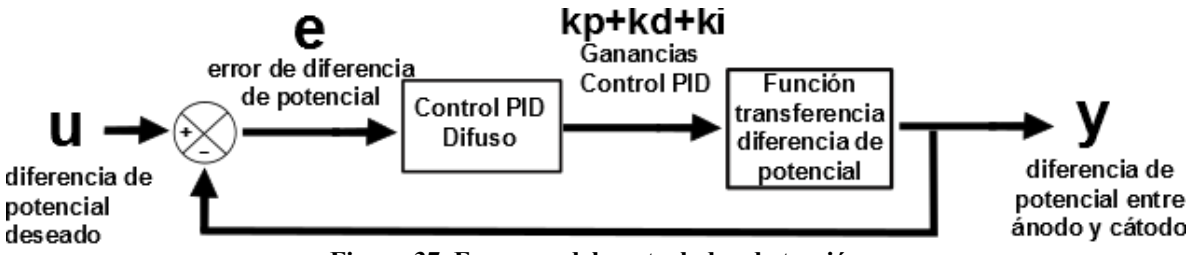

**Figura 37. Esquema del controlador de tensión**

## **Variables lingüísticas**

Kp.- se refiere al valor de la ganancia Proporcional que necesita la fuente de voltaje en cierto instante

Ki.- se refiere al valor de la ganancia Integral que necesita la fuente de voltaje en cierto instante

Kd.- se refiere al valor de la ganancia Derivativa que necesita la fuente de voltaje en cierto instante

Error- se refiere a la diferencia valor en Volts (V) de la diferencia de potencial entre el ánodo y cátodo del propulsor. También puede ser la derivada del error o la doble derivada del error, dependiendo de la otra variable lingüística que la acompañe. Si es Kp entonces es el error, Si es Ki es la doble derivada del error, y si es Kd es la derivada del error.

## **Términos**

Para calificar la variable lingüística error utilizaremos los siguientes términos: muy negativo, negativo, cero, positivo y muy positivo.

Y para las ganancias Kp, Ki y Kd utilizaremos los siguientes términos: baja, normal, alta.

## **Funciones de Membresía**

Para las establecer las funciones de membresía se utilizan los siguientes rangos. Los cuales se obtuvieron al revisar en la literatura los rangos voltajes entre ánodo y cátodo; para establecerles un rango genérico de operación. Para los rangos de diferencia de potencial entre el ánodo y cátodo será de 100 a 1000 Volts.

Finalmente, se utilizaran las mismas funciones de membresía para los controladores P, I y D. que se utilizaron para el inyector del ánodo y cátodo.

## **Rangos**

Los rangos para la diferencia de potencial entre ánodo y cátodo son mostrados en la Tabla 10.

| Diferencia de Potencial     |          |                      |                |             |
|-----------------------------|----------|----------------------|----------------|-------------|
| <b>Control Proporcional</b> |          | error [ [-1000,1000] | Kp             | [0,0.001]   |
| <b>Control Derivativo</b>   | error    | $[-1000, 1000]$      | Ki             | [0,0.0001]  |
| Control Integral            | error    | $[-1000, 1000]$      | Kd             | [0, 0.0002] |
|                             | Entradas |                      | <b>Salidas</b> |             |

**Tabla 10. Rangos del controlador de Diferencia de Potencial** 

## **Reglas**

Las reglas se realizan en base a la lógica de funcionamiento del sistema generalmente son formuladas por la experiencia de un experto. Las reglas propuestas para el control de la diferencia de potencial entre el ánodo y cátodo son:

Control Proporcional Diferencia de Potencial

1-Si el error es muy negativo entonces Kp es alta

- 2.-Si el error es cero entonces Kp es baja
- 3.- Si el error es muy positivo entonces Kp es alta
- 4.- Si el error es negativo entonces Kp es media
- 5.- Si el error es positivo entonces Kp es alta

Control Integral Diferencia de Potencial

1-Si el error es muy negativo entonces Ki es alta

2.-Si el error es cero entonces Ki es baja

3.- Si el error es muy positivo entonces Ki es alta

4.- Si el error es negativo entonces Ki es media

5.- Si el error es positivo entonces Ki es alta

Control Derivativo Diferencia de Potencial

1-Si el error es muy negativo entonces Kd es alta

2.-Si el error es cero entonces Kd es baja

3.- Si el error es muy positivo entonces Kd es alta

4.- Si el error es negativo entonces Kd es media

5.- Si el error es positivo entonces Kd es alta

### **Esquema controlador**

El esquema de control de inyección del campo magnético está en al Fig.38.

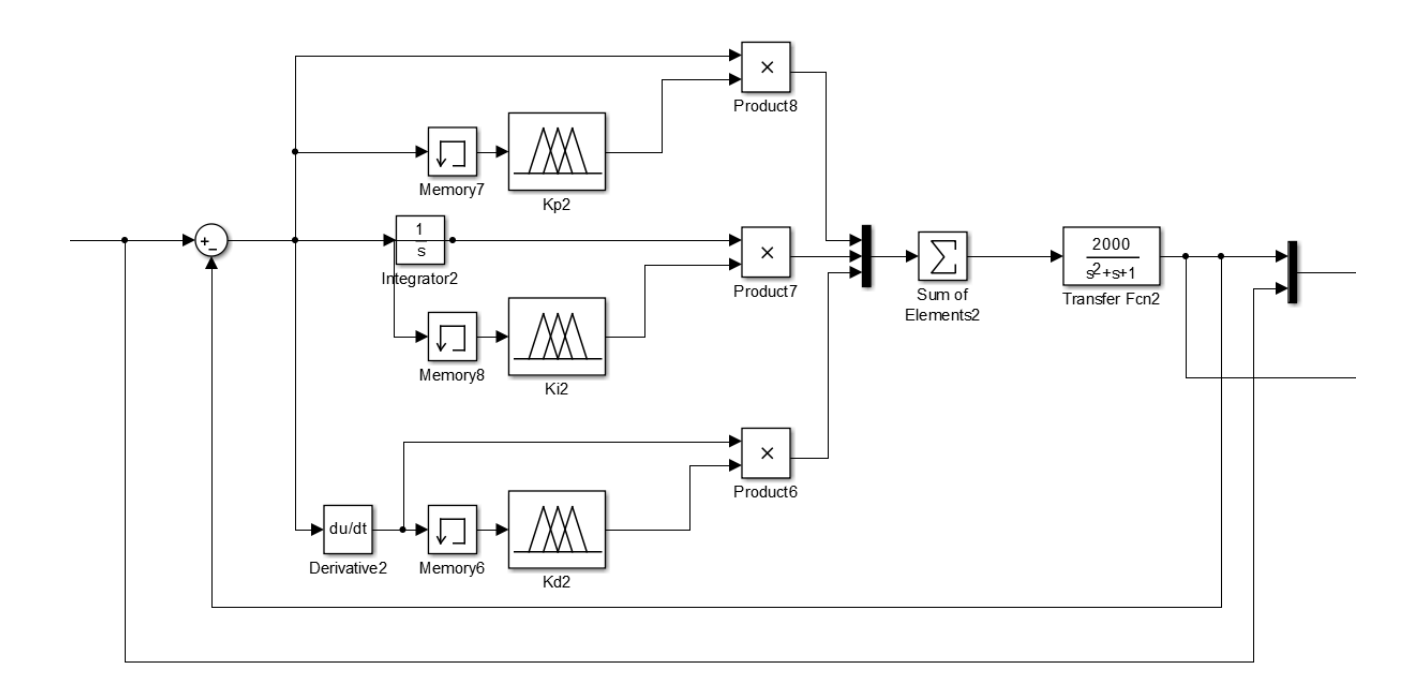

**Figura 38. Esquema del controlador de diferencia de potencial**

## **5.6 Controlador del propulsor Hall**

El controlador de propulsor hall combina los controladores de inyección, campo y potencial; para poder controlar el empuje producido por el propulsor hall.

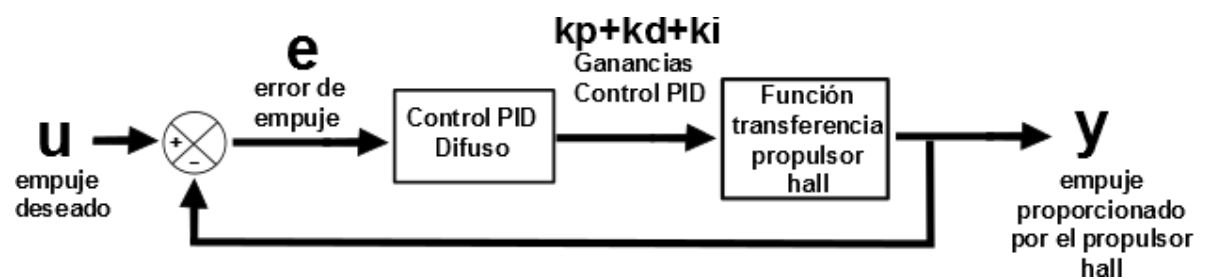

**Figura 39. Esquema del controlador del propulsor hall**

De acuerdo a la ecuación (35)

$$
T = \sqrt{\frac{2M}{e}} Ib\sqrt{Vb} \qquad (35)
$$

Se sabe que cuando el propelente es Xenón [10]  $\int_{0}^{2M}$  $\frac{m}{e}$  = 1.65*E* – 3 y si sustituimos la ecuación (30) en la (35) obtenemos:

$$
\dot{m}_i = \frac{I_b M}{q} \tag{30}
$$
\n
$$
T = 1.65 \frac{\dot{m}_i q}{M} \sqrt{Vb} \left[ mN \right] \tag{36}
$$

Con lo cual sabemos que para controlar el empuje del propulsor debemos variar ya sea el potencial o el flujo másico del propelente. En este caso dejaremos como constante el campo, diferencia de potencial y únicamente variaremos el flujo másico del Xenón para conseguir el empuje deseado.

### **Variables lingüísticas**

Kp.- se refiere al valor de la ganancia Proporcional que necesita el propulsor hall en cierto instante

Ki.- se refiere al valor de la ganancia Integral que necesita el propulsor hall voltaje en cierto instante

Kd.- se refiere al valor de la ganancia Derivativa que necesita el propulsor hall en cierto instante

Error- se refiere a la empuje del propulsor Hall (mN). También puede ser la derivada del error o la doble derivada del error, dependiendo de la otra variable lingüística que la acompañe. Si es Kp entonces es el error, Si es Ki es la doble derivada del error, y si es Kd es la derivada del error.

## **Términos**

Para calificar la variable lingüística error utilizaremos los siguientes términos: muy negativo, negativo, cero, positivo y muy positivo.

Y para las ganancias Kp, Ki y Kd utilizaremos los siguientes términos: baja, normal, alta.

#### **Funciones de Membresía**

Para las establecer las funciones de membresía se utilizan los siguientes rangos. Los cuales se obtuvieron al revisar en la literatura los rangos voltajes entre ánodo y cátodo; para establecerles un rango genérico de operación. Para los rangos de empuje del propulsor serán de 0 a 40 mN

Finalmente, se utilizaran las mismas funciones de membresía para los controladores P, I y D. que se utilizaron para el inyector, generador de campo y diferencia de potencial.

## **Rangos**

Los rangos para el campo magnético son mostrados en la Tabla 11.

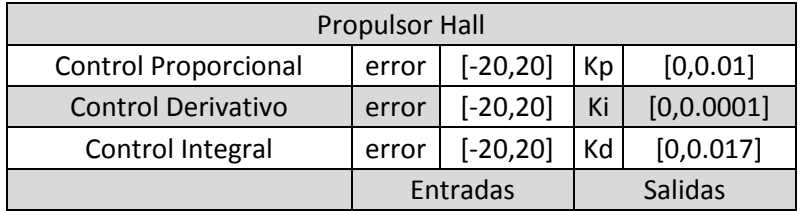

#### **Tabla 11. Rangos del controlador del propulsor Hall**

#### **Reglas**

Las reglas se realizan en base a la lógica de funcionamiento del sistema generalmente son formuladas por la experiencia de un experto. Las reglas propuestas para el control del empuje en el propulsor Hall son:

Control Proporcional del Propulsor Hall

1-Si el error es muy negativo entonces Kp es alta

- 2.-Si el error es cero entonces Kp es baja
- 3.- Si el error es muy positivo entonces Kp es alta
- 4.- Si el error es negativo entonces Kp es media
- 5.- Si el error es positivo entonces Kp es alta

Control Integral Diferencia del Propulsor Hall

1-Si el error es muy negativo entonces Ki es alta

2.-Si el error es cero entonces Ki es baja

3.- Si el error es muy positivo entonces Ki es alta

4.- Si el error es negativo entonces Ki es media

5.- Si el error es positivo entonces Ki es alta

Control Derivativo Diferencia el Propulsor Hall

1-Si el error es muy negativo entonces Kd es alta

- 2.-Si el error es cero entonces Kd es baja
- 3.- Si el error es muy positivo entonces Kd es alta
- 4.- Si el error es negativo entonces Kd es media
- 5.- Si el error es positivo entonces Kd es alta
#### **Esquema controlador**

El esquema de control del propulsor hall en al Fig.40.

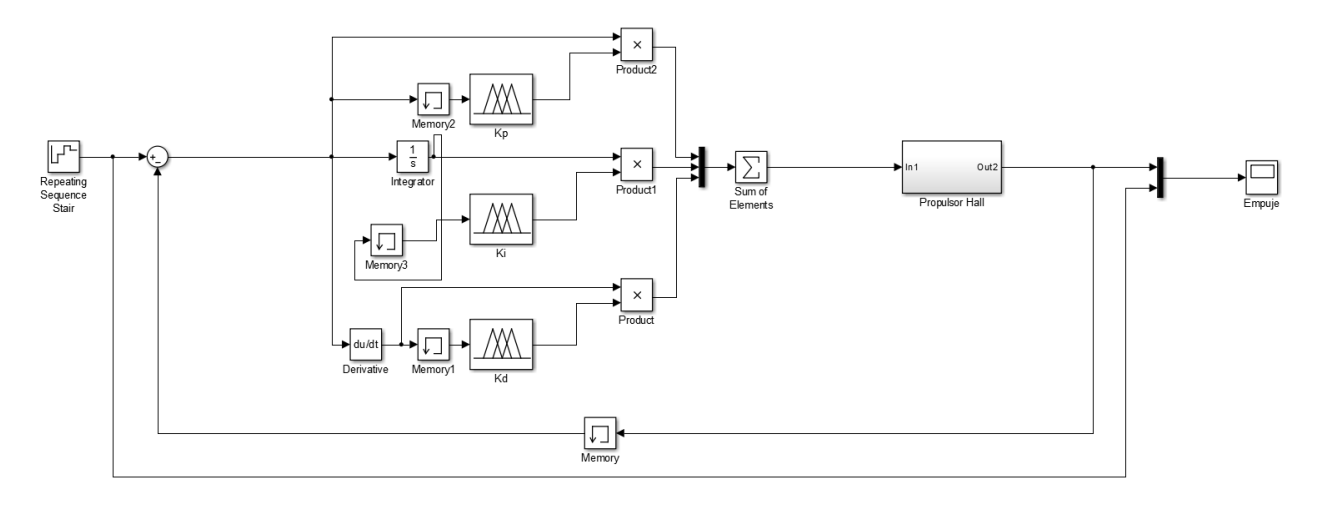

**Figura 40. Esquema del controlador del propulsor Hall**

#### <span id="page-72-0"></span>**REFERENCIAS**

[31]Sivanandam, S. N., Sumathi, S., & Deepa, S. N. (2006). *Introduction to Fuzzy Logic using MATLAB*: Springer. [32] J. Mendel. Fuzzy logic systems for engineering: a tutorial. Proceedings of the IEEE, 1995

Fuzzy control programming. Technical report, International Electrotechnical Comision, 1997

[34]Osuga, H., & Kurokawa, F. (2009). *Power Processing Unit for the next generation satellite.* Paper presented at the Power Electronics and Applications, 2009. EPE'09. 13th European Conference on

[35]Burns, R., McLaughlin, C. A., Leitner, J., & Martin, M. (2000). *TechSat 21: formation design, control, and simulation.* Paper presented at the Aerospace conference proceedings, 2000 IEEE.

[36] Bushway III, E. D., King, P. T., Engelbrecht, C., & Werthman, L. (2001). *A Xenon Flowrate Controller for Hall Current Thruster Applications.* Paper presented at the International Electric Propulsion Conference Paper.

[37] Wright, W., & Ferrer, P. (2014). Electric micropropulsion systems. *Progress in Aerospace Sciences*.

[38]Snyder, J. S., Randolph, T. M., Hofer, R. R., & Goebel, D. M. (2009). *Simplified ion thruster xenon feed system for NASA science missions.* Paper presented at the 31st International electric propulsion conference, Ann Arbor, MI.

[39]Younho Kim et al., (2009 Development of Xenon feed system for a 300-W Hall-Thruster*.* Paper presented at the 31st International electric propulsion conference, Ann Arbor, MI.

[40]Cho, H., & Rhee, J. (2012). Development of hall thruster propulsion system for STSAT-3 application. *Acta Astronautica, 72*, 90-97.

[41]Gorshkov, O., Belikov, M., Muravlev, V., Shagayda, A., Shanbhogue, K., Premkumar, S., . . . Jayaraman, M. (2008). [42]The GEOSAT electrical propulsion subsystem based on the KM-45 HET. *Acta Astronautica, 63*(1), 367-378.

[43]Rolfo, A., Cadiou, A., Secheresse, O., Dumazert, P., Gounot, V., Ragot, X., . . . Garnero, P. (2002). Plasma thrusters development in France. *Acta Astronautica, 51*(1), 39-46.

[44]Dabiri, M., Dudeck, M., Claudé, P., Guyot, M., Denise, S., & Kurzyna, J. (2014). Plasma inside a small Hall thruster for satellites. *Physica Scripta, 2014*(T161), 014062.

[45]Fujita, D., Kawashima, R., Ito, Y., Akagi, S., Suzuki, J., Schönherr, T., . . . Komurasaki, K. (2014). Operating parameters and oscillation characteristics of an anode-layer Hall thruster with argon propellant. *Vacuum, 110*, 159-164.

[46]Guyot, M., Denise, S., Dusseau, L., Bernard, M., & Dudeck, M. (2014). Electrostatic propulsion for satellites application to the Robusta-3 nanosatellite. *Dielectrics and Electrical Insulation, IEEE Transactions on, 21*(3), 1161- 1165.

[47]Ulusen, D., Aydin, B. C., Gulle, I. S., Bozkurt, E., Ozkaya, H., Ontac, S., & Turkmenoglu, M. (2013). *Overview of TUBITAK UZAY's electric propulsion development project (HALE).* Paper presented at the Recent Advances in Space Technologies (RAST), 2013 6th International Conference on.

[48]Covello, F. (2012). Application of electrical propulsion for an active debris removal system: a system engineering approach. *Advances in Space Research, 50*(7), 918-931.

[49]Ikeda, T., Togawa, K., Tahara, H., & Watanabe, Y. (2013). Performance characteristics of very low power cylindrical Hall thrusters for the nano-satellite "PROITERES-3". *Vacuum, 88*, 63-69.

[50]Warner, D. J. (2008). Advanced cathodes for next generation electric propulsion technology: DTIC Document. Guerrini, G., Michaut, C., Bacal, M., Vesselovzorov, A., & Pogorelov, A. (1998). An intense Hall-type ion source for satellite propulsion. *Review of scientific instruments, 69*(2), 804-806.

[51] Xu, Y., Zou, H., & Li, R. (2006). Research on conceptual design of mechatronic systems. *Sadhana, 31*(6), 661- 669.

## **Capítulo 6. Análisis de Resultados**

Objetivo: Mostrar la comparativa entre la solución ideal y real del sistema de control del propulsor Hall.

Alcances: Se centra en analizar el comportamiento de cada uno de los controladores utilizados para el propulsor Hall

## **6.1. Superficies de Control**

Las superficies de control indican la relación entre las salidas y entradas de cada controlador. Mientras menos cambios bruscos de trayectorias haya y más suave sea la curva de control es mejor el controlador. A continuación se mostraran las superficies de control de cada uno de los controladores.

#### **Control de Inyección de Cátodo y Ánodo**

La forma de la superficie depende de las reglas de control que relacionan las ganancias y errores de cada controlador. Se puede observar, que la superficies de control del cátodo y ánodo son muy similares (Fig. 41-46) pero con algunas diferencias. En estas superficies de control se muestra la relación que tienen las ganancias proporcional, integral y derivativa contra los errores proporcional, integral y derivativo.

Se puede observar que las superficies del controlador proporcional del ánodo y cátodo son iguales (Fig. 41 y Fig.44). Ya que los rangos y funciones de membresía son idénticas y no se realizó ninguna modificación. No obstante,

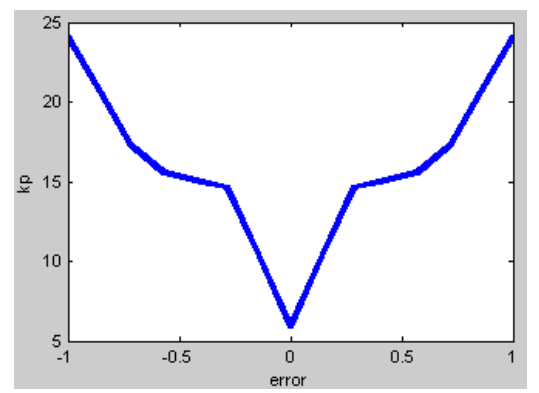

<span id="page-75-0"></span>**Figura 41. Superficie de controlador proporcional Inyector Ánodo**

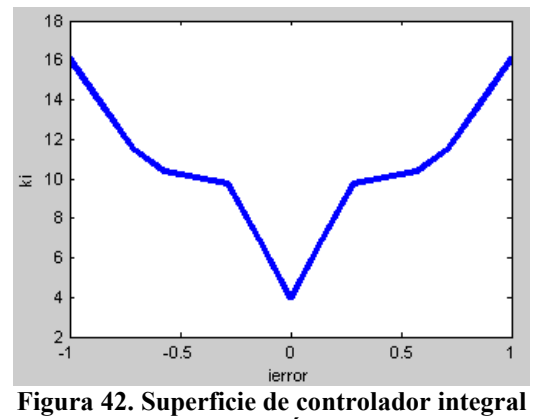

<span id="page-75-1"></span>**Inyector Ánodo**

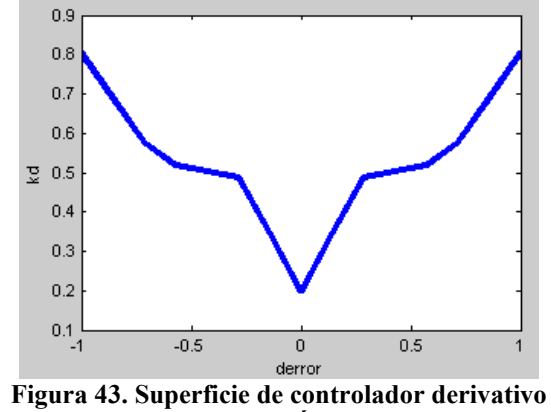

<span id="page-75-2"></span>**Inyector Ánodo**

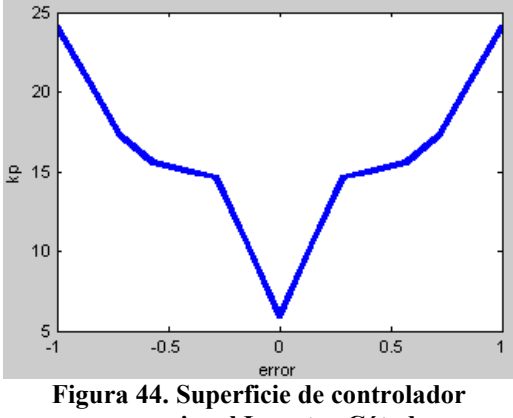

<span id="page-75-3"></span>**proporcional Inyector Cátodo**

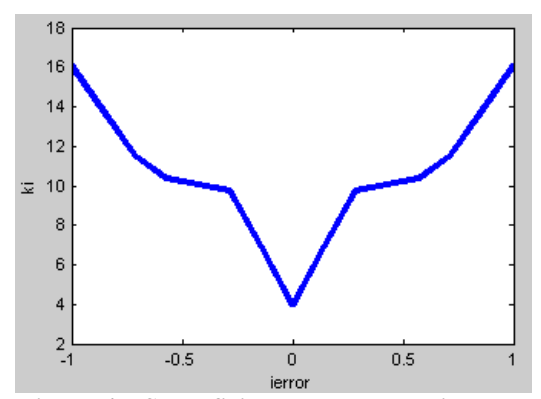

<span id="page-76-0"></span>**Figura 45. Superficie de controlador integral Inyector Cátodo**

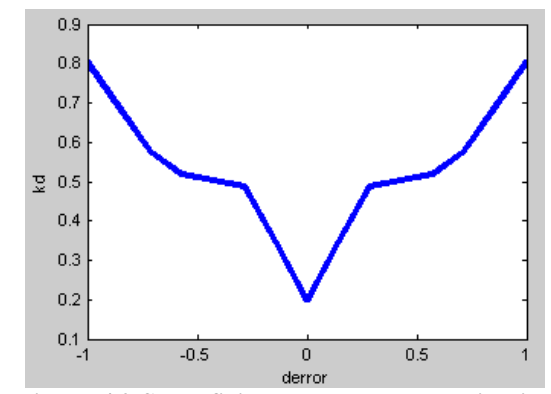

<span id="page-76-1"></span>**Figura 46. Superficie de controlador derivativo Inyector Cátodo**

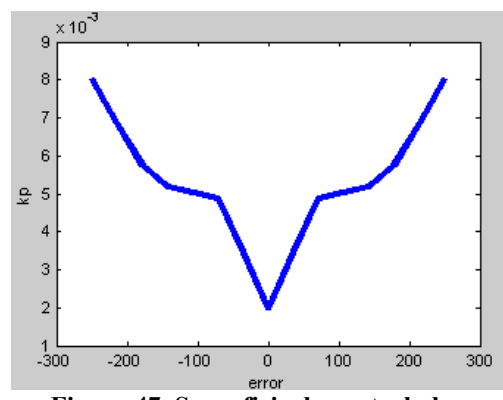

<span id="page-76-2"></span>**Figura 47. Superficie de controlador proporcional Campo**

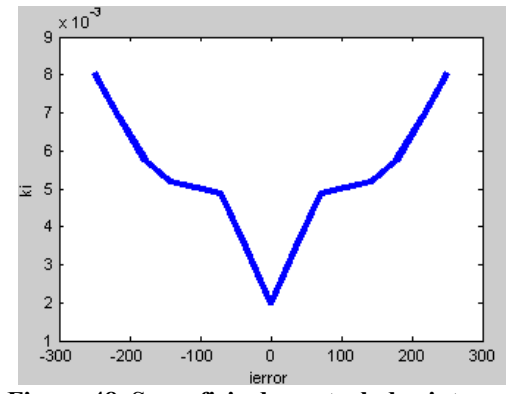

<span id="page-76-3"></span>**Figura 48. Superficie de controlador integral Campo**

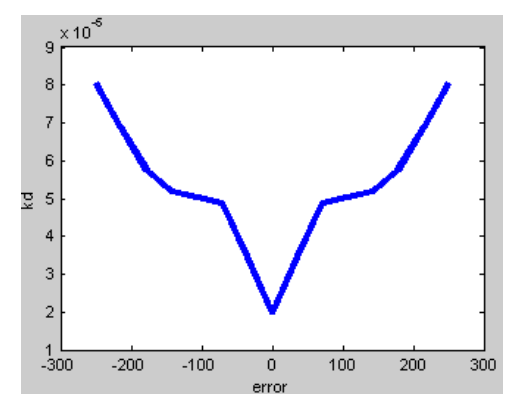

<span id="page-76-4"></span>**Figura 49. Superficie de controlador derivativo Campo**

#### **Control de Campo Magnético**

#### <span id="page-77-1"></span>**Control de Diferencia de Potencial**

<span id="page-77-0"></span>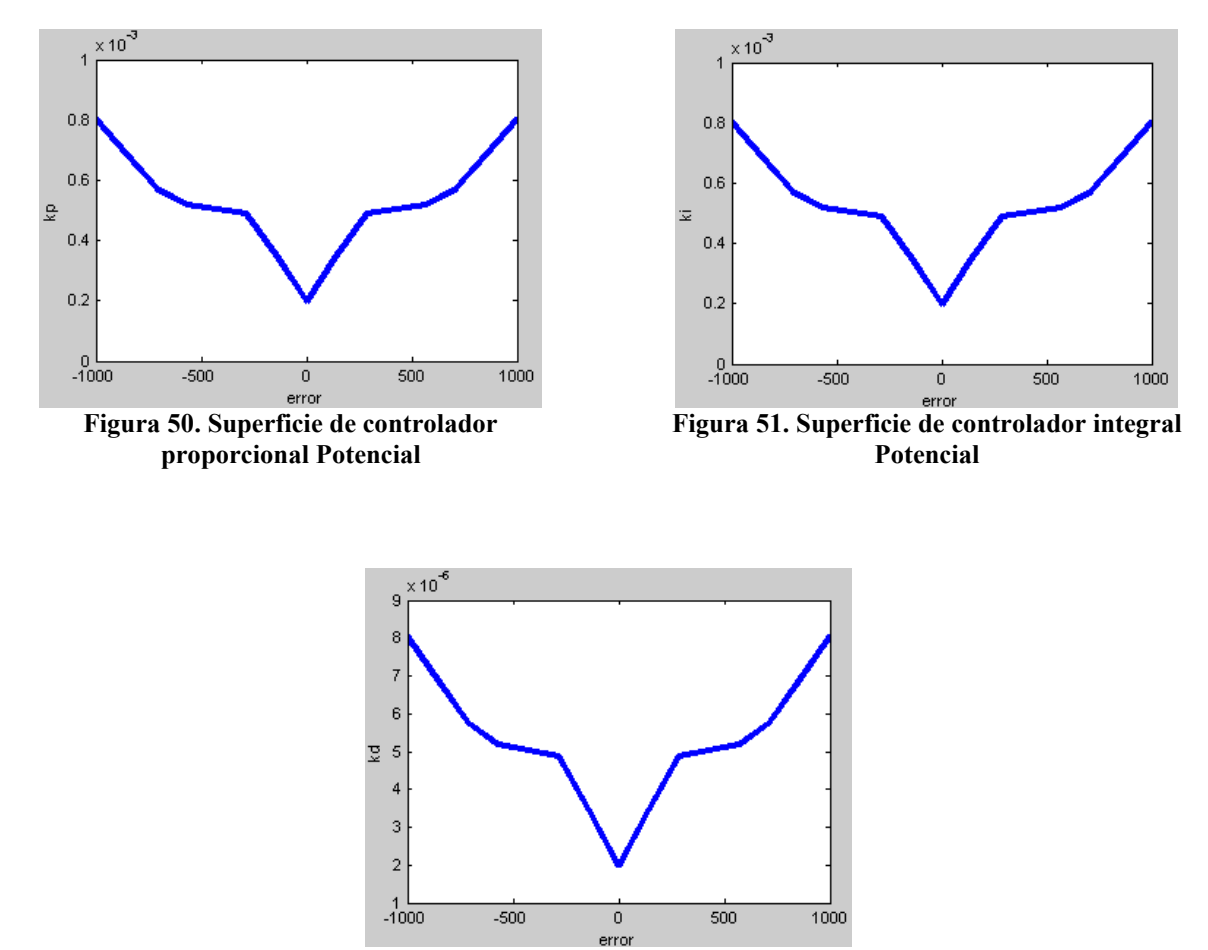

**Figura 52. Superficie de controlador derivativo Potencial**

<span id="page-77-3"></span><span id="page-77-2"></span>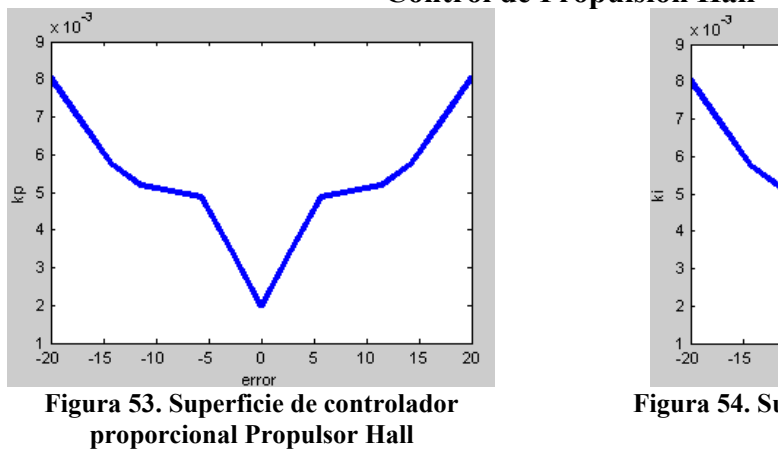

#### **Control de Propulsión Hall**

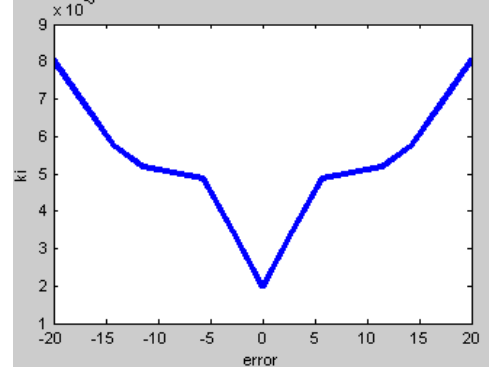

<span id="page-77-4"></span>**Figura 54. Superficie de controlador integral Propulsor Hall**

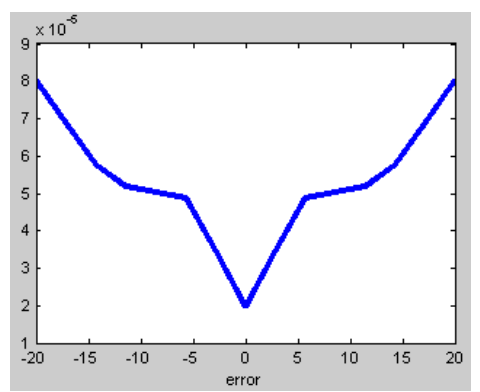

**Figura 55. Superficie de controlador derivativo Propulsor Hall**

### <span id="page-78-0"></span>**6.2. Gráficas de las Ganancias de los controladores**

Se muestra el cambio y auto sintonización de cada una de las ganancias de los controladores. Con el fin de comprender mejor la dinámica del controlador.

#### **Ganancias del Ánodo VS Ganancias del Cátodo**

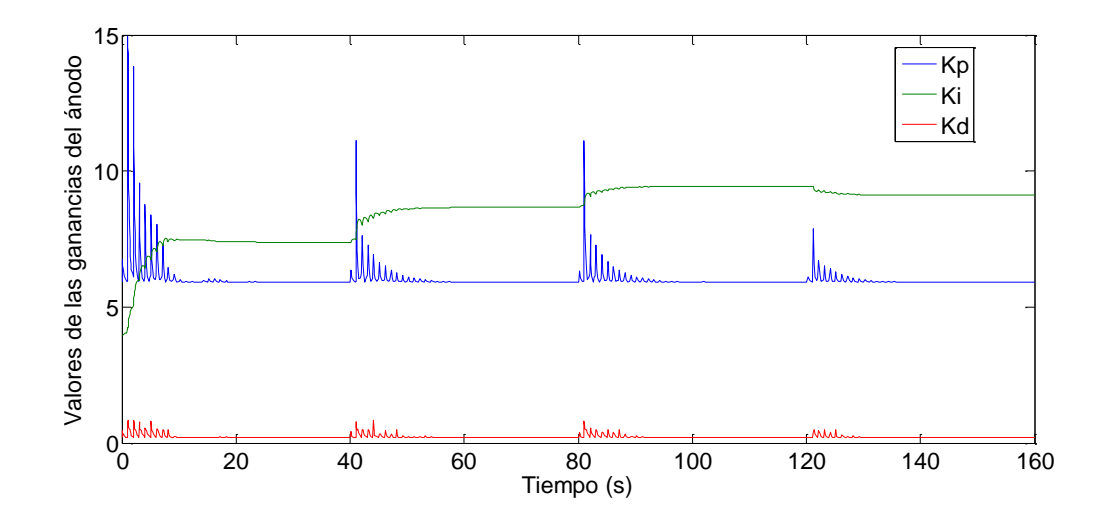

**Figura 56. Ganancias del controlador difuso PID del Inyector del Ánodo**

<span id="page-79-0"></span>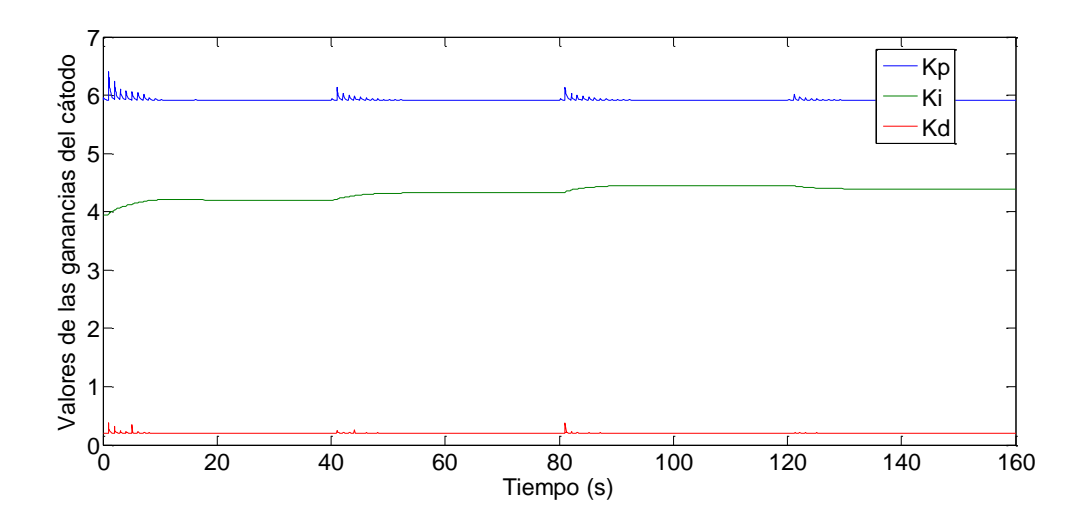

<span id="page-79-1"></span>**Figura 57. Ganancias del controlador difuso PID del Inyector del Cátodo**

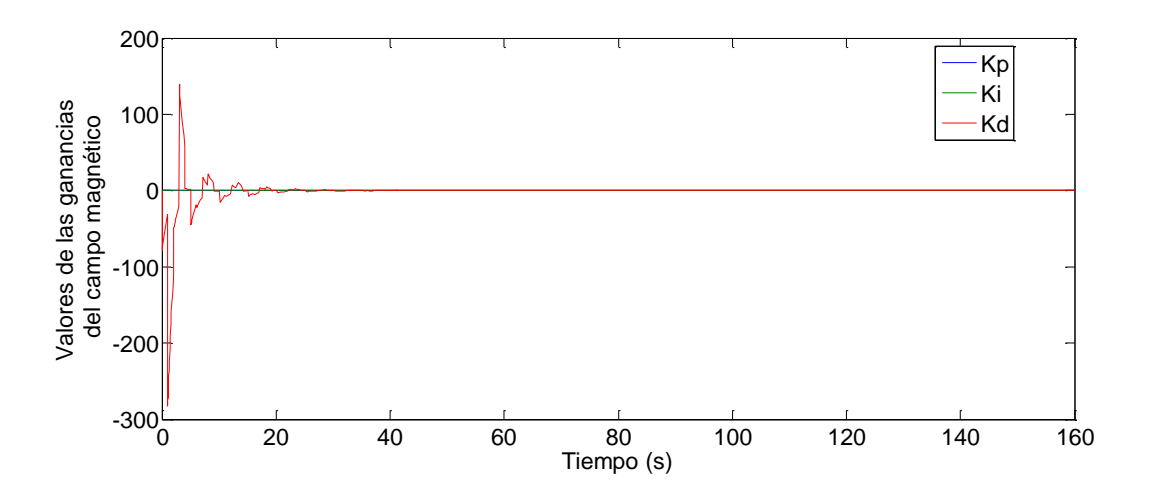

**Figura 58. Ganancias del controlador difuso PID del Generador de Campo**

<span id="page-80-0"></span>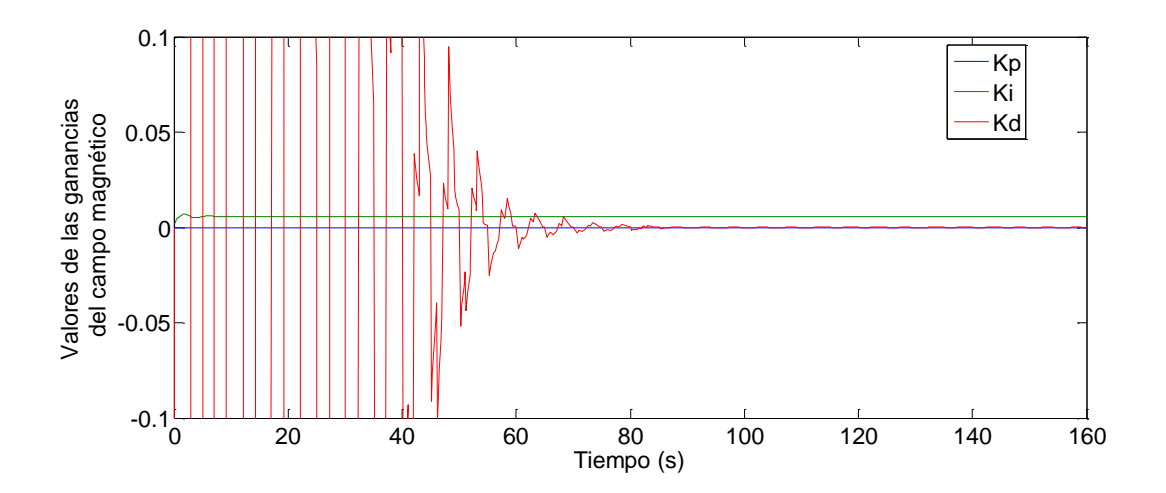

<span id="page-80-1"></span>**Figura 59. Zoom de las ganancias del controlador difuso PID del Generador de Campo Magnético**

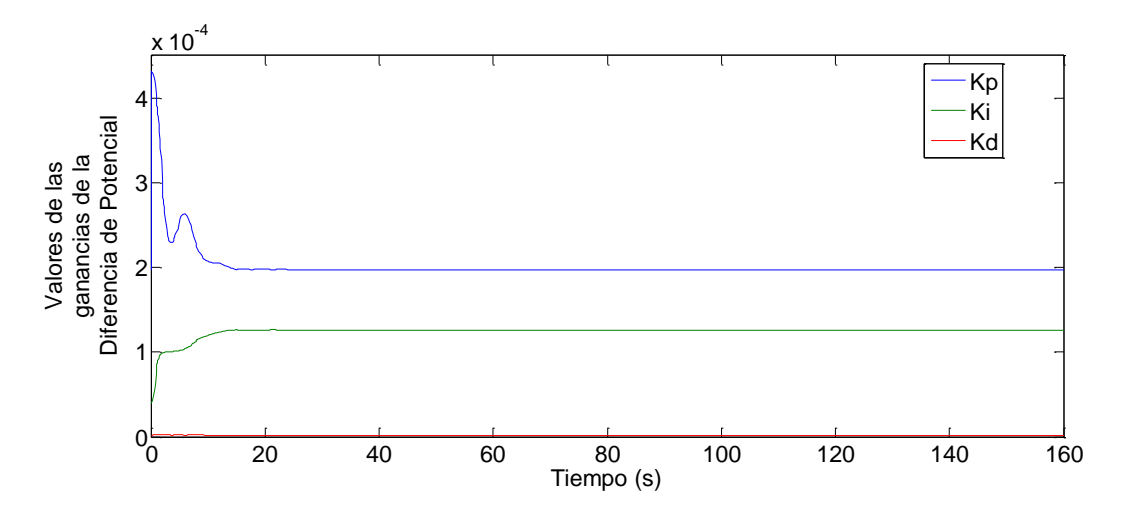

<span id="page-80-2"></span>**Figura 60. Ganancias del controlador difuso PID de la Diferencia de Potencial**

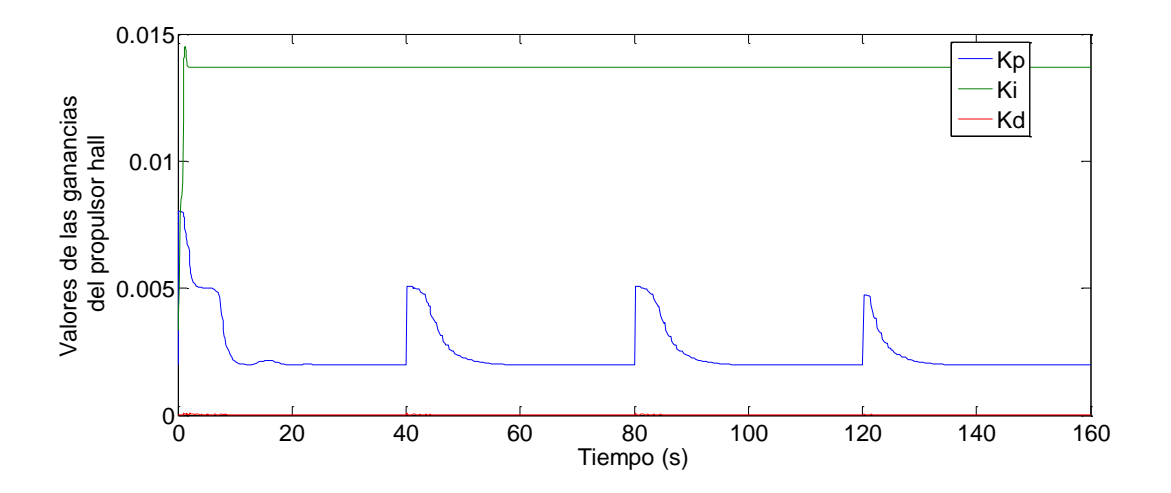

<span id="page-81-0"></span>**Figura 61. Ganancias del controlador difuso PID del Propulsor Hall**

# **6.3. Comparativa de la señal de control y salida del sistema**

Para poder saber cómo es el comportamiento de cada controlador se deben de mostrar las gráficas que muestren la diferencia entre la referencia y la salida actual del sistema. A continuación se mostraran las gráficas de cada controlador para poder conocer el desempeño del sistema.

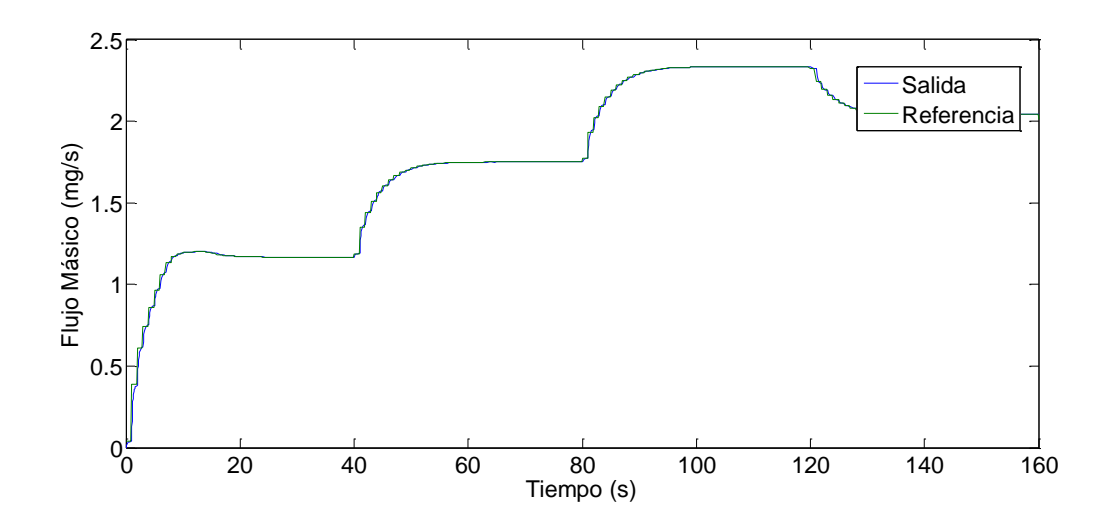

**Figura 62. Señal de control y señal de salida control Inyector Ánodo [mg/s]**

<span id="page-83-0"></span>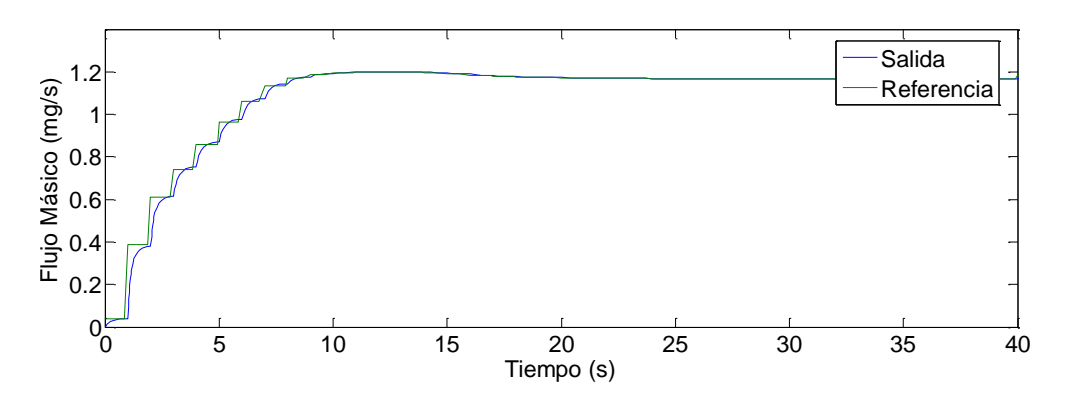

**Figura 63. Zoom de la señal de control y señal de salida control Inyector Ánodo [mg/s]**

<span id="page-83-1"></span>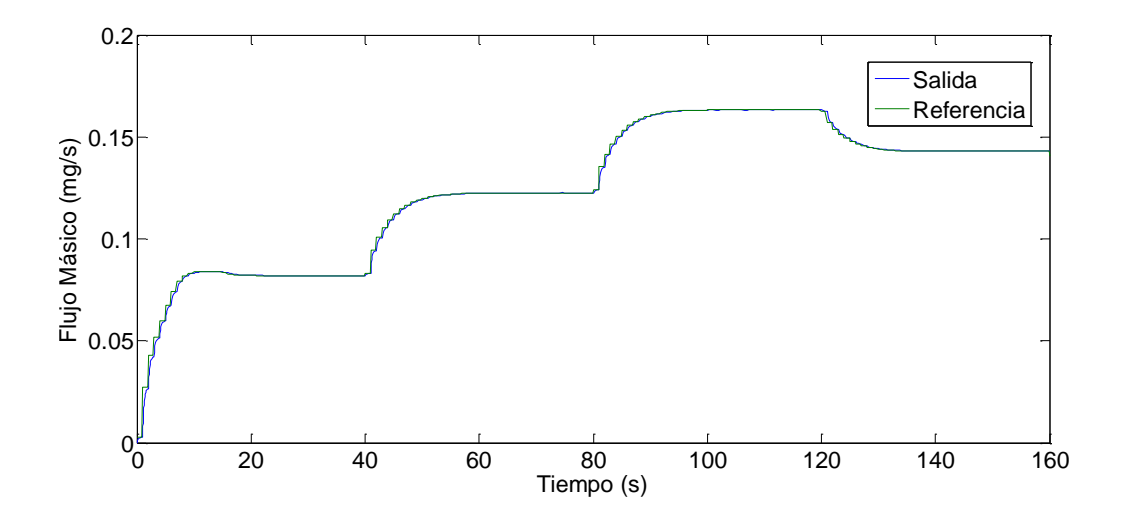

<span id="page-83-2"></span>**Figura 64. Señal de control y señal de salida control Inyector Ánodo [mg/s]**

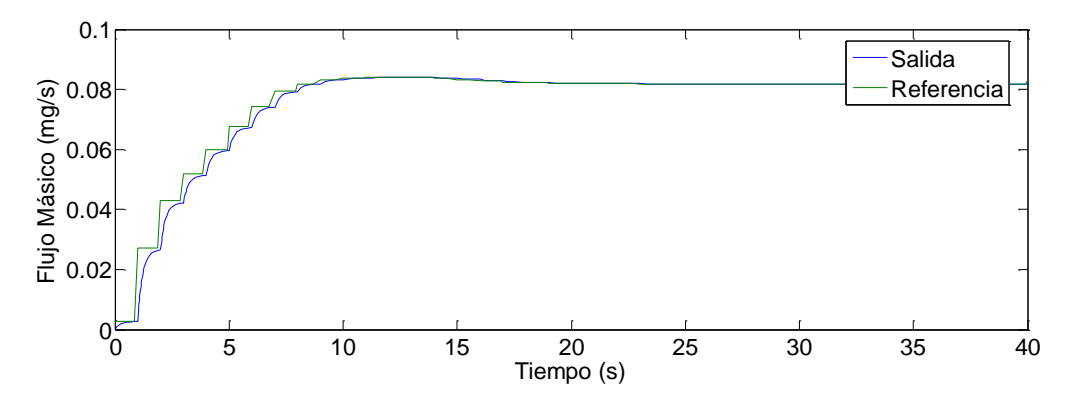

**Figura 65. Zoom de la señal de control y señal de salida control Inyector Cátodo [mg/s]**

<span id="page-84-0"></span>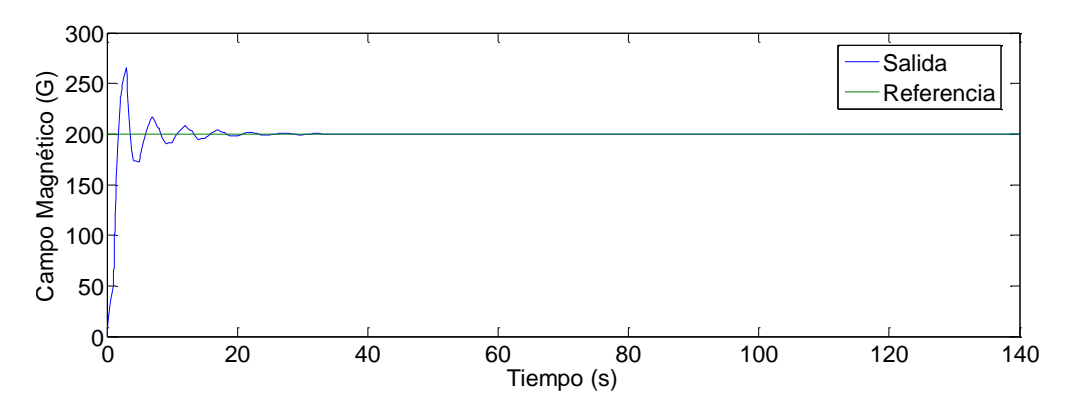

**Figura 66. Señal de control y señal de salida control Campo Magnético [G]**

<span id="page-84-1"></span>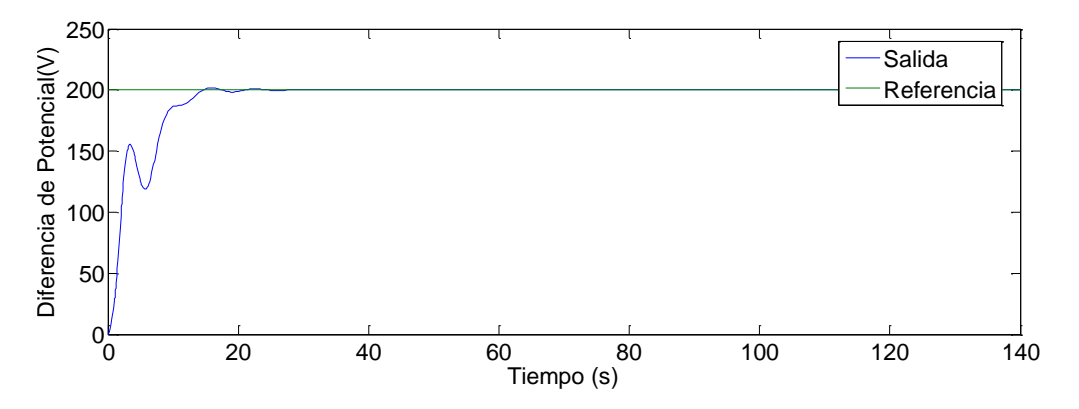

<span id="page-84-2"></span>**Figura 67. Señal de control y señal de salida control Potencial [V]**

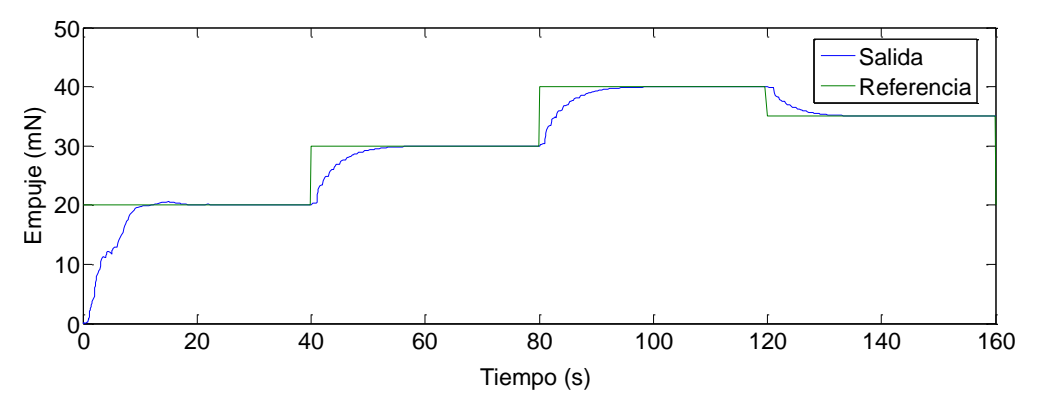

**Figura 68. Señal de control y señal de salida control propulsor hall [mN]**

#### <span id="page-85-0"></span>**6.4. Desempeño del sistema de control del propulsor Hall**

De todos los controladores realizados el que presenta menor tiempo de estado transitorio es el del ánodo y cátodo con 2.5 segundos. Mientras que los demás tienen un estado transitorio de 25 segundos aproximadamente. Lo cual es aceptable debido a que el único controlador que tendrá cambios bruscos de funcionamientos será el de inyección (ánodo y cátodo) [42]. Los otros controladores mantendrán un valor constante en todo momento. Con la excepción en la puesta en marcha del propulsor [39-49]. Debido a esto el tiempo de respuesta del control del propulsor es de 20 segundos aproximadamente una vez que se ha estabilizado el control de Campo Magnético y Diferencia de Potencial. Lo cual es suficiente ya que en las misiones reportadas en la bibliografía, los cambios de empuje se realizan en el orden de minutos, no segundos [42-49].

Por otro lado, se observa que en cada controlador existen diferentes tiempos de asentamiento y sobrepaso para el mismo controlador; dependiendo de la referencia que se indique. Esto se debe al comportamiento de cada sistema y cierta medida a que las ganancias son auto sintonizables y por lo tanto varían. A pesar de ese hecho el controlador de mayor sobrepaso es el de campo magnético y de menor sobre paso el de inyección debido a la naturaleza de los sistemas.

Finalmente se puede observar que cada uno de los controladores son robustos y adaptativos. Debido a su auto sintonización y estructura como controlador difusos PID. Y que aunque las superficies de control no tienen cambios suaves, el control es aceptable. Sin embargo, se puede mejorar ajustando los rangos de error y ganancias.

# **CONCLUSIONES**

**Objetivo:** Dar a conocer las proposiciones finales del trabajo de tesis

**Alcances:** Se centrara en determinar la veracidad de la hipótesis a partir de los resultados del trabajo y el trabajo a futuro.

Todo satélite que necesite orientarse o trasladarse en el espacio necesita un sistema de propulsión. El cual siempre va acompañado de un sistema de control para el propulsor. En la actualidad hay varios tipos de propulsión utilizados en satélites. Sin embargo, los propulsores Hall destacan por su versatilidad. Ya que, aunque el empuje que producen es bajo, pueden mantener dicho empuje durante largos periodos de tiempo consumiendo poco propelente.

El mejor propelente para este tipo de propulsor es el Xenón debido a su bajo peso y potencial de ionización. Lo cual es crucial pues permite reducir el consumo de energía para el propulsor. Así como el peso neto del sistema de propulsión.

El propulsor hall consta de 3 sistemas interrelacionados que son: inyección de propelente, generador de campo magnético y generador de diferencia de potencial entre ánodo y cátodo. Y funciona aprovechando las propiedades del plasma y la fuerza electroestática para generar su empuje. No obstante, modelar matemáticamente de la dinámica del propulsor hall representa una gran dificultad ya que además de la dinámica propia del sistema hay que sumarle la dinámica de los actuadores y sus tiempos de respuesta.

Debido a lo anterior, realizar el sistema de control para dicho propulsor puede ser algo realmente complicado. Al menos que se utilicen técnicas de control adaptativo como el control difuso. Las cuales están hechas para hacerle frente a la incertidumbre y cambios continuos en la planta a controlar.

Para realizar el controlador del propulsor se escogió el controlador PID difuso de un bloque. El cual combina la robustez de un PID convencional que es utilizado ampliamente en la industria aeroespacial y en el control de procesos; con la adaptabilidad de un controlador difuso. Lo cual hace que el controlador cumpla con los requerimientos para ser usado en la industria aeroespacial.

Para poder realizar el controlador PID difuso del propulsor se tuvo que realizar 5 controladores PID difusos interrelacionados. Lo cual se hizo para bajar el grado de complejidad del sistema.

El controlador tiene unos tiempos de respuesta bastante buenos, ya que este controla en menos de 30 segundos y mantiene la salida en estado estable sin error. Y al compáralo con los tiempos de respuesta de controladores de propulsores hall que han estado en misiones en el espacio; estos tienen tiempos de respuesta menores a 1 minuto. Además, en la industria aeroespacial los controladores están hechos mantener un empuje constante durante varios minutos. Sin contar que no hay cambios en el empuje en menos de 5 minutos. Esto asegura que el controlador es apto para ser implementado en un propulsor Hall. Con lo cual el objetivo de la tesis se cumplió satisfactoriamente así como sus metas.

Para finalizar, este trabajo del controlador no termina en esta tesis ya que la siguiente etapa es la construcción del mismo así como su optimización. La implementación se hará en conjunto con el CAT de la Facultad de Ingeniería. Mientras que para la optimización se utilizaran redes neuronales. Con el fin de mejorar este controlador de un PID difuso a un PID neurodifuso lo cual mejorará sin duda el funcionamiento y adaptabilidad del mismo.

La idea de este trabajo y el futuro es y será el poder realizar robustos y adaptativos de una manera rápida y confiable que ayuden a desarrollar la industria aeroespacial en México. El camino es largo pero para recorrerlo siempre hay que dar el primer paso.

# **APÉNDICE**

# **Lista de Figuras**

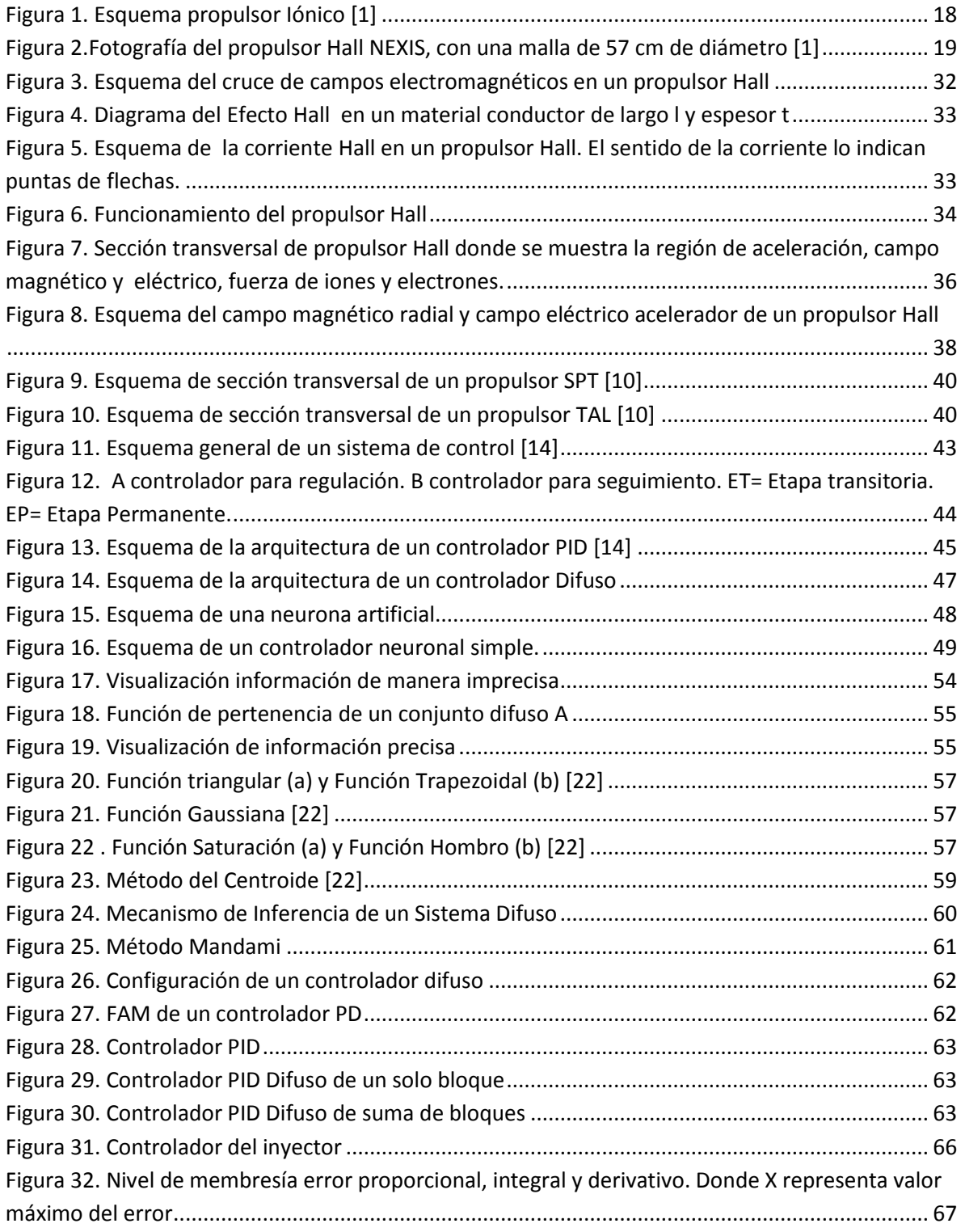

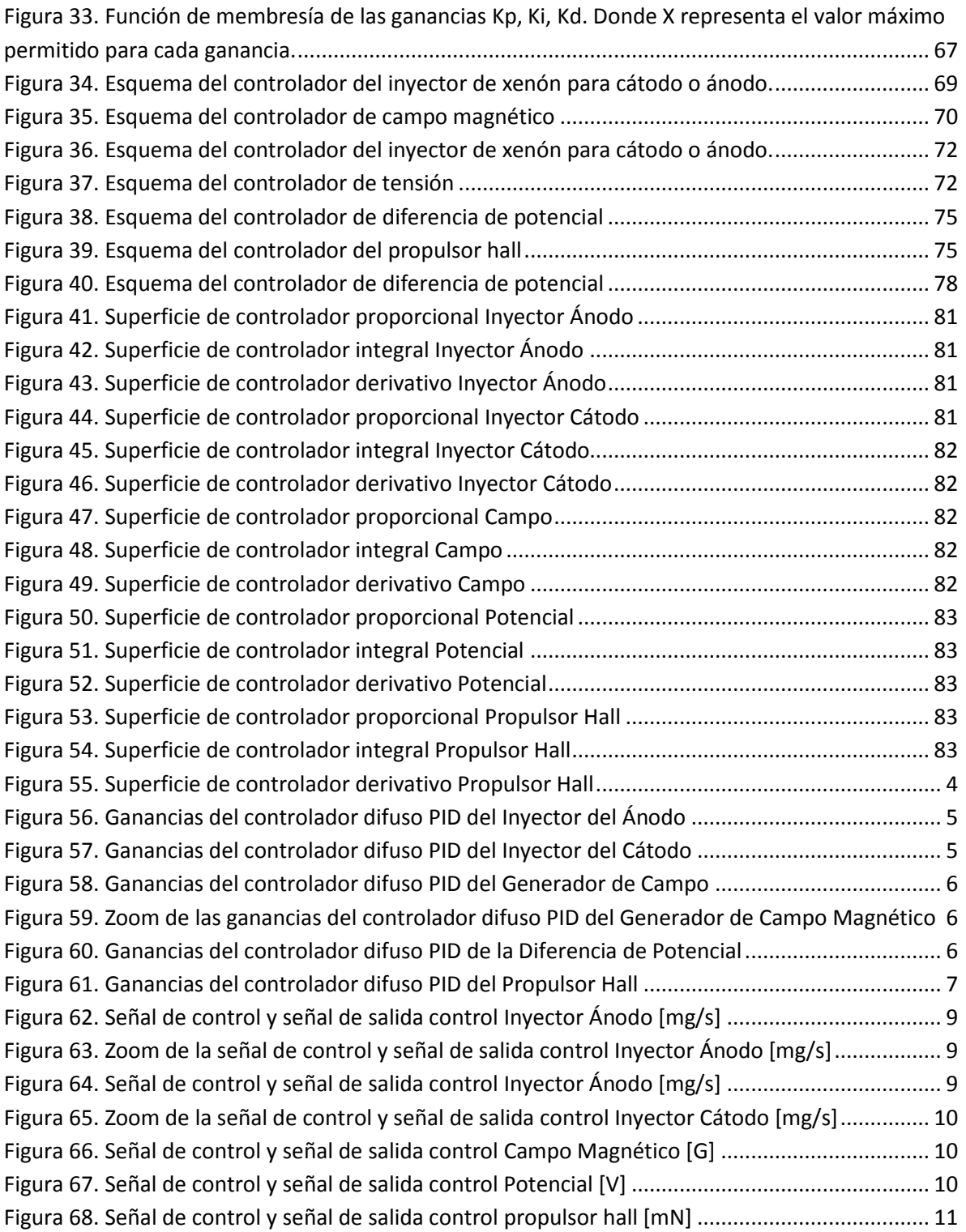

## **Lista de Tablas**

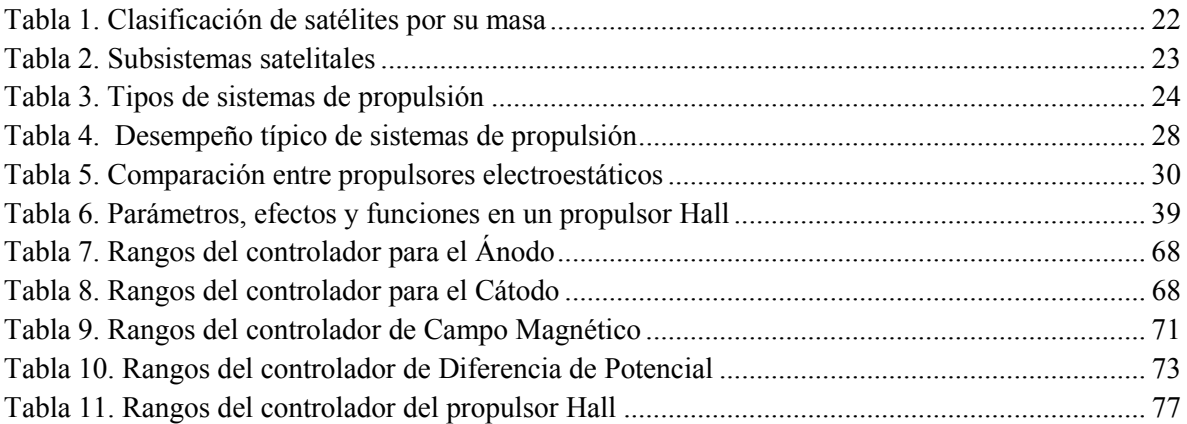

## **Acrónimos y Abreviaturas**

#### **A**

a: Valor de salida de la neurona. Ae: Sección transversal de canal [m2].

### **B**

b: Valor de polarización. B: Campo Magnético [T].

# **C**

C: Cero. CAT: Centro de Alta Tecnología. CNES: Centre National d'Etudes Spatiales.

# **D**

D: Derivativo.

### **E**

e: Carga del electrón [c]. ; Número de electrones libres. E: Campo Eléctrico [N/C]. e(t): Error en el tiempo. Ejet: Energía Cinética del propulsor. EPS: Electric Propulsion Systems. ESA: European Space Agency. eV: Electrón Volt.

## **F**

*f*: Flujo de propelente kg/s. ; Función de Activación. FAM: Matriz De Asociación Difusa. Fe: Fuerza provocada por los electrones [N]. Fi: Fuerza proveniente de los iones [N]. FIS: Fuzzy Inference Systems.

## **G**

g: Gravedad.

## **H**

HETS: Hall-effect thrusters.

# **I**

I: Acción Integral. ; Integral. Ib: Corriente de Iones [A]. ISA: Instrument Society of America. Isp: Impulso Específico. Itot: Impulso Total.

# **J**

**j**: Densidad Eléctrica A·m-2 . JAXA: Japan Aerospace Exploration Agency. JHall: Corriente Hall [A].

## **K**

Kd: Ganancia Derivativa. Ki: Ganancia Integral. Kp: Acción Proporcional. ; Ganancia Proporcional.

#### **M**

m: Masa [kg]. M: Masa [kg]. m\_f: Masa Final. m\_o: Masa Inicial. MIT: Massachusetts Institute of Technology. MN: Muy Negativo. mp: Flujo másico del propelente. MP: Muy positivo.

#### **N**

N: Negativo. NEXIS: Nuclear Electric Xenon Ion System.

### **P**

p: Valor de la señal de entrada. P: Positivo. ; Potencia. ; Proporcional. PID: Proporcional Integral Derivativo. Pjet: Potencia del propulsor.

# **Q**

Q: Flujo de partículas [partículas/s].

# **R**

R: Radio Promedio del canal del propulsor [m].

# **S**

SES: Société Européenne des Satellites. SPT: Stationary Plasma Thruster.

## **T**

T: Empuje Propulsor [N]. T\_i: Constante de tiempo integral. TAL: Thruster with Anode Layer.

### **U**

U: Velocidad del propelente m/s. u(t): Ley de Control. UNAM: Universidad Autónoma de México.

### **V**

: Velocidad de escape. ; Velocidad de Escape. Vb: Diferencia de potencial entre ánodo y cátodo [V]. Vi: Velocidad de escape de los iones [m/s].

## **W**

w: Ancho del Canal del propulsor [m]. ; Peso.

#### η

η: Eficiencia del propulsor. ηe: Densidad de electrones. ηi: Densidad de iones en el plasma.